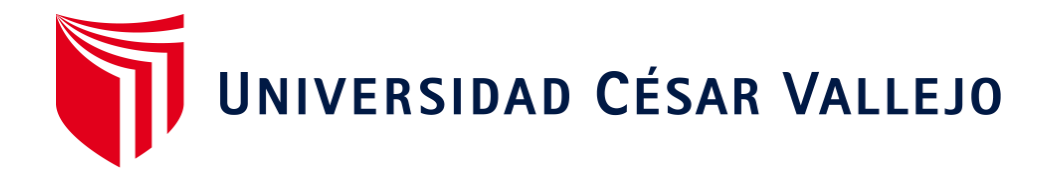

# FACULTAD DE INGENIERÍA Y ARQUITECTURA

# ESCUELA PROFESIONAL DE INGENIERÍA CIVIL

## **"Aplicación de la metodología BIM para el diseño vial de la carretera,**

**la Arena a C.P Casagrande del Distrito de la Arena, Prov. de Piura,**

**Dpto. Piura"**

**TESIS PARA OBTENER EL TÍTULO PROFESIONAL DE:** 

Ingeniera Civil

## **AUTORA:**

Chiroque Inga, Maria del Pilar (orcid.org/0000-0002-3134-3108)

## **ASESOR:**

Dr. Díaz Rodríguez, Breitner Guillermo (orcid.org/0000-0001-6733-2868)

## **LÍNEA DE INVESTIGACIÓN:**

Diseño de Infraestructura Vial

## **LÍNEA DE RESPONSABILIDAD SOCIAL UNIVERSITARIA:**

Desarrollo sostenible y adaptación al cambio climático

**PIURA – PERÚ**

**2022**

#### **Dedicatoria**

<span id="page-1-0"></span>Dedicado a toda mi familia por el apoyo que me brindaron durante mi formación académica, agradecer en especial a mis padres por los valores y principios que me inculcaron en mi vida, y fueron ese apoyo incondicional en todo momento para salir adelante con mi carrera profesional.

### **Agradecimiento**

<span id="page-2-0"></span>A Dios por mostrarnos ese espíritu de superación personal.

A mis padres porque son las personas más importantes en la vida de un hijo, porque son los guías que te impulsan a seguir adelante.

## ÍNDICE DE CONTENIDOS

<span id="page-3-0"></span>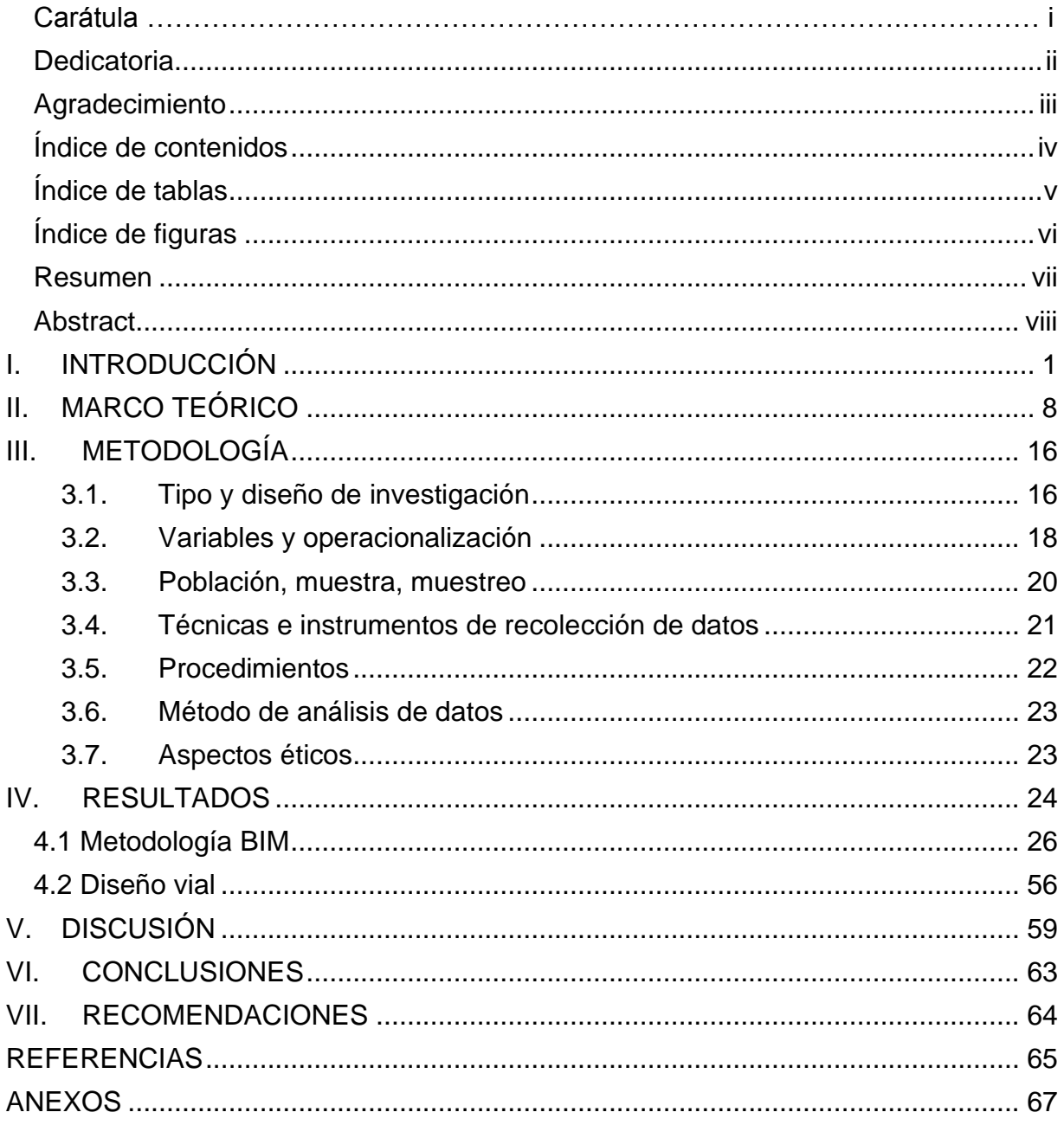

## **ÍNDICE DE TABLAS**

<span id="page-4-0"></span>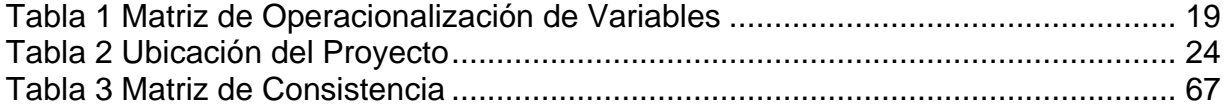

## **ÍNDICE DE FIGURAS**

<span id="page-5-0"></span>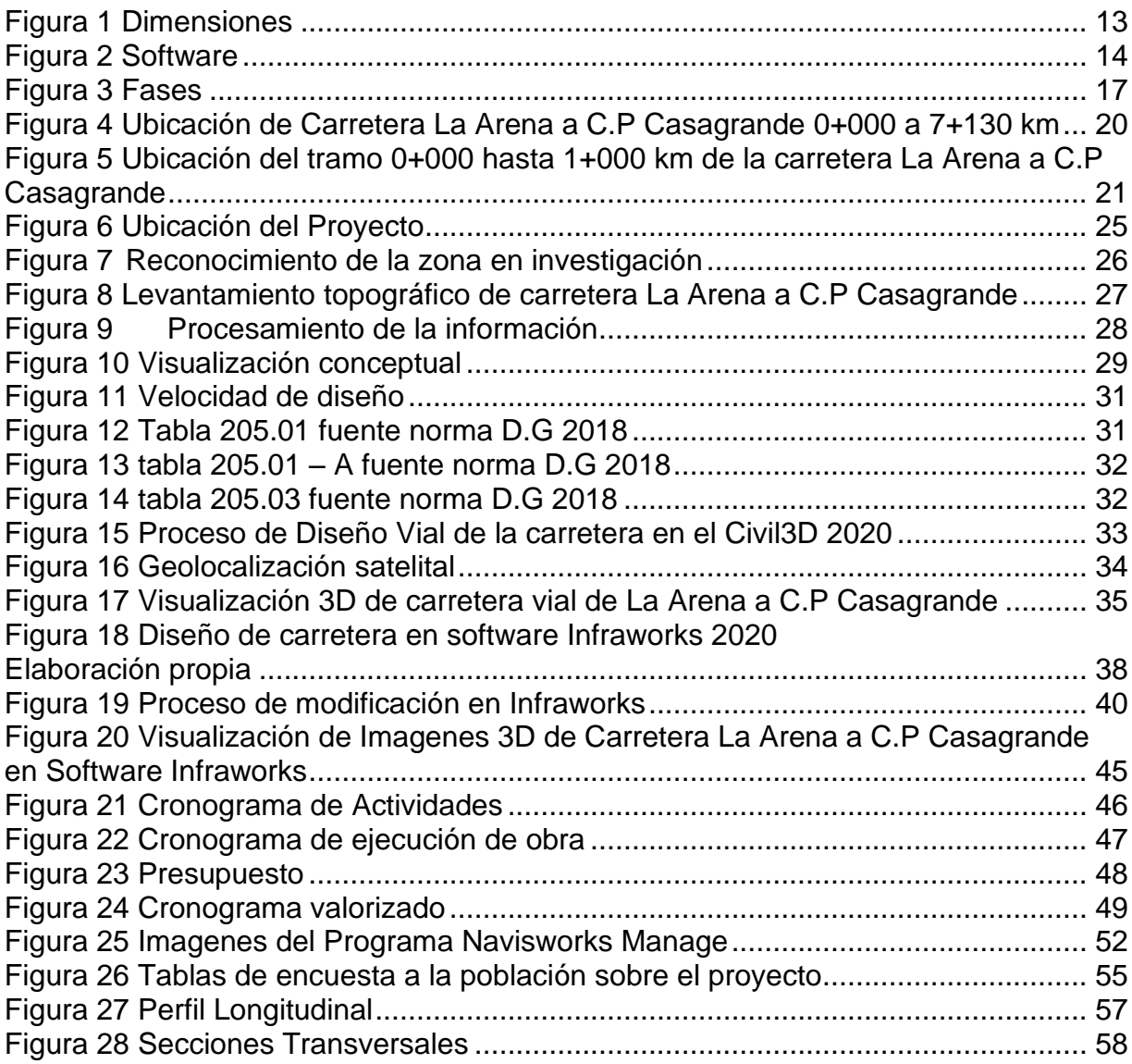

#### **RESUMEN**

<span id="page-6-0"></span>El proyecto de investigación está basado en la aplicación de la metodología BIM para el diseño vial de la carretera La Arena a C.P Casagrande, me permito aplicar una tecnología nueva con el uso de softwares BIM, para obtener ventajas durante el periodo de diseño del proyecto, a este proyecto se le llego a aplicar las 7 dimensiones BIM, tenemos el 1D que nace desde la idea del proyecto, posteriormente se realizó el levantamiento de información con el uso de instrumentos topográficos, la dimensión 2D se realizó el procesamiento de información en el programa civil 3d 2020 y también se hizo el diseño de la carretera vial según en manual DG-2018, luego se procedió a la visualización tridimensional en el civil 3d, este diseño también se procesó al programa Infrawoks cual nos permitió realizar correcciones necesarias del diseño y también se visualizó el 3d del trazo de la vía, luego tenemos el 4D se elabora el cronograma de actividades del proyecto en el Ms Project permitiendo hacer una planificación y control del proyecto, en el 5D se hizo una visualización del diseño vial en el software Navisworks Manage, y permitió hacer una simulación virtual de la programación de proyecto en tiempo y costo, también se hizo un tes de interferencias, luego tenemos 6D y 7D se realizó una encuesta para un debido análisis de estudio de la incorporación BIM en la elaboración del proyecto

**Palabras claves: Metodología BIM, Diseño Vial, Software** 

### **ABSTRACT**

<span id="page-7-0"></span>The research project is based on the application of the BIM methodology for the road design of the La Arena to CP Casagrande road, I allow myself to apply a new technology with the use of BIM software, to obtain advantages during the design period of the project, The 7 BIM dimensions were applied to this project, we have the 1D that is born from the idea of ??the project, later the information was collected with the use of topographic instruments, the 2D dimension was carried out the information processing in the program civil 3d 2020 and the design of the highway was also made according to the DG-2018 manual, then the three-dimensional visualization was carried out in civil 3d, this design was also processed to the Infrawoks program which allowed us to make the necessary corrections to the design and also the 3d layout of the road was visualized, then we have the 4D the schedule of project activities is elaborated in the Ms Project allowing to make a plan ification and control of the project, in 5D a visualization of the road design was made in the Navisworks Manage software, and it allowed a virtual simulation of the project programming in time and cost, an interference test was also made, then we have 6D and 7D a survey was carried out for a proper analysis of the study of the incorporation of BIM in the development of the project.

### **Keywords: BIM Methodology, Road Design, Software**

### <span id="page-8-0"></span>**I. INTRODUCCIÓN**

Durante estos últimos años se han visto muchas publicaciones de la metodología BIM en todo el mundo que mayormente logran destacar con los beneficios del uso de herramientas (software BIM) y así mismo llegar a gestionar eficazmente la debida información del transcurso del ciclo de vida que dura un proyecto. Finlandia y Estados Unidos son pioneros en investigar BIM, desarrollar especificaciones, requisitos y obligaciones para su uso en obras públicas.

Países como Reino Unido desde 2011 y España desde 2016 han reconocido el uso potencial de estas tecnologías y las han aplicado en la política nacional en proyectos públicos y privados. La mayor parte de los estudios disponibles a nivel internacional se centran del uso de BIM en proyectos de construcción. En ese momento, algunos gobiernos de países como, Francia, Alemania y España, Australia, China, Chile, México, comenzaron a recomendar o exigir su uso.

El método BIM con el uso de los diferentes softwares ha puesto una auténtica revolución técnica en la cadena productiva y en la gestión de proyectos. Esta forma de trabajar permite un diseño, una planificación, construcción y mantenimiento más eficientes que permite a los diseñadores, constructores y otros representantes relevantes a trabajar juntos a lo largo del ciclo de vida de un proyecto de infraestructura vial. La etapa de vida de una edificación depende de su diseño y de la calidad de obra y mantenimiento adecuado. La infraestructura vial requiere una evaluación constante ya que considera diversos factores que pueden causar erosión a un reducido, mediano y duradero plazo. El método de modelado de información fue creado para resolver los problemas causados por el método de diseño tradicional.

En el futuro prevemos una clara necesidad de experiencia en implementación BIM en el desarrollo del proyecto. Con BIM, esperamos ver un resurgimiento en el uso de metodologías BIM, incluido el costeo de proyectos, la gestión de realidad virtual, el uso de drones y otras áreas tecnológicas.

En América, en el Perú, actualmente son muy pocas las empresas que utilizan este método, y no podemos ignorar el desfase en los proyectos de infraestructura vial, que refleja la mala planificación de varios proyectos, lo que afecta su ejecución desde la etapa de diseño.

En la Provincia de Piura hasta el momento no hay mucho interés por esta nueva tecnología que es la aplicación de la metodología BIM por parte de entidades públicas como privadas, no le toman seriedad al tema ya que no hay una norma que permite de forma obligatoria la implementación de esta metodología BIM, pero si hay Decreto Supremo que permite su inclusión a las entidades públicas y también empresas sometidas al Sistema Nacional de Programación Multianual y Gestión de Inversiones.

El Distrito de la arena ha venido generando en los últimos años un déficit en el tema de infraestructura vial una de la causas son los métodos tradicionales, que se usan para realizar un proyecto desde su elaboración hasta su ejecución y esta se centra la falta de información, déficit de profesionales competentes, que carecen de conocimiento de la nuevas tecnologías que se están implementando a nivel mundial, como es la metodología BIM la cual Perú recién está iniciando a darle credibilidad de su uso, este metodología podrá hacer posibles comparaciones con el método tradicional, en nuestro proyecto de investigación se hará la utilización de los diferentes softwares como es el Ms Project, Civil 3d 2020, InfraWorks y el Naviswoks Manage.

#### **Realidad Problemática**

comentó (Pumasupa Huayana, 2022), en su artículo "Que el Open BIM ", anunciando su importancia y sus estándares del Open BIM, ofrece beneficios significativos a los diferentes profesionales del entorno a la construcción, asegurando un mayor flujo en el trabajo y en la calidad de los resultados últimos, Relacionado está el estándar de intercambio de datos Industry Foundation Class (IFC). Como dice build SMART, el "Open BIM" es importante en los siguientes puntos:

Utiliza un trabajo transparente abiertamente que nos permite a los participantes del proyecto participar de forma independiente del software utilizado. Crear un lenguaje común para las transacciones, Proporciona datos persistentes que se utilizan durante el ciclo de vida del proyecto. De esta manera, se evita la entrada de datos duplicados y los errores relacionados, Independientemente del sistema utilizado, los proveedores de software grandes y pequeños pueden participar y competir por las mejores soluciones de su clase, Mejora las ofertas de productos en línea al buscar con mayor precisión las solicitudes de los usuarios y transfiere los datos del producto directamente a BIM. Y por último tenemos a los siguientes estándares open BIM: Data Standard, Workflow Standard, Servicios open BIM.

De acuerdo al (PORTAL ZIGURAT, 2022)" de Global Institute of Technology con fecha 12 de enero 2022, nos traduce que la tecnología BIM llega a plantear como un trabajo colaborativo donde anexa varias dimensiones desde el diseño hasta la parte de sostenibilidad, el sector de construcción tanto como público o privado se aplica la metodología BIM para las edificaciones como infraestructuras. Basado en un modelo de información digital central, el objetivo es permitir que todos los participantes del proyecto participen en la gestión de todo el ciclo de vida del método BIM, las fases del proyecto, desde el diseño hasta el final de la vida operativa, BIM permite la integración de varios tipos de información. Además de las tres dimensiones de modelado, también se integran otros aspectos (4D), presupuesto (5D), dimensión ambiental (6D) o variables de mantenimiento (7D).

El país de Rusia está tratando de convertirse en un país líder en la utilización de la metodología BIM en campo de la construcción donde desea llegar a exportar los diferentes conocimientos a nivel mundial, de acuerdo a Allied Market Research. en su informe "Mercado del (BIM) – Oportunidades y pronóstico para el 2022" el mercado BIM esta llega a alcanzar un total de 11,7 mil millones de dólares este año con un crecimiento de +21.6%. A mediados de 2015, a consecuencia de esta el Ministerio de Construcción de Rusia da un reconocimiento de importancia al trabajo del gobierno del Reino Unido en el campo de BIM e identificó 25 proyectos piloto en Rusia, El mundo académico también avanza hacia procesos digitales más eficientes, tenemos las principales universidades del país han incluido BIM en sus programas de formación. El gobierno ruso se sintió atraído por la eficiencia de BIM y los ahorros financieros

resultantes porque vio la importancia de exportar habilidades de BIM a otros países que ayudarían a desarrollar las economías de los países dependientes de Rusia, de acuerdo el portal BIM RUSSIA, 16 de julio 2019.

Hace algunos años, Perú ha comenzado a tomar medidas drásticas para mejorar la calidad de su infraestructura y transmisión de electricidad. Agua y comunicaciones Promoción de nuevas inversiones Desarrollo del sector de infraestructura. El Plan Nacional de Competitividad y Eficiencia, aprobado por Decreto Supremo 237-2019-EF, es un documento político claro, coherente y adecuado a los objetivos y acciones estratégicas de los sectores privado y académico. Implementar y utilizar gradualmente modelos BIM en las actividades de inversión de las unidades de negocio y organizaciones. Dado que el contexto actual para la aplicación de métodos BIM a nivel nacional es muy importante, este estudio incluye primero, realizar un debido análisis del estado actual del sector de la construcción local. Con el objetivo de determinar cómo aplicar adecuadamente el enfoque BIM a las inversiones públicas, identificamos las principales brechas y desafíos en esta materia con base en el "Plan de Implementación y Hoja de Ruta del Programa BIM Perú" (2020).

El PNCP tuvo su aprobación el 28/07/2019, por D.S. 237-2019-EF "Acción Política 1.2: BIM". Un plan para la integración gradual del Building Information Modeling digital (acrónimo BIM: Building Information Modeling) en el sector público, teniendo en cuenta aspectos tanto a corto como a medio y largo plazo. Asimismo, el Decreto Supremo 289-2019-EF aprobó la inclusión gradual de BIM en las inversiones públicas de las instituciones y empresas públicas acogidas al Sistema Nacional de Planificación Plurianual y Gestión de Inversiones.

### **Justificación**

### **Justificación Teórica:**

Este proyecto tiene como objetivo aplicar esta tecnología que es la metodología BIM, en el diseño vial de la carretera La Arena a C.P. Casagrande, donde se obtendrá un diseño más exacto y preciso donde podremos realizar las correcciones necesarias en la etapa de diseño.

### **Justificación Practica:**

En este trabajo se llegará aplicar diferentes softwares que serán utilizados en el diseño vial de la carretera para el proceso de aplicación de la metodología BIM, cual nos permitirá identificar los errores en la etapa de diseño, y así podremos realizar los cambios en el momento y corregir de manera eficaz.

### **Justificación Metodológica:**

Nos permitirá hacer evaluaciones del diseño vial del proyecto, y servirá como ejemplo a los diferentes estudiantes o profesionales en dar un énfasis de importancia en la aplicación de sus proyectos viales, por parte de las entidades públicos o privados, porque en la actualidad no existe una norma del estado peruano que se utilice de forma obligatoria el uso de la metodología BIM, pero si hay D.S que permite su inclusión en los entes públicos y las empresas que están incluidas al Sistema Nacional de Planificación Plurianual y Gestión de Inversiones.

### **Justificación Social:**

nos dará a entender su importancia y finalidad de implementar la metodología BIM en los diferentes proyectos viales, cual busca ser guía de futuras investigaciones y de dar una inclusión de los proyectos sujetas al Sistema Nacional.

### **Justificación Personal:**

Me permitirá actualizarme y desarrollarme con el uso de los diferentes softwares, y esto me sirve de vital importancia para el desarrollo de futuros proyectos.

### **Problema General:**

De acuerdo a lo investigado a la realidad de la investigación planteamos lo siguiente: ¿Cómo es la aplicación de la Metodología BIM para el Diseño Vial de la carretera, La Arena a C. P Casagrande del Distrito de la Arena - Prov. de Piura - Dpto. Piura?

### **Problemas específicos:**

- Como se realizará la representación en 2d y 3d, para el modelamiento de la carretera vial para la visualización tridimensional.
- Como se determinará la Aplicación de la metodología BIM en tiempo y costos para el diseño vial de la carretera, La Arena a C.P Casagrande del Distrito de la Arena, Prov. de Piura, Dpto. Piura".
- Como se determinará un análisis de impacto ambiental, simulación energética en el proceso del diseño vial y estrategias del ciclo de vida del proyecto con la implementación de la metodología BIM.

### **Objetivos:**

### **Objetivo General**

### *Para dar una respuesta a nuestro problema general se plantea lo siguiente:*

Aplicar la Metodología BIM para el Diseño Vial de la carretera, la Arena a C.P Casagrande del Distrito de la Arena, Prov. de Piura, Dpto. Piura.

**Prosiguiendo con nuestros objetivos específicos hemos formulado las siguientes:** 

- Realizar la representación en 2d y 3d, para el modelamiento de la carretera vial para la visualización tridimensional.
- Aplicar la metodología BIM en tiempo y costos en el diseño vial de la carretera, La Arena a C.P Casagrande del Distrito de la Arena, Prov. de Piura, Dpto. Piura".
- ↓ Realizar un análisis de impacto ambiental, simulación energética en el proceso del diseño vial y estrategias del ciclo de vida del proyecto con la implementación de la metodología BIM.

### **Hipótesis general:**

**A**plicando la Metodología BIM se podría hacer el Diseño Vial de la carretera, la Arena a C.P Casagrande del Distrito de la Arena, Prov. de Piura, Dpto. Piura.

### **Hipótesis Especificas***:*

- La representación en 2d y 3d, influye en el modelamiento de la carretera vial para la visualización tridimensional.
- Determinar la influencia de la Aplicación de la metodología BIM en tiempo y costos en el diseño vial de la carretera, La Arena a C.P Casagrande del Distrito de la Arena, Prov. de Piura, Dpto. Piura".
- ↓ Determinación de la influencia de un análisis de impacto ambiental, simulación energética en el proceso del diseño vial y estrategias del ciclo de vida del proyecto con la implementación de la metodología BIM.

### <span id="page-15-0"></span>**II. MARCO TEÓRICO**

#### **Antecedentes Internacionales**

(Acero Vaca, 2021)en su trabajo de investigación de acuerdo a su objetivo general la Elaborar un estado del arte acerca de la metodología BIM con el fin de implementar a futuro dicha metodología y pueda ser utilizada durante la ejecución y gerencia de proyectos de infraestructura a nivel Nacional, da como conclusión que en el país se evidencia un interés de por parte de los profesores, estudiantes, las universidades, y el sector público y privado, en aprender esta nueva tecnología de la implementación BIM y realizar una comparación con el método tradicional con diferentes tipos de estructuras, también hay proyectos para el largo plazo en donde la metodología BIM es indispensable, tiene un nivel alto que permite tener un control ya sea en la parte de costos, presupuesto, en avance de la obra, de acuerdo lo investigado recomienda que todas los involucrados en el trabajo tengan un compromiso, esto lo menciona en su trabajo de investigación (p, 72)

En el presente ensayo "Estado del conocimiento de la Aplicabilidad de la Metodología BIM en proyectos de Infraestructura Vial en Colombia", los autores en el tema de la aplicación de la metodología BIM, en su búsqueda de documental de otros países llega a presentar algunos casos de otros países como es Costa Rica, Perú, España y ecuador, se está llegando a implementar en algunos casos esta metodología.

Donde quiere llegar a resaltar esta implementación de la metodología BIM, concluye que es tema muy de interés para la ingeniería, se lograr sincronizar diferentes datos que son aplicables, la utilización de la variedad de dimensiones digitales, como es el model 2D donde es la utilización del plano, el model 3D la que se basa el 3 dimensiones donde se permite visualizar la parte volumétrica, el model 4D la que incluye la variable del tiempo, model 5D esta es la integración de la variable costos y presupuestos, model 6D (sostenibilidad) y 7D (mantenimiento ciclo de vida del proyecto), El enfoque BIM se perfila como una solución para proyectos de infraestructura Optimiza el uso de recursos en la edificación, el propósito de este estudio es ayudar a fortalecer el conocimiento de lo que se ha logrado, la tecnología BIM proveniente de la academia, surgió como herramienta nueva en esta era digital para la competitividad nacional, nos comenta (Moreno Pachon, 2021)

En costa Rica (Rafael J. Sánchez M., 2017) en su proyecto de implementación de la metodología BIM (MODELACIÓN DE LA INFORMACIÓN EN LA CONSTRUCCIÓN) de acuerdo a su investigación concluye que en el uso de la herramienta BIM, con las revisiones visual, no da opción de mejorar en los diferentes cronogramas del proyecto con interacción en el mismo momento, de trabajos planificados en 3D permitiéndonos revisar y hacer una evaluación de los trabajos como en el tiempo como en el espacio de acuerdo a la vinculación de áreas, también se dice que crear y llegar a la implementación de la integración BIM no trae dificultades cuando se realiza el diseño, pero se tiende a ser audaz para los profesionales debido al cambio. Los diferentes softwares que se utilizan se adaptan adecuadamente, pero también se perciben en ocasiones problemas, ya sea por falta de comunicación con el grupo de trabajo. Esta metodología BIM está basada en el uso de varios programas.

### **Antecedentes Nacionales**

Según nos comenta (Huillcas Anderson, 2022), en su proyecto de investigación de acuerdo a su objetivo planteado de determinar de qué manera se implementara la metodología BIM para mejorar el diseño de infraestructura vial de la trocha Carrozable en Manta – Collpa, Huancavelica, 2022, utilizando los diferentes software como el civil 3d , el Infraworks, Revit y el ReCap, dando como conclusión en su investigación la cual se logró realizar el periodo de diseño vial cooperativo e integrado entre el área de diseño de una manera fácil, también la utilización de los software de la metodología BIM ayuda a minimizar su incompatibilidad del diseño vial en el model de 3D, logra ubicar los errores de diseño optando por una modificación de la misma, da como recomendado que la industria de la Ingeniería y construcción en nuestro país está en proceso de deficiencia en lo respecta a la metodología BIM, damos una impulsión de realizar como propuesta el desafío de la instituciones privadas y públicas implementarlo en las industrias de la ingeniería, también las universidades nacionales deben incorporar esta metodología BIM para el futuro de la ingeniería, esto nos comentó nuestro tesista en su proyecto de investigación.

(Jordi Rodríguez C., 2021), de acuerdo a su proyecto "Aplicar la tecnología VDC/BIM para el rediseño y construcción en proyecto de Infraestructura Vial", la cual busca Decretar las incidencia del presupuesto y periodo de ejecución al aplicar la implementación del método VDC/BIM, en un proyecto de infraestructura vial, se realizó el rediseño en el software Civil 3D, se hizo el modelaje en software Navisworks, un nuevo cronograma de obra, en cuanto a la conclusión dar uso de la metodología VDC/BIM, se obtiene metrados más precisos con la realidad, el sus resultados llegaron obteniendo un adicional con incidencia de 2.3% con el presupuesto contractual del - 2.58% (p, 81), da como recomendado que futuras elaboraciones de expedientes se aplique la metodología, donde se obtiene datos más preciso en la metrados y costos, y otro aporte como sugerencia se debe dar la incorporación del método de la tecnología BIM en la malla curricular de las diferentes universidades y hacer proyectos pilotos de en las entidades del estado.

Según (Ruiz, 2015), El hecho de que casi todo tipo de proyectos en Perú estén luchando por implementar BIM, desde edificios hasta carreteras, desde centrales hidroeléctricas hasta instalaciones industriales, es una fortaleza que refuerza este argumento, pero también una debilidad por falta de experiencia. Porque los intentos fallidos conducen a una mayor y más general resistencia al cambio. Actualmente, las herramientas técnicas se utilizan en proyectos de construcción en nuestro país, y la forma tradicional de trabajar no ha superado las dificultades con mucha información y procesamiento de personal. La mayoría de los diseñadores no conocen la duración total de la fase de diseño de un proyecto en el que están involucrados, solo saben que un diseño profesional tardará varios meses en completarse, lo que significa que el diseño aún está fragmentado. Distintas disciplinas involucradas en proyectos de construcción.

#### **Antecedentes locales**

En Piura según (CAJIGAS y MAURIOLA, 2021) de acuerdo a su investigación de "Evaluación de la productividad empleando la metodología BIM en viviendas de techo propio en Marcavelica -2020" con el propósito de su objetivo general de realizar la evaluación y productividad de la implementación de la tecnología BIM, en esta oportunidad su aplicación fue a los módulos de viviendas de techo propio y nos da como conclusión en su investigación que:

-Los métodos BIM nos ayudan a lograr una mejor visualización de los proyectos Reflejándolo en 3D, lo revelamos en eficiencia. Controversias y discusiones desde el enfoque BIM Ayudar con la adaptación y gestión antes, durante y después del proyecto. también se dice que La encuesta mostró que la mayor parte de participantes estaban conforme en utilizar el método BIM porque se adapta a las necesidades que lo requieran proyecto y como resultado final, el impacto de los métodos tradicionales Usando el método BIM, una tarifa del 8% se debe a una mala coordinación y Plan de proyecto. En el enfoque tradicional, las razones principales son los sobrecostos y La extensión se debe a que el constructor principal y como beneficios tenemos de la evaluación de alternativas, visualizar en 3D en el momento adecuado y identificación de los errores y haci poder intervenir en su correpcion.

(Espinoza, García, Pumayali, Montejo, 2020) de acuerdo a su proyecto "Factores para la implementación de la metodología BIM en el diseño de condominios en Piura – 2019", este proyecto se buscó identificar los factores necesarios para la aplicación del método BIM en el diseño de viviendas piuranas, determinando el conocimiento del mencionado método por parte de los profesionales encargados del desarrollo del proyecto e identificando el deficiente uso del método tradicional, Este estudio se realizó mediante un método descriptivo no experimental que utilizó métodos de investigación como la observación, cuestionarios y entrevistas junto con instrumentos de investigación apropiados como cuestionarios y entrevistas a diseñadores profesionales en Piura,

El propósito de este estudio es identificar la existencia de factores necesarios para dar el primer paso hacia la implementación de un método exitoso que reemplace la metodología tradicional existente en el desarrollo de proyectos en la industria de la edificación, la construcción y la ingeniería civil. Planos bidimensionales y resolución de los problemas que estos crean. Al final llegamos a la conclusión de que los profesionales de la ciudad de Piura cuentan con la experiencia necesaria en el desarrollo de proyectos, conocimiento en el manejo del método BIM y la habilidad para utilizar nuevos softwares; además de la tecnología y el mal diseño, el proceso del PRE. -Etapa BIM También se reconoce la capacidad de implementar bien este enfoque en el diseño de viviendas residenciales, brindando así conocimientos a los jóvenes profesionales.

Nuestra tesista Shirley J. Martínez A, 2019, en su investigación de acuerdo a su objetivo general de proponer una metodología para llegar a implementar las tecnologías VDC/BIM en periodo de diseños de proyectos de infraestructura, se llega a presentar el presente trabajo en las 7 etapas de dimensión BIM, logrando el implemento de la tecnología VDC/BIM en su fase de diseño del proyecto, se adoptó el tema del uso de la metodología en el Perú en su mayoría es muy preocupante por parte del sector privada, por otra parte nos vamos al sector del gobierno viendo un desinterés al cambio de esta, para la investigación se empleó los siguientes programas Navisworks, el Revit de acuerdo a la compatibilidad, da como recomendado, logrando la implementación del metodología VDC/BIM requiere cambios organizacionales cualquier empresa u organización que opere en la industria de la construcción debe tener la a experiencia necesaria, Además de la existencia de estas tecnologías, lo que se asocia con su uso Planificación detallada para su ejecución.

#### **Bases teóricas de la Investigación**

#### **Metodología BIM**

Este sistema está basado en el uso de modelos 3D virtuales vinculados a bases de datos. BIM es capaz de generar y retener todos los datos necesarios para los trabajos de edificación e ingeniería civil en sus etapas del proyecto durante su ciclo de vida. Los modelos BIM son obtenidos creando objetos con propiedades propias que representan elementos físicos estructurales a gestionar o controlar. Los objetos BIM en el modelo virtual se pueden vincular a un solo registro de la base de datos o a diferentes registros, lo que le permite almacenar información sobre el sitio de construcción y los proyectos, materiales, herramientas y recursos involucrados en su gestión.

### **Dimensiones BIM**

Un proyecto tiene un ciclo de vida, esta parte desde el diseño hasta el final de la vida operativa, BIM permite la integración de 7 dimensiones. tres dimensiones de modelado, también se integran el tiempo (4D), presupuesto (5D), sostenibilidad (6D) ciclo de vida (7D).

**1D La Idea:** parte de una Idea que contiene una estimación inicial.

**2D Plano:** se hace la preparación en los diferentes softwares.

**3D Modelo de información**: cuando tenemos toda la información se procede a realizar el modelo 3D, ahí podemos detectar interferencias entre modelos en diferentes disciplinas, eliminando así conflictos en el trabajo.

**4D Tiempo:** en esta etapa del proyecto se establece una planificación temporal; así como realizar simulaciones de fases del proyecto, de instalaciones y también tenemos el diseño de plan de ejecución.

**5D Costo:** esta etapa se hace un control y estimación de gastos del proyecto, en sus debidas etapas.

**6D Sostenibilidad:** los métodos BIM también le permiten usar el modelo para realizar cálculos, análisis e investigaciones de energía.

**7D Ciclo de vida**: (ver detalles sobre el uso del registro del modelo BIM): finalmente, con este método, se dice que hay que dar seguimiento el ciclo de vida que dura el proyecto (planificar las tareas de mantenimiento).

<span id="page-20-0"></span>*Figura 1 Dimensiones*

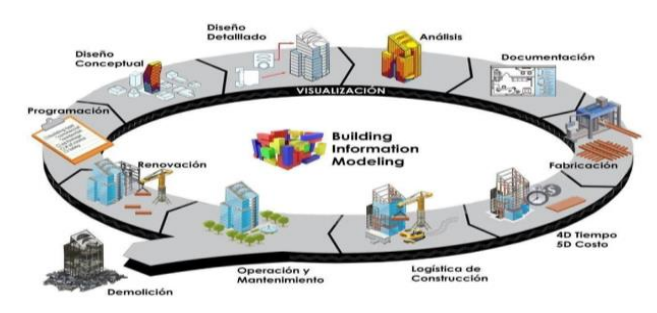

### **Software BIM**

De acuerdo a la incorporación de la metodología BIM en los proyectos, un software BIM llega a ser necesario porque facilita al modelado en 3dimensiones y tiempo real, incluyendo sus elementos que lo conforman. Para la realizar un Modelado BIM se llegan a utilizar ArchiCAD (Graphisoft), REVIT (Autodesk), para Visores BIM: tenemos A360 (Autodesk), BIM Vision y en tiempo o 4D tenemos al, Project (Microsoft), Naviswork (Autodesk) y tenemos para costo o 5D: Arquímedes (CYPE) y por último a simulación o 6D: EcoDesigner (Graphisoft)

<span id="page-21-0"></span>*Figura 2 Software BIM*

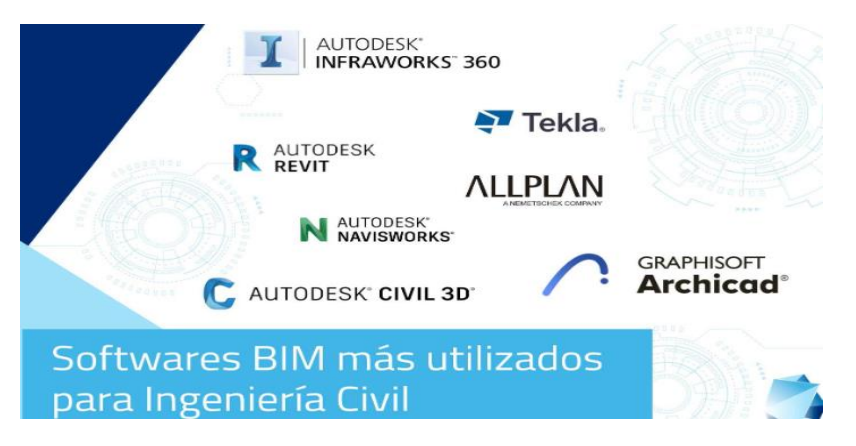

### **AutoCAD Civil 3D**

Este Software es utilizado para el diseño de planos de construcción en la ingeniería civil habilitado para BIM, con capacidades incorporadas para mejorar la documentación de los diseños de construcción.

También permite disfrutar de manera más efectiva de los flujos de trabajo como es el modelamiento de superficies, el modelado de corredores, diseño de construcción, también saneamiento y por último para la planificación y la documentación de planos.

### **Autodesk Infraworks**

Infraworks es un software BIM, cuyo uso es fundamental para el mejoramiento del trabajo en los diferentes proyectos de construcción. BIM es un método colaborativo para diseñar y gestionar proyectos de ingeniería que ofrece el uso de un modelo único que contiene una base de información que permite a todos los participantes del proyecto colaborar y facilitar su participación. Desde la idea hasta la fase de mantenimiento, análisis de alternativas, ingeniería de detalle, coordinación, planificación de tiempos y costes.

#### **Navisworks Manage**

Programa de visualización de 3d que es usado por ingenieros y arquitectos, el cual permite a los usuarios de realizar combinaciones al modelo 3d, también les permite ver en tiempo real y de hacer correcciones en cuanto lo amerite, este programa también permite abrir desde diferentes formatos como son del civil 3d y archivos nativos (nwd, nwf, nwc), entre otros.

#### **Autodesk Revit**

Revit es un software BIM ampliamente utilizado por arquitectos, ingenieros y contratistas para crear un modelo unificado que todas las disciplinas e industrias pueden usar para completar su trabajo. Autodesk Revit está diseñado para ejecutar BIM, no para reemplazarlo.

#### **BIM en obras viales**

La tecnología BIM permite mejorar el diseño de carreteras a través de herramientas automatizadas con capacidades técnicas avanzadas como es el diseño geométrico, cual permite realizar el trazo horizontal y vertical, el diseño de los ambos carriles de aceleración y desaceleración, el diseño de bombeo personalizado, y otros parámetros establecidos según norma de DG-2018, dispuesto por el MTC.

#### **Cronograma de obra**

Es una herramienta para que establecer un cronograma o plazos para un trabajo o proyecto, se define como como calendario de obra donde se realizan diferentes conjuntos de actividades de la obra prevista, cual tiene una fecha de inicio y fin, y una programación.

#### **Presupuesto de obra**

Es un documento llamado presupuesto que se va a requerir para desarrollar la ejecución de la obra, cual está conteniendo cálculos, precios, un total de todo el presupuesto que se va asumir para dar inicio a la obra.

### **Impacto Ambiental**

El impacto ambiental en (autopistas, autovías, autovías, autovías, vías férreas, etc.) puede tener un positivismo o también negativo, de manera directa o indirecto. Las obras de cruce y cruce ocupan un área importante de terreno y tienen un impacto significativo en el medio ambiente circundante. Los caminos sin pavimentar a veces tienen impactos significativos, a veces mayores que los pavimentos y caminos existentes.

Esta área más amplia de impacto de los caminos rurales es el impacto económico, social o ambiental planificado o no intencionado del aumento del acceso físicamente, pero la mayoría de las empresas ignoran esto.

#### **Diseño Geométrico**

Llega a determinar las diferentes características geométricas de una carretera, que inician desde diversos estudios según reglamento de D.G 2018 de suelos y carreteras, estas están compuestas también por 3 elementos bidimensionales que son ejecutados por separados, pero depende de ellos mismos y que al unirlos se llega a obtener el elemento tridimensional (alineamiento vertical, horizontal y diseño transversal)

### <span id="page-23-0"></span>**III. METODOLOGÍA**

### <span id="page-23-1"></span>**3.1. Tipo y diseño de investigación**

Enfoque: (Hernández, Fernández, & Baptista, 2014), nos comenta que los métodos cuantitativos se basan en trabajos de Auguste Comte, Emile Durkheim. También sostiene que su intelecto tiene que ser objetivo cual parte de procesos deductivos, esta investigación afirma que el conocimiento debe ser objetivo y surgir de procesos

deductivos en los que se cuestionan supuestos predeterminados mediante análisis estadísticos numéricos e inferenciales.

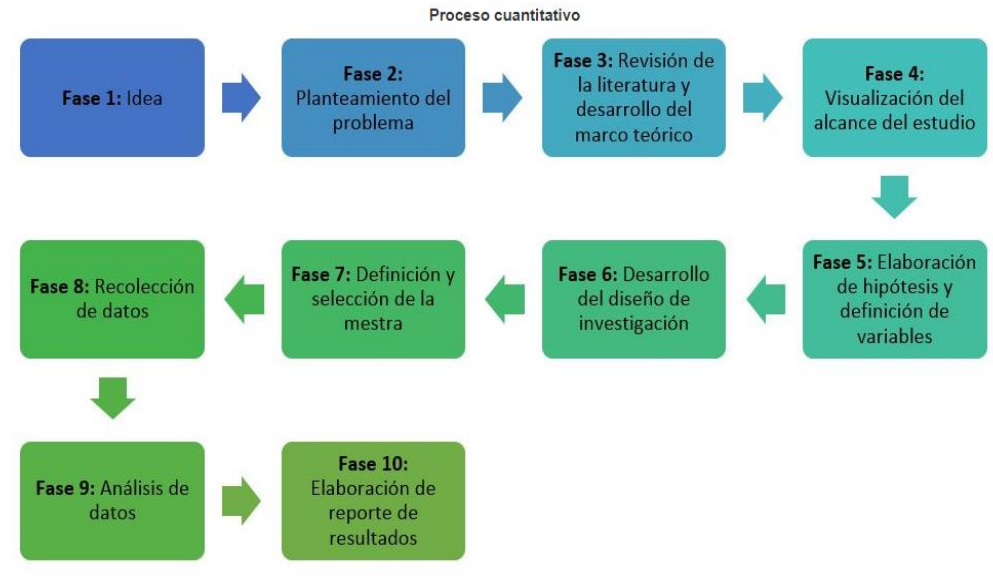

<span id="page-24-0"></span>*Figura 3 Fases de Metodología BIM*

Figura tomada de: Hernández, Fernández y Baptista, 2014: 5.

### **Tipo de investigación**

La investigación aplicada se centra en la investigación y tiene como objetivo resolver un problema o enfoque específico con el fin de mejorar el conocimiento para su aplicación y enriquecer el desarrollo cultural y científico, se basa en necesidades sociales, algunos ejemplos relevantes son: vivir en mejores entornos urbanos, ingeniería para la durabilidad del producto, soluciones a problemas de producción, propiedades de las semillas que les permitan germinar en condiciones climáticas adversas, entre otros.

### **Diseño de investigación**

En cuanto al diseño nuestra investigación será no experimental, son estudios que no se han manipulado deliberadamente de las variables, es observar lo que está sucediendo en un contexto natural y luego realizar un análisis. Como Kerlinger comenta (1979, p. 116). "Un estudio no experimental o retrospectivo es obtener un estudio e imposible de manipular las variables o asignar aleatoriamente condiciones". De hecho, los actores no tienen condiciones ni factores desencadenantes. Observa los objetos en su entorno natural, en su propia realidad**,** de acuerdo a (Hernández, Fernández y Baptista, 2012).

### **Nivel**

Esta investigación tendrá un alcance descriptivo porque tendremos que hacer una descripción de las características y propiedades de objetos según (Fernández y Baptista, 2014)

### <span id="page-25-0"></span>**3.2. Variables y operacionalización**

- **V.I** Aplicación de la metodología BIM
- **V.D**
- V.1 Metodología BIM
- V.2 Diseño vial

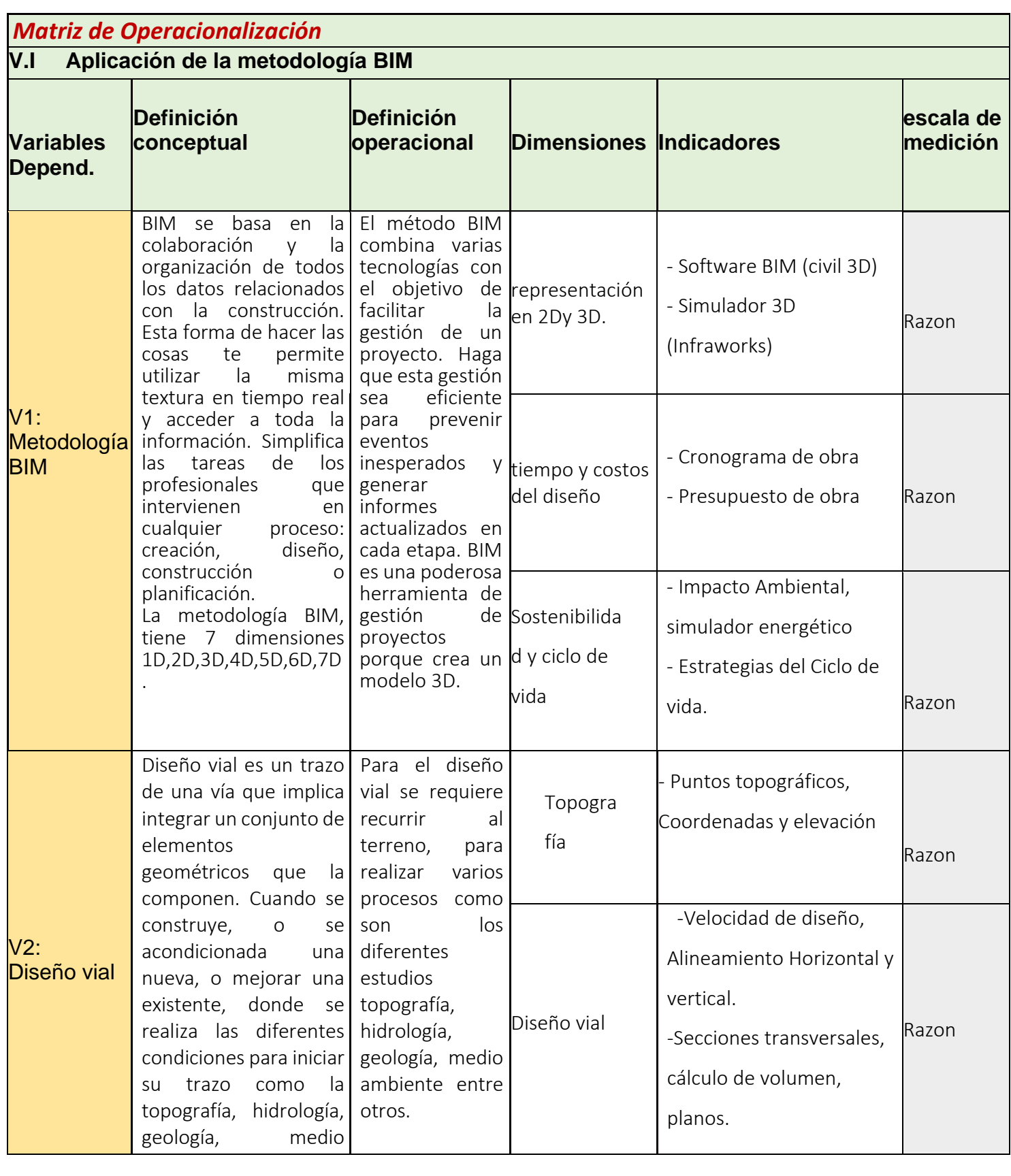

### <span id="page-27-0"></span>**3.3. Población, muestra, muestreo**

### **Población:**

El trabajo investigativo se tomó como población la carretera La Arena a C.P Casagrande, este inicia desde el Puente Mocho que conecta con la carretera panamericana Norte, hasta el ingreso del C.P Casagrande con una extensión de 7.13km, y está ubicada en el Distrito de la Arena, Prov. y Dpto. Piura, comento (Arias, 2006, pág. 81) done da como definido que la población es un conjunto finito o infinito)

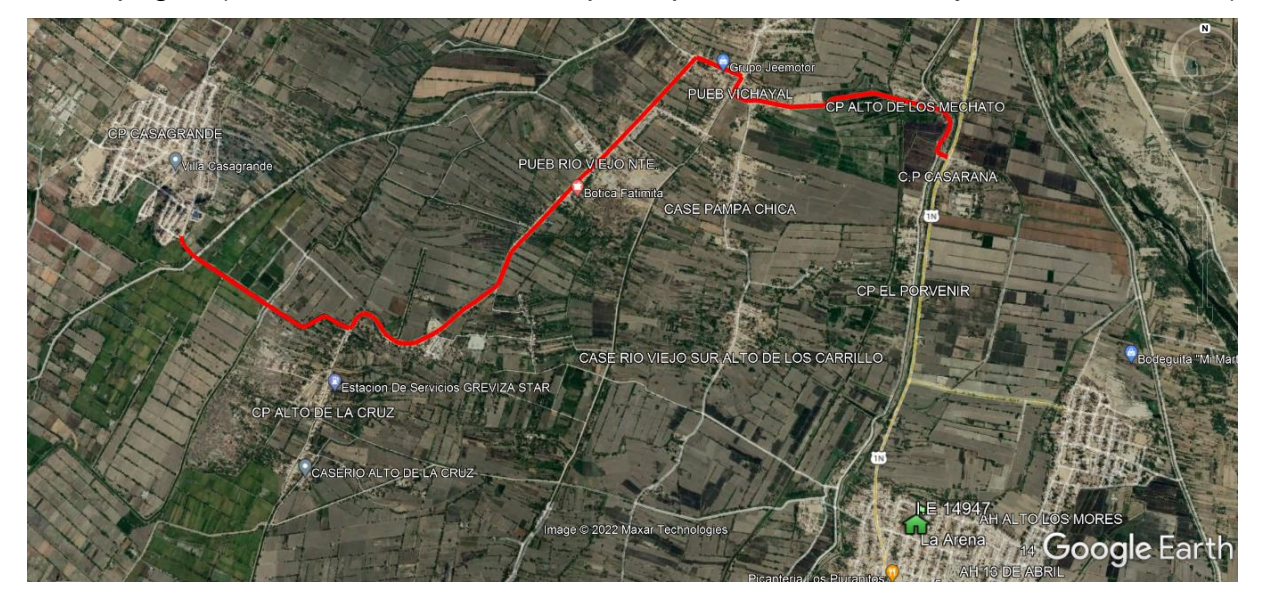

*Figura 4 Ubicación de Carretera La Arena a C.P Casagrande 0+000 a 7+130 km*

*fuente Google Earth Pro*

### <span id="page-27-1"></span>**Muestra:**

En tanto a la muestra del proyecto se consideró un tramo desde la progresiva 0+000 hasta 1+000 km, teniendo como alrededores las siguientes localidades caserío alto de los Mechatos, Pueblo vicha yal, del Distrito de la Arena, donde se realizará una recolección de datos en campo, para el proceso del desarrollo del proyecto de investigación, como la elaboración del diseño vial en aplicación a la metodología BIM, y también realizar una encuesta para un análisis investigativo, conforme con (H. Sampiere, 2001 pág. 141) que la muestra es un subgrupo de la población.

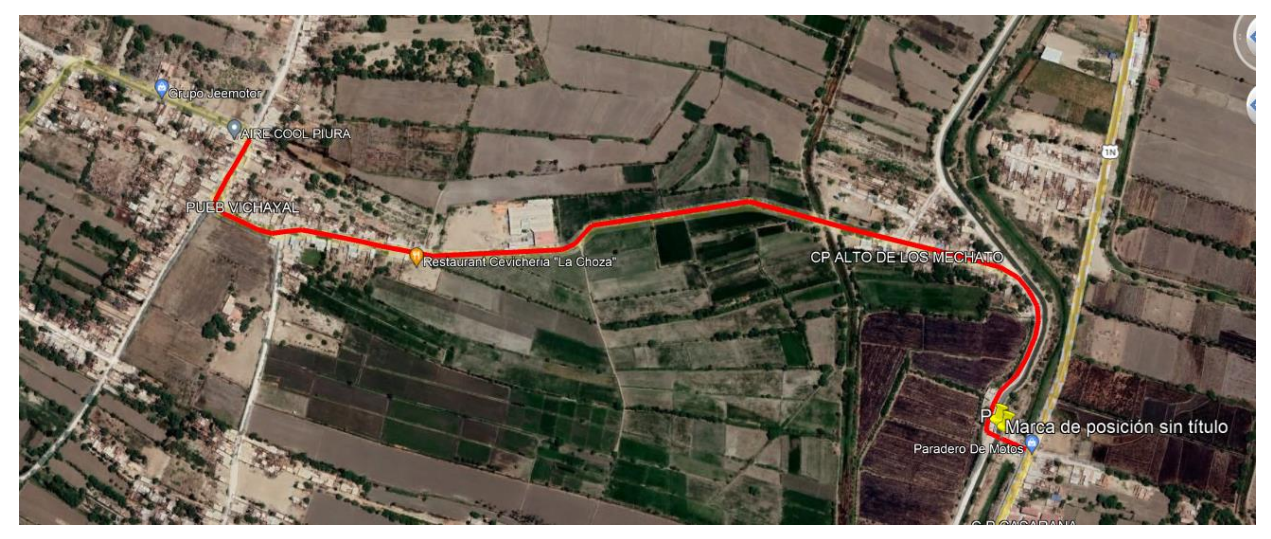

*Figura 5 Ubicación del tramo 0+000 hasta 1+000 km de la carretera La Arena a C.P Casagrande fuente Google Earth Pro*

#### <span id="page-28-1"></span>**Muestreo:**

Será de forma No probabilístico, se llegó a elegir de forma directa las diferentes herramientas para el diseño vial de la carretera, de acuerdo a los criterios del diseño vial según el manual DG-2018 en aplicación de la metodología BIM, también se realizó una encuesta de forma directa e intencional a un subconjunto de personas para un debido análisis de información.

### <span id="page-28-0"></span>**3.4. Técnicas e instrumentos de recolección de datos**

### **Técnicas de recolección de datos**

Comenta (Hernández, Fernández, & Baptista, 2014) la recolección de datos induce a elaborar un plan detallado de procedimientos donde se llega a reunir datos con un objetivo específico según, al contrario de la investigación cuantitativa que se basa en hipótesis y la cualitativa inicia desde preguntas de la investigación de acuerdo a la metodología que se investiga.

En la investigación se tomó datos de diferentes trabajos como tesis, articulo, páginas web, revistas virtuales, para la realidad problemática y antecedentes. También se visitó a campo para realizar levantamiento de información de la carretera la arena a C.P Casagrande con levantamiento topográfico y otros datos.

Se empleo los diferentes softwares como son Civil3d 2020, InfraWorks, Navisworks Manage, también se utilizó el manual de diseño (D.G 2018).

Para la recolección de información se hizo anotaciones en una ficha de recolección de datos de acuerdo al tema de la metodología BIM conforme a la dimensión 6d y 7d, cual nos permitió realizar un debido análisis de la encuesta, esta ficha fue validada por 2 ingenieros civiles colegiados.

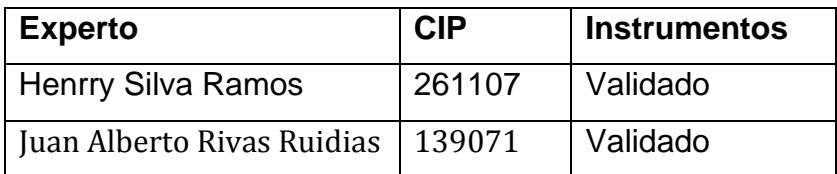

### **Validez**

Según Hernández (2010) la mayor parte de las investigaciones, se debe medir el instrumento es decir que debemos validar el contenido de ella, la cual tendrá que ser validado por un profesional donde se tendrá que medir el rango de validez.

### <span id="page-29-0"></span>**3.5. Procedimientos**

Primeramente, se dio inicio con la recopilación de información del área en estudio, se analizó y se dio paso con la búsqueda de información en las diferentes fuentes bibliográficas como artículos, tesis de proyectos, libros, páginas web de implementar la tecnología BIM en base a la línea investigativa de infraestructura vial.

Se coordino con las autoridades de la zona para dar inicio al presente trabajo investigativo. Iniciando con un recorrido a la carretera La Arena a C.P Casagrande con la finalidad de recolectar información necesaria para la utilización de los equipos topográficos, toma de datos en campo para el respectivo diseño geométrico de la carretera, iniciando como primera etapa:

- ✓ Trabajo de campo: levantamiento topográfico, toma de datos de detalles
- ✓ Trabajo en gabinete: dando uso de los diferentes softwares de BIM (Ms Project, civil 3d, Infraworks, Naviswoks Manage) realizando el dibujo CAD, realizar el modelo tridimensional, simulación del proyecto
	- programación del tiempo del proyecto (Ms Proyect)
	- presupuesto (S10)
	- 6D sostenibilidad se realizó una encuesta de la influencia de impacto ambiental en las carreteras y por último 7D hacer una consulta del seguimiento el ciclo de vida que dura el proyecto (Excel, Word).

### <span id="page-30-0"></span>**3.6. Método de análisis de datos**

Se llego analizar los diferentes datos con los softwares BIM (Civil 3d 2020, Naviswoks Manage, Infrawoks) y Office (Ms Project, Excel, Word), cual nos permitió llegar a realizar nuestro objetivo de aplicar la metodología BIM en la elaboración del diseño de la carretera vial propuesta.

### <span id="page-30-1"></span>**3.7. Aspectos éticos**

Se realizo en consideración a mis principios éticos, siendo una persona que respeta a los demás en especial a los que habitan la en la zona donde se realizó el trabajo de investigación, también quiere aportar y dar una mejor solución para los futuros proyectos donde se aplique la metodología BIM en los diferentes proyectos de construcción, siendo una nueva tecnología que está tomando mucho terreno en el sector construcción.

### <span id="page-31-0"></span>**IV. RESULTADOS**

### **DESCRIPCION DEL PROYECTO**

### **UBICACION**

La Arena, es uno de los novenos distritos de la Prov. de Piura, está ubicado al sur-Oeste del dpto. de Piura, a 22 km. de la provincia y tiene como msnm 29 m. con una extensión es de 160.22km2.

### <span id="page-31-1"></span>*Tabla 2 Ubicación del Proyecto*

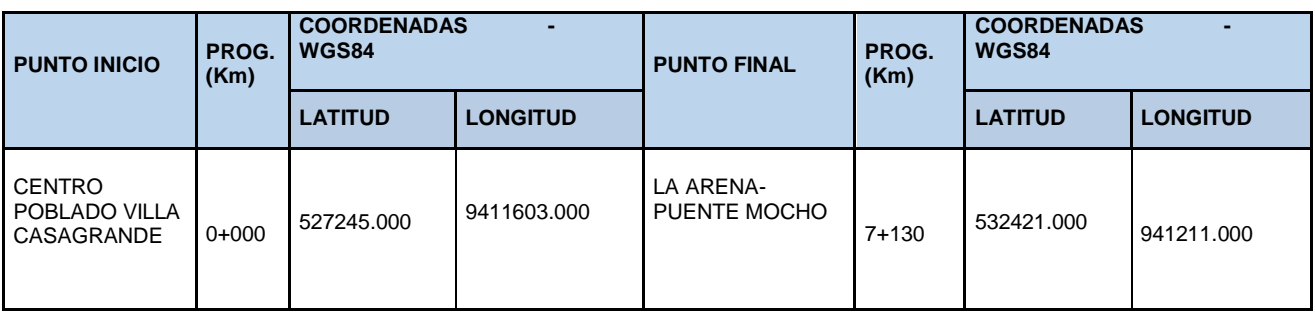

### **UBICACIÓN DEL PROYECTO**

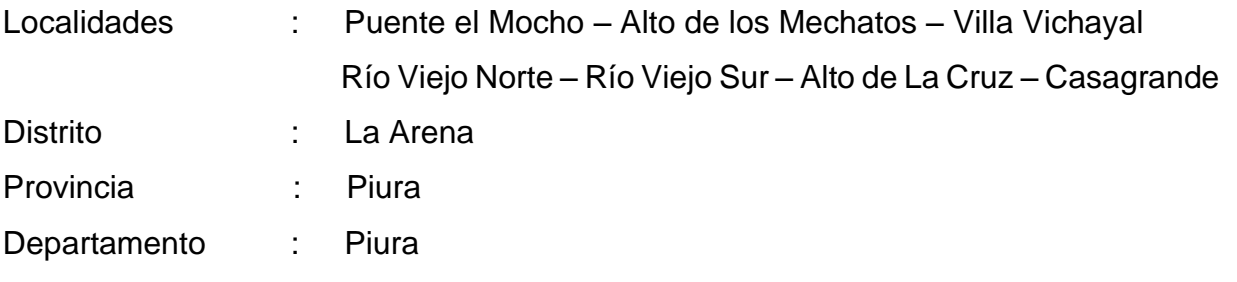

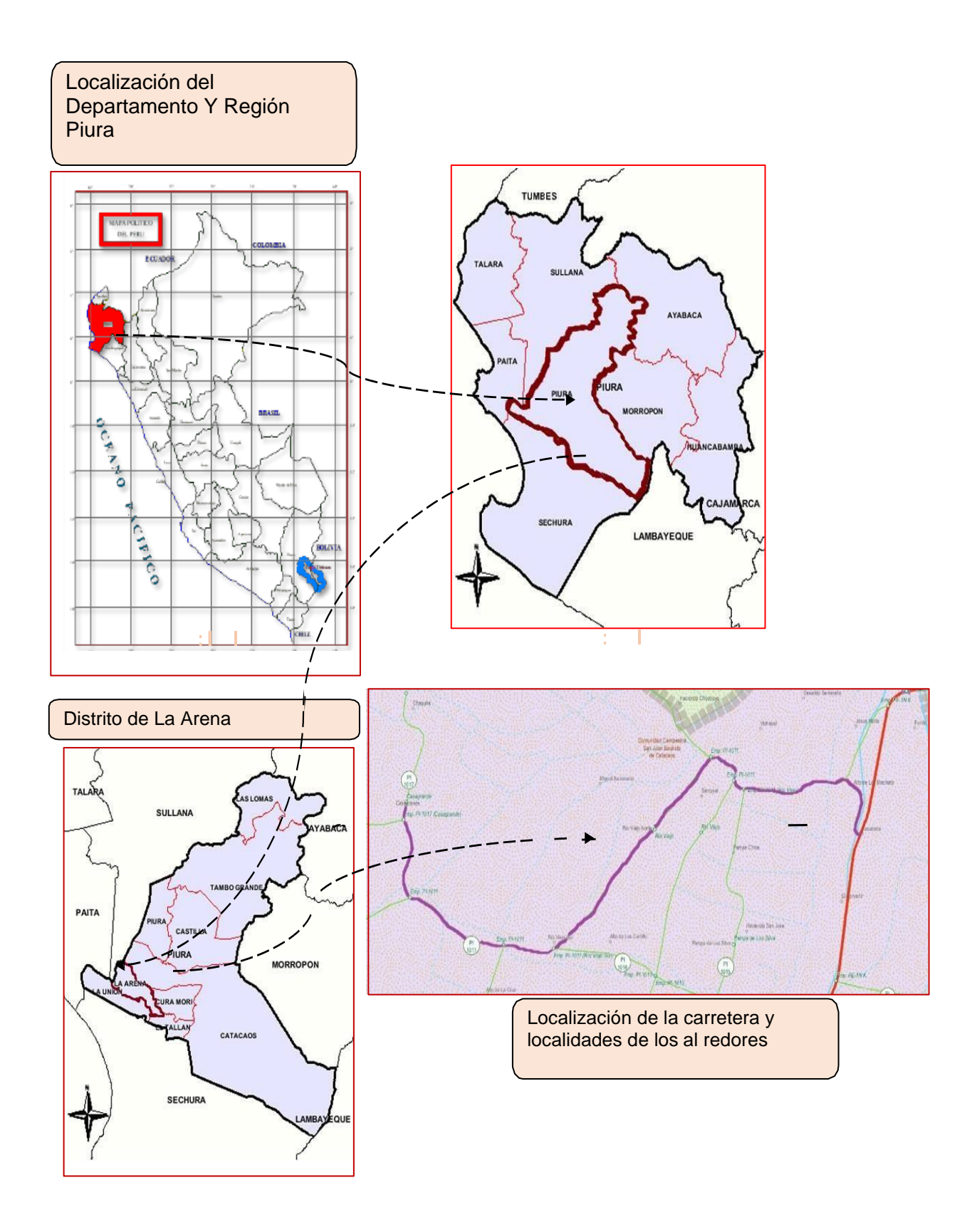

<span id="page-32-0"></span>*Figura 6 Ubicación del Proyecto*

### <span id="page-33-0"></span>**4.1 Metodología BIM**

**Objetivo 1. Realizar la representación en 2d y 3d, para el modelamiento de la carretera vial para la visualización tridimensional.**

### **1. 1D Idea:**

### **Reconocimiento de la zona en investigación**

Se hace un análisis del proyecto en investigación en concordancia con las autoridades competentes, dando como positivo el inicio del proyecto, se realizó un análisis y recorrido a la zona para respectivo levantamiento información(topográfico).

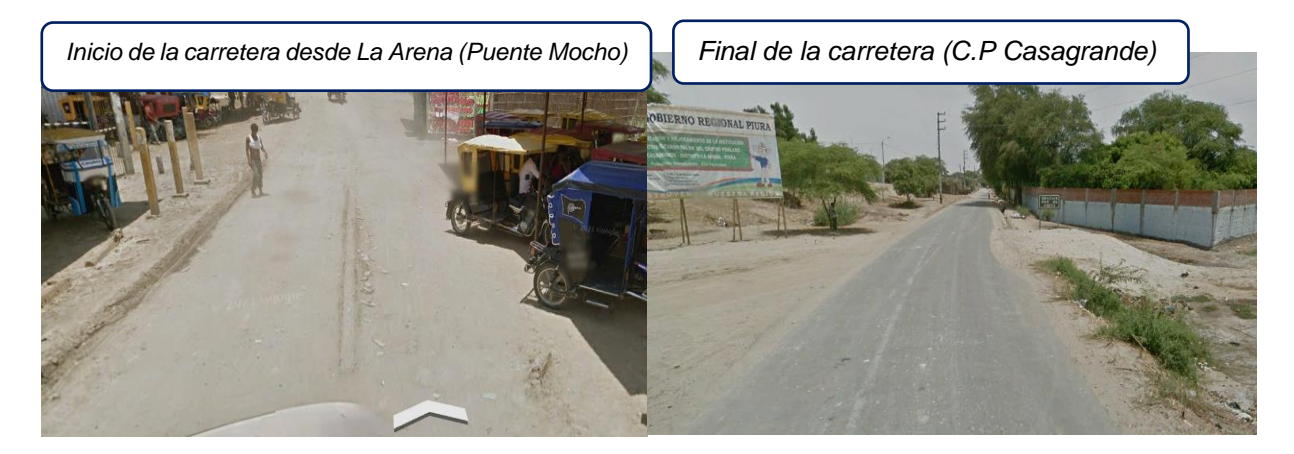

*Recorrido de la carretera existente la Arena a C.P Casagrande*

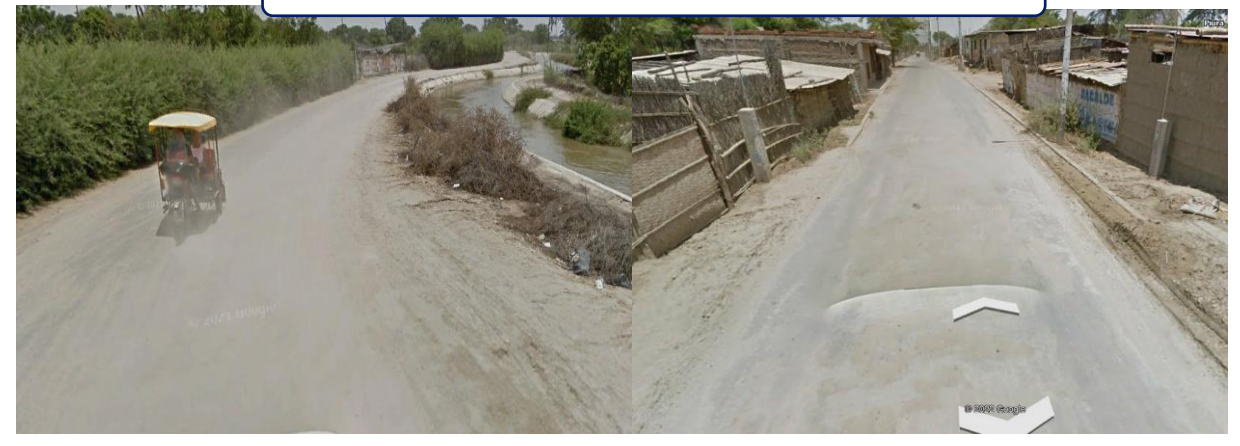

*Figura 7 Reconocimiento de la zona en investigación*

<span id="page-33-1"></span>*Elaboración Propia*

### **Toma de datos**

En este trabajo investigativo llegamos a realizar el levantamiento topográfico de la carretera la Arena (Puente Mocho a C.P Casagrande), también se utilizó el GPS Garmin para la georreferenciación del BM, y así dar inicio con el levantamiento topografía utilizando estación total LEICA TS06.

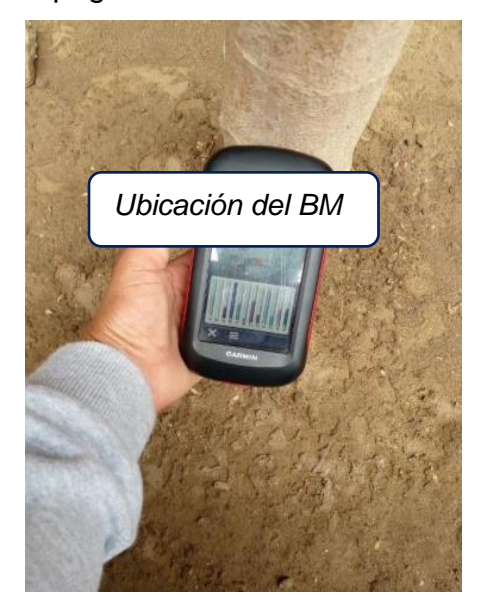

<span id="page-34-0"></span>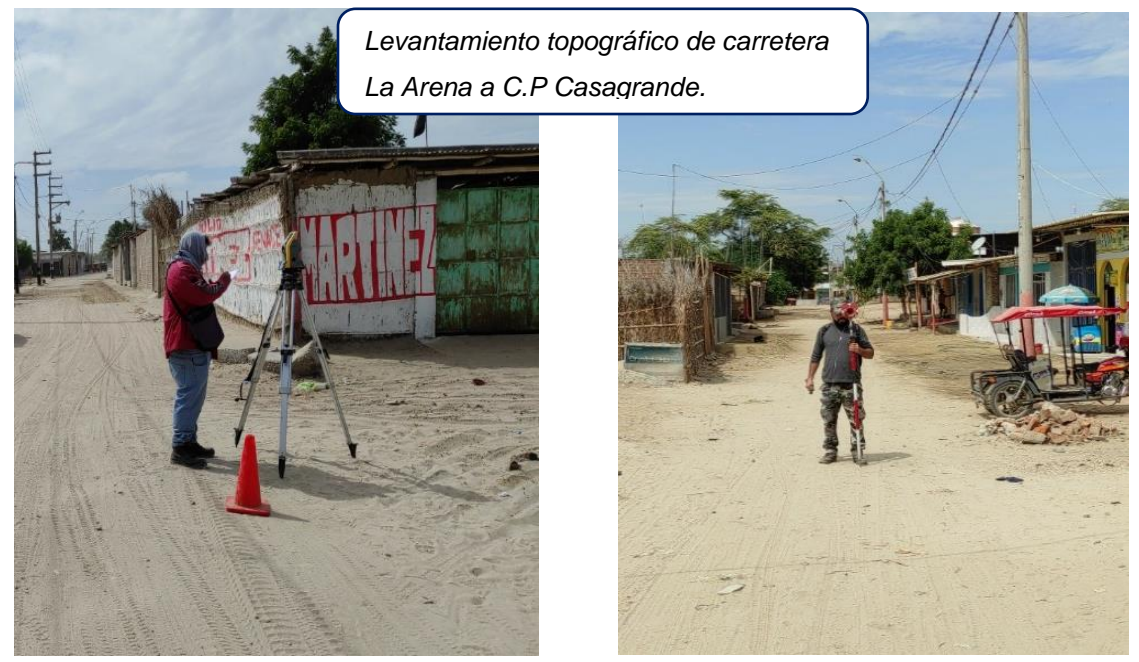

*Figura 8 Levantamiento topográfico de carretera La Arena a C.P Casagrande*

### **2. 2D Plano:**

### **DISEÑO EN EL CIVIL3D 2020**

### **Procesamiento de la información**

Se realizo la siguiente parte que es realizar el trabajo en gabinete para el cálculo y procesamiento de los datos, de acuerdo a la información obtenida en el levantamiento de información en campo con estación total, se procedió a descargar los datos obtenidos de la estación utilizada, para luego hacer procesamiento de información en el programa Civil3d 2020 con la importación de puntos topográficos.

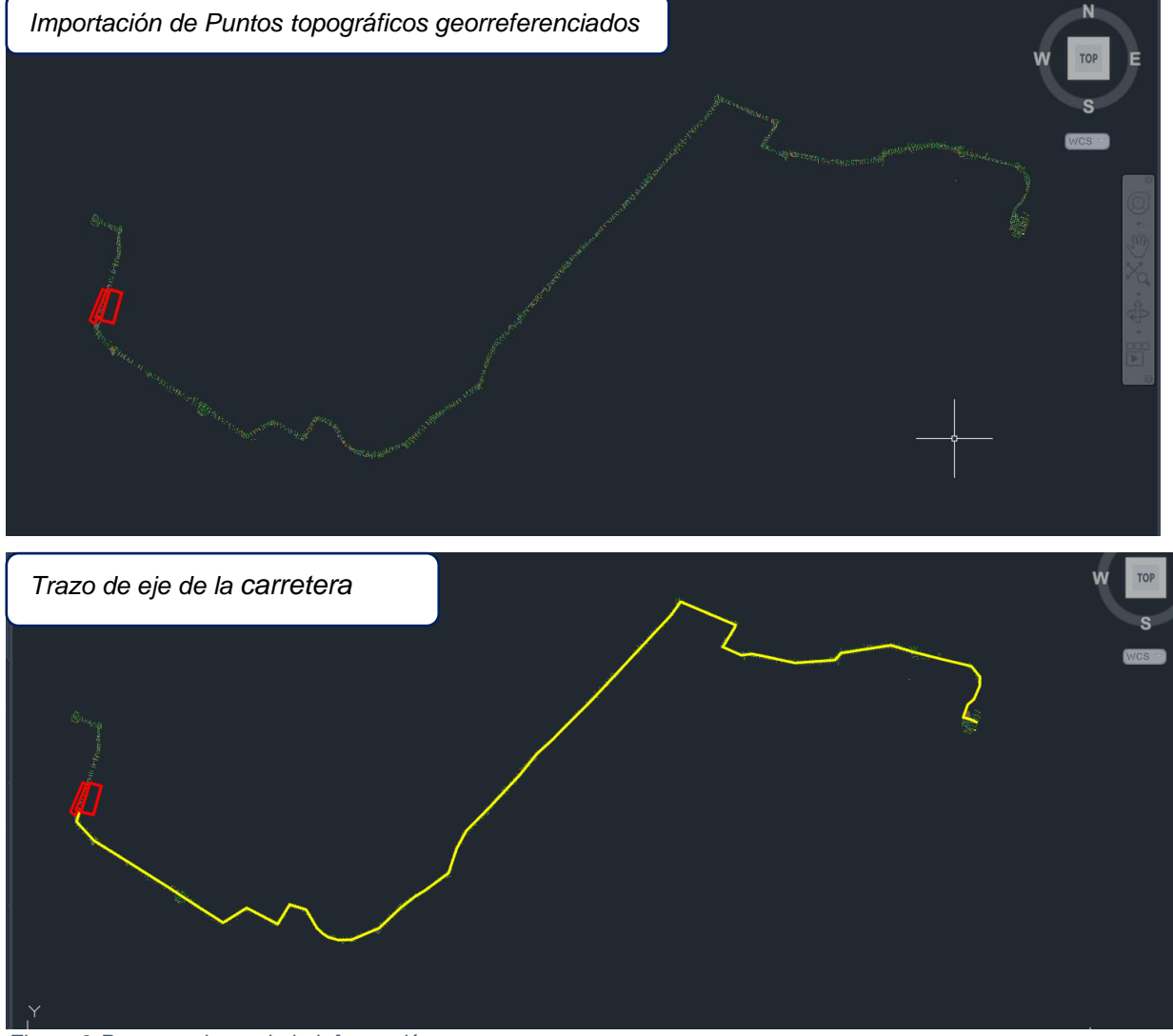

<span id="page-35-0"></span>*Figura 9 Procesamiento de la información*

*Elaboración propia civil 3d 2020*
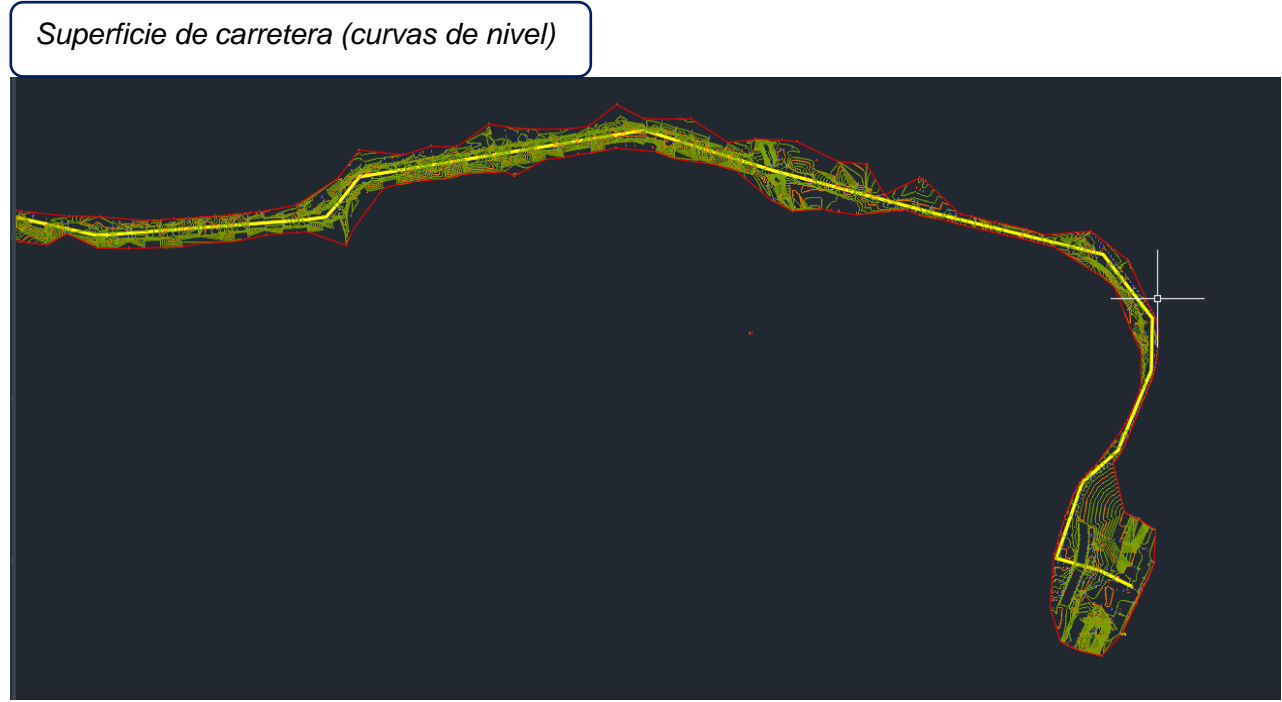

*Elaboración propia civil 3d 2020, longitud 0+000 a 0+7.130*

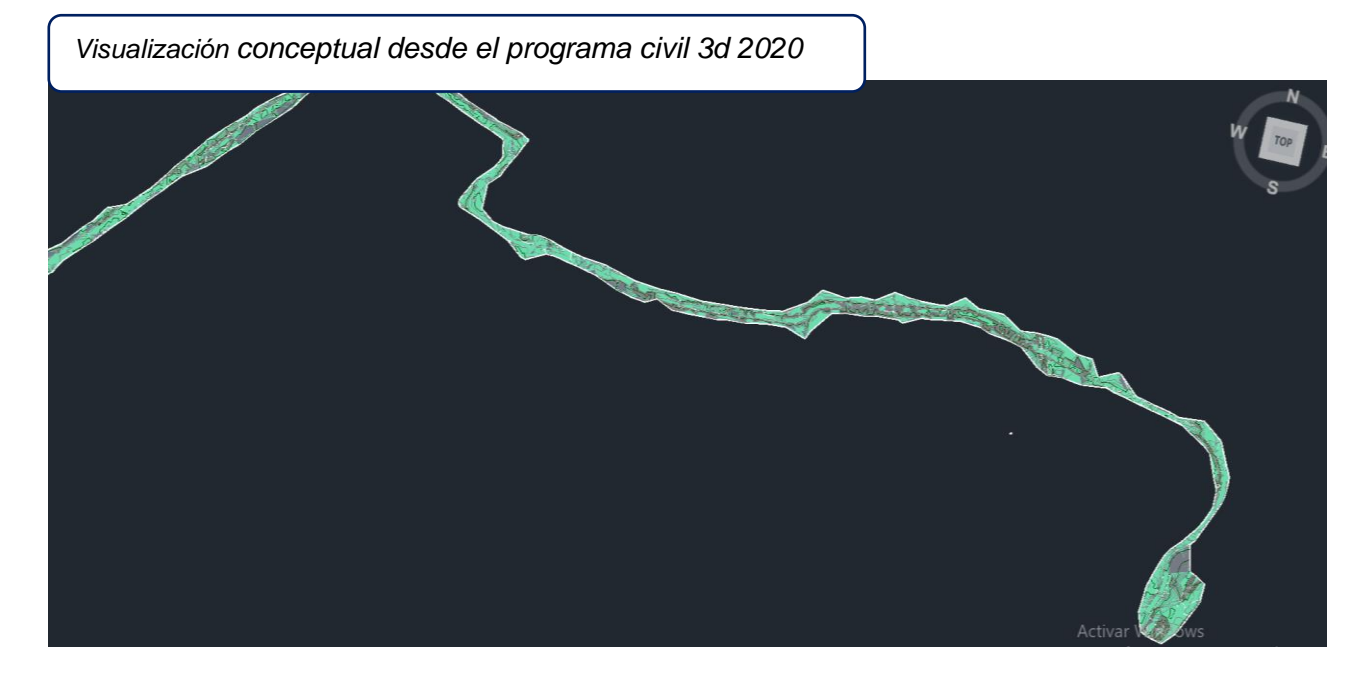

*Figura 10 Visualización conceptual Elaboración propia civil 3d 2020*

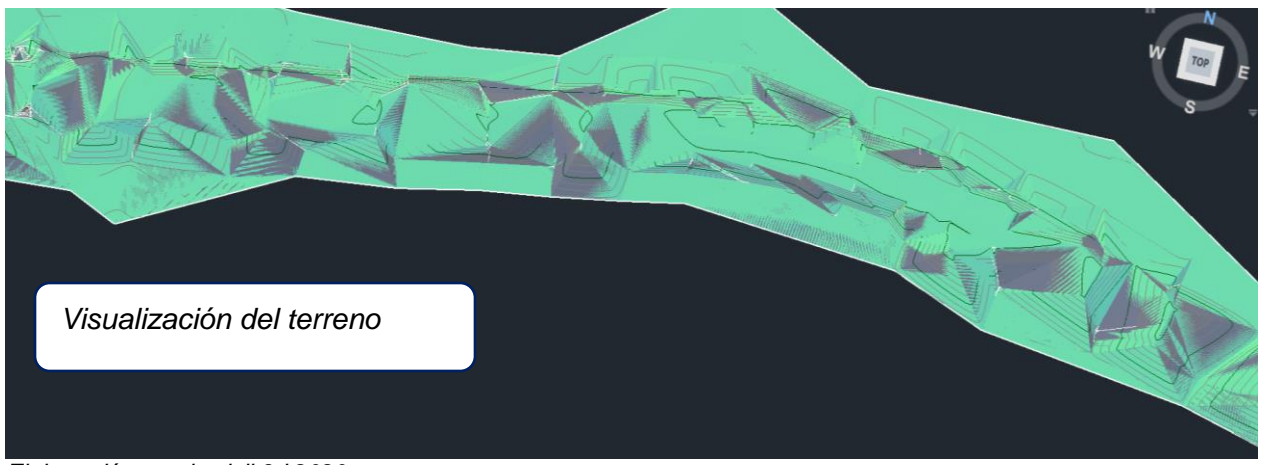

*Elaboración propia civil 3d 2020*

# *3.* **3D Modelo de información**

# *3.1 Diseño Vial de Carretera*

#### **Clasificación de la carretera:**

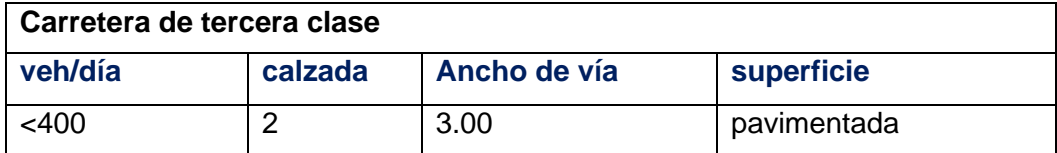

# **Clasificación de Orografía:**

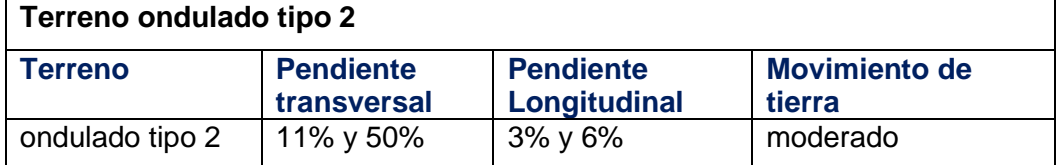

# **Criterios básicos del diseño geométrico:**

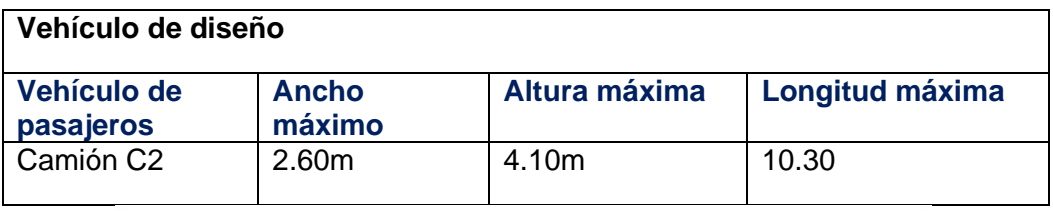

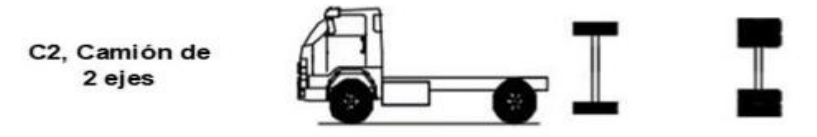

 *Fuente: Norma D.G 2018*

# **Velocidad de diseño:**

En el presente proyecto se tomó como Vd. =30km/h, porque en la carretera hay circulación peatonal de varios anexos, en algunas partes del terreno es plana y otras partes es ondulada.

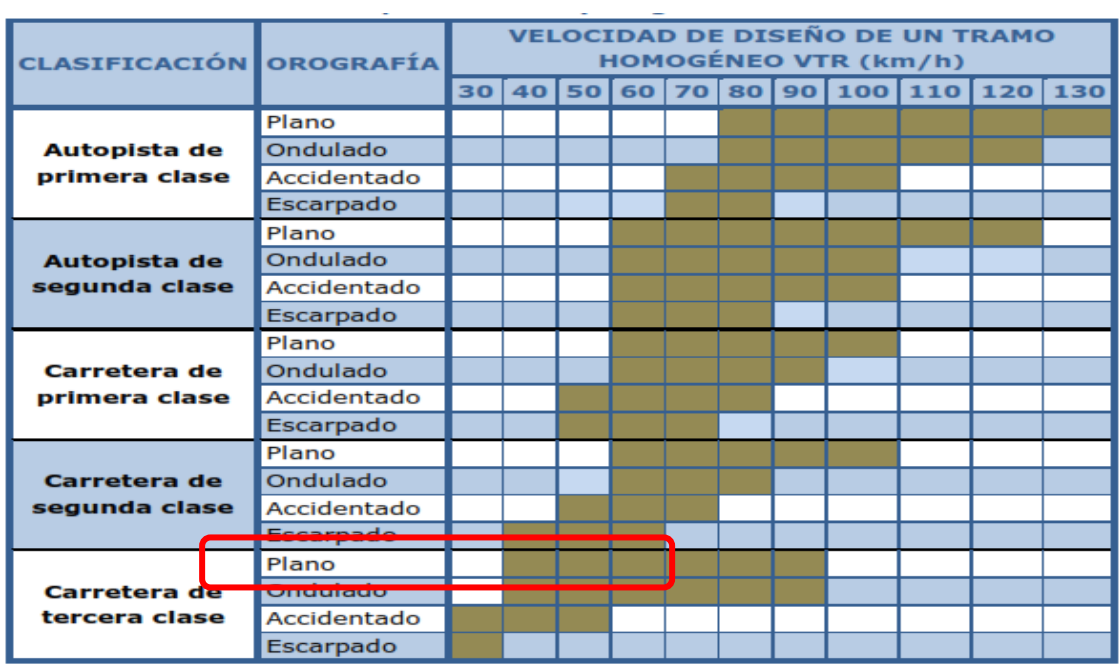

*Figura 11 Velocidad de diseño*

*Fuente: norma D.G 2018 -Tabla 204.01*

# **Distancia de visibilidad en:**

# *parada(m), en pendiente 0%:*

distancia que se requiere para la detención del vehículo que está en trayectoria antes adelantar al otro móvil que está en circulación.

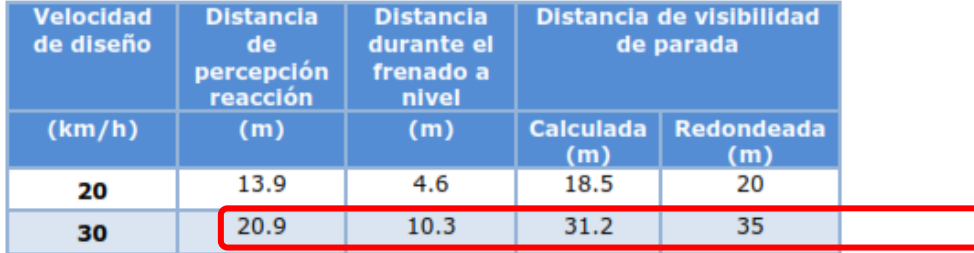

*Figura 12 Tabla 205.01 fuente norma D.G 2018*

## **parada con pendiente (m):**

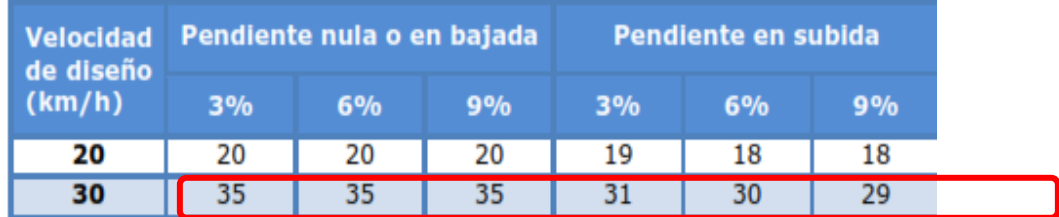

*Figura 13 tabla 205.01 – A fuente norma D.G 2018*

# **Mínima Distancia de visibilidad de adelantamiento:**

Esta es la distancia donde el conductor necesita para llegar a invadir el carril contrario y así poder adelantarse y pasar los vehículos en circulación, sin riesgos de accidentes o molestias a los demás vehículos que están circulando.

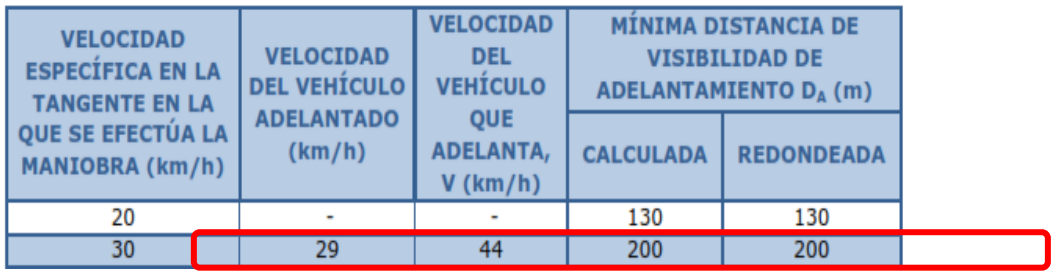

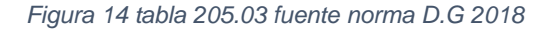

# **Proceso de Diseño Vial de la carretera en el Civil3D 2020:**

Después de haber trazado el eje o alineamiento de la carretera y la superficie del proyecto se procedió a realizar el diseño geométrico con los datos mencionados anteriormente en el punto 3.1, datos obtenidos de la norma peruana DG.2018 esta norma trabajo con la metodología AASTHO 2011, cual fueron consideradas de acuerdo a la zona en estudio.

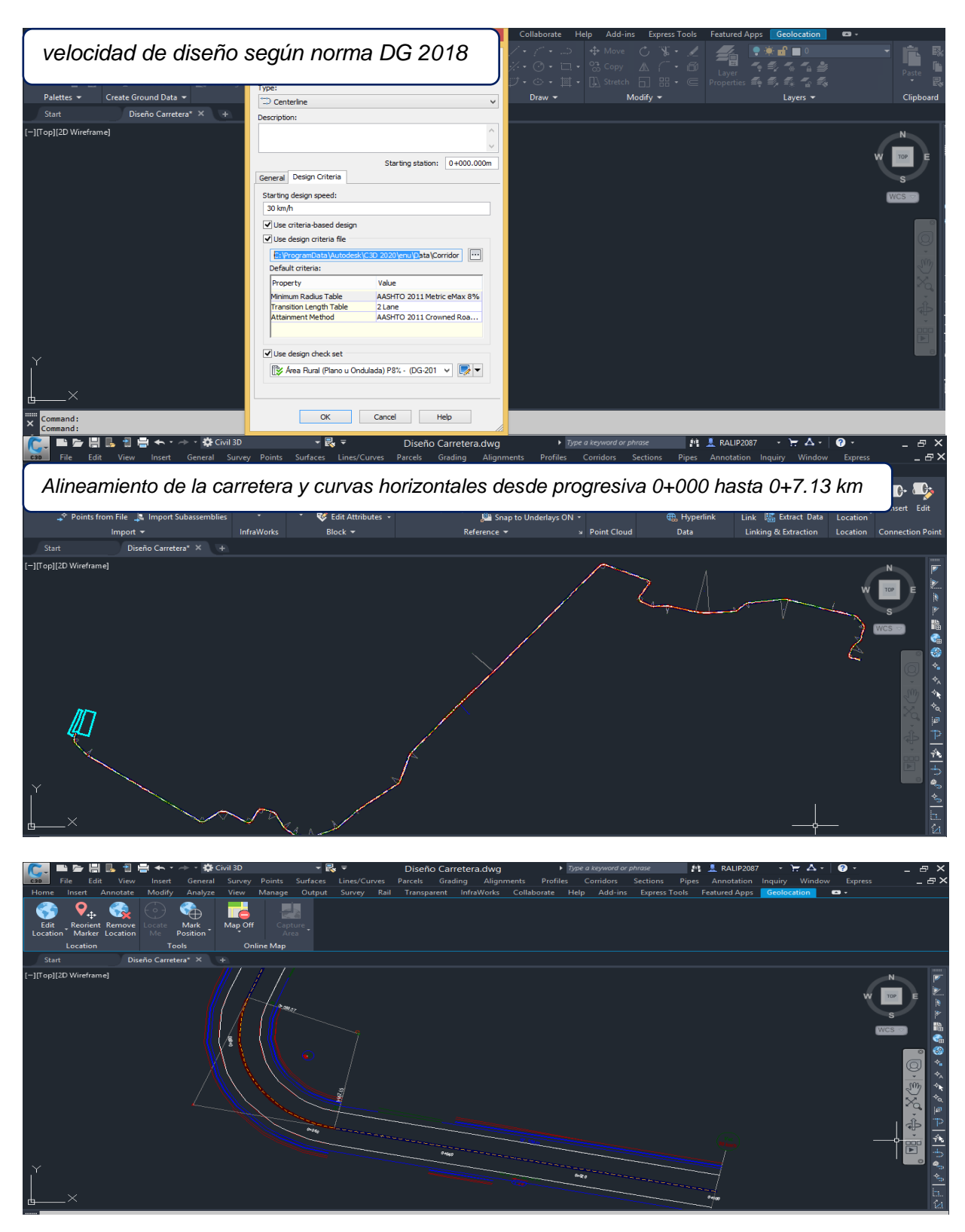

*Figura 15 Proceso de Diseño Vial de la carretera en el Civil3D 2020*

*Elaboración propia, longitud de carretera 0+000 a 0+7.130*

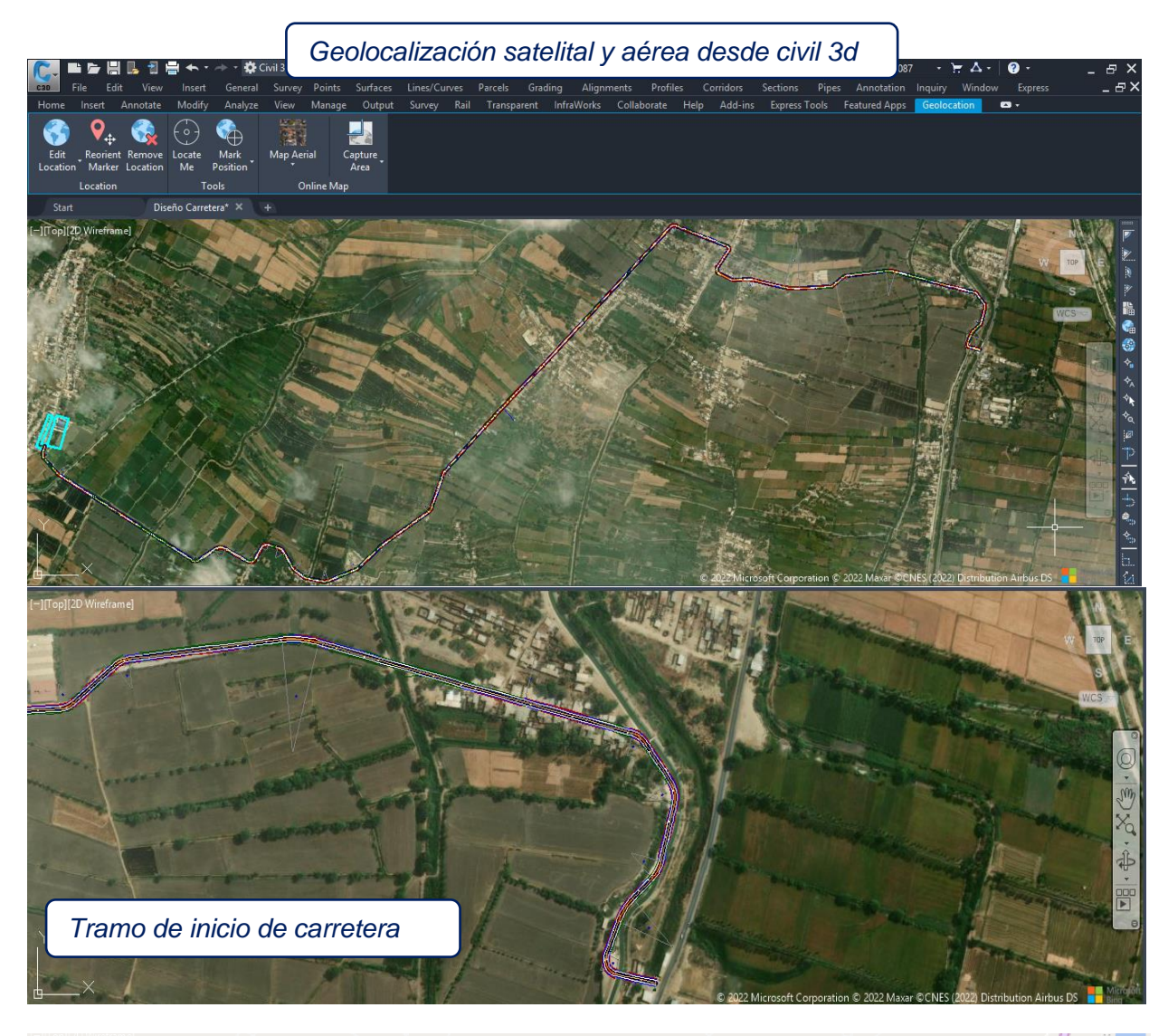

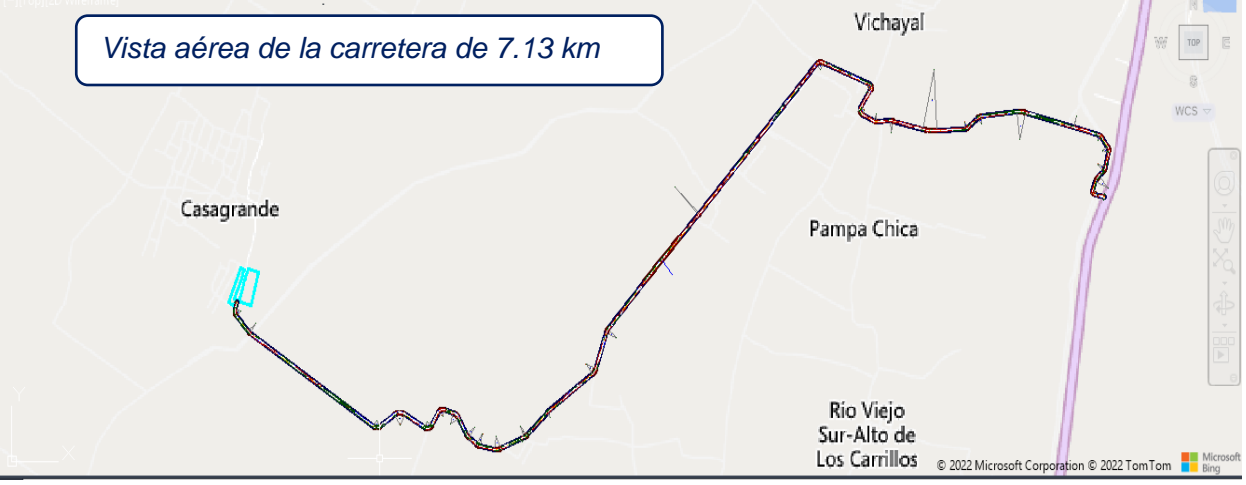

*Figura 16 Geolocalización satelital*

*Elaboración propia civil 3d 2020*

Después de haber realizado el trazo del alineamiento de la carretera se procedió a realizar el corredor vial.

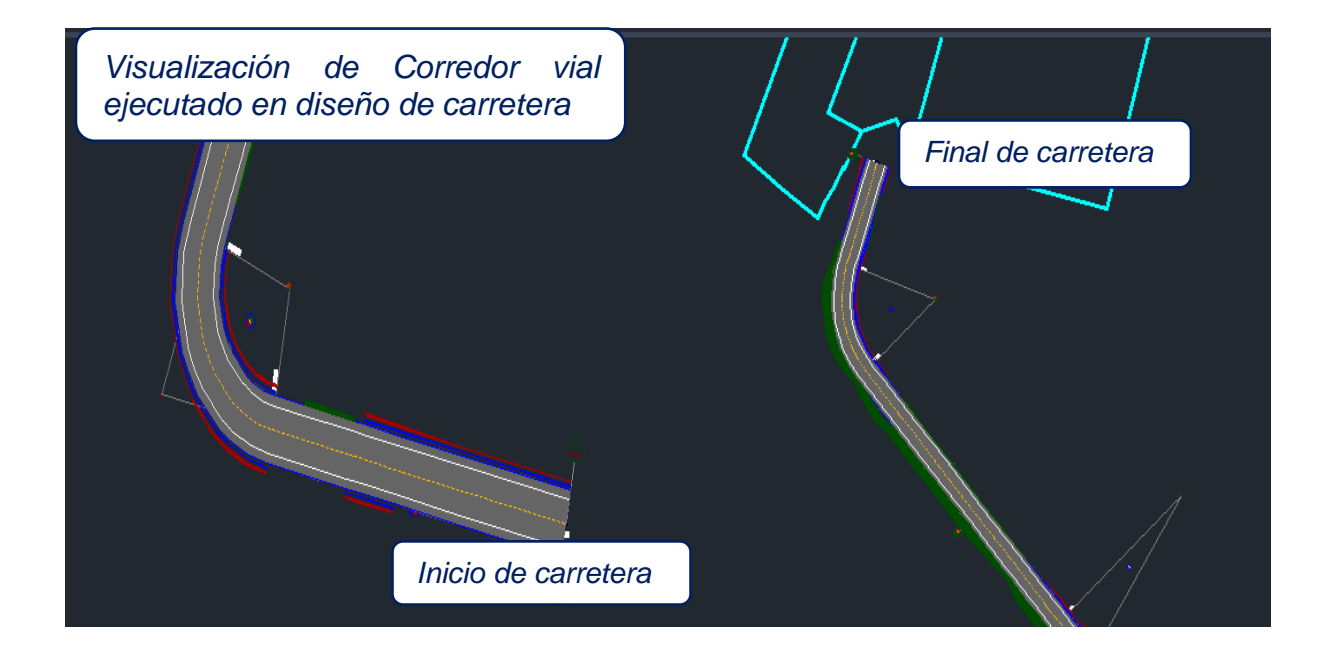

# **Visualización 3D de carretera vial de La Arena a C.P Casagrande**

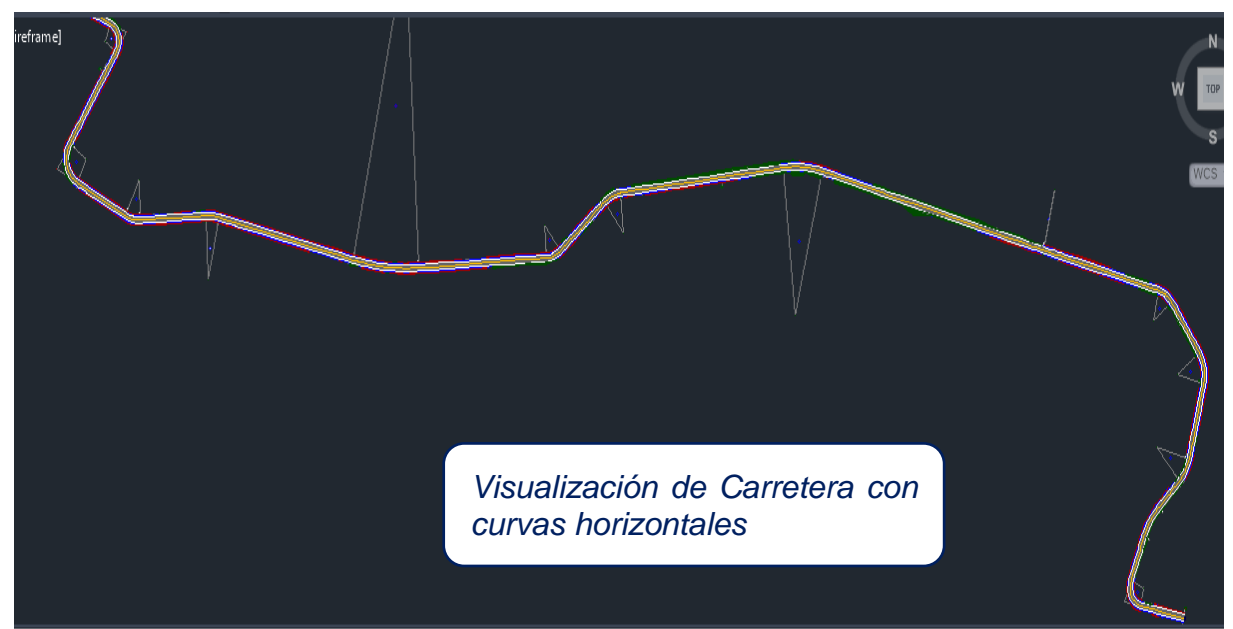

*Figura 17 Visualización 3D de carretera vial de La Arena a C.P Casagrande*

*Elaboración propia civil 3d 2020*

# **DISEÑO EN INFRAWOKS**

Por medio del programa Infraworks, se abrirá el archivo dwg creado en el civil 3d 2020, donde se realizó el trazo del corredor vial, se procedió a guardar el archivo del diseño de la carretera La Arena a C.P Casagrande, para posteriormente abrir en el programa de Autodeks Infraworks.

Este programa trae incorporado en su diseño el método AASTHO- 2011 de acuerdo a la norma peruana DG 2018 se trabaja con este método.

*Se procedió abrir el archivo dwg georreferenciado en la proyección UTM WGS 84, de la misma manera se hizo la georreferenciación en el programa Infrawoks para dar inicio con el diseño del proyecto BIM.*

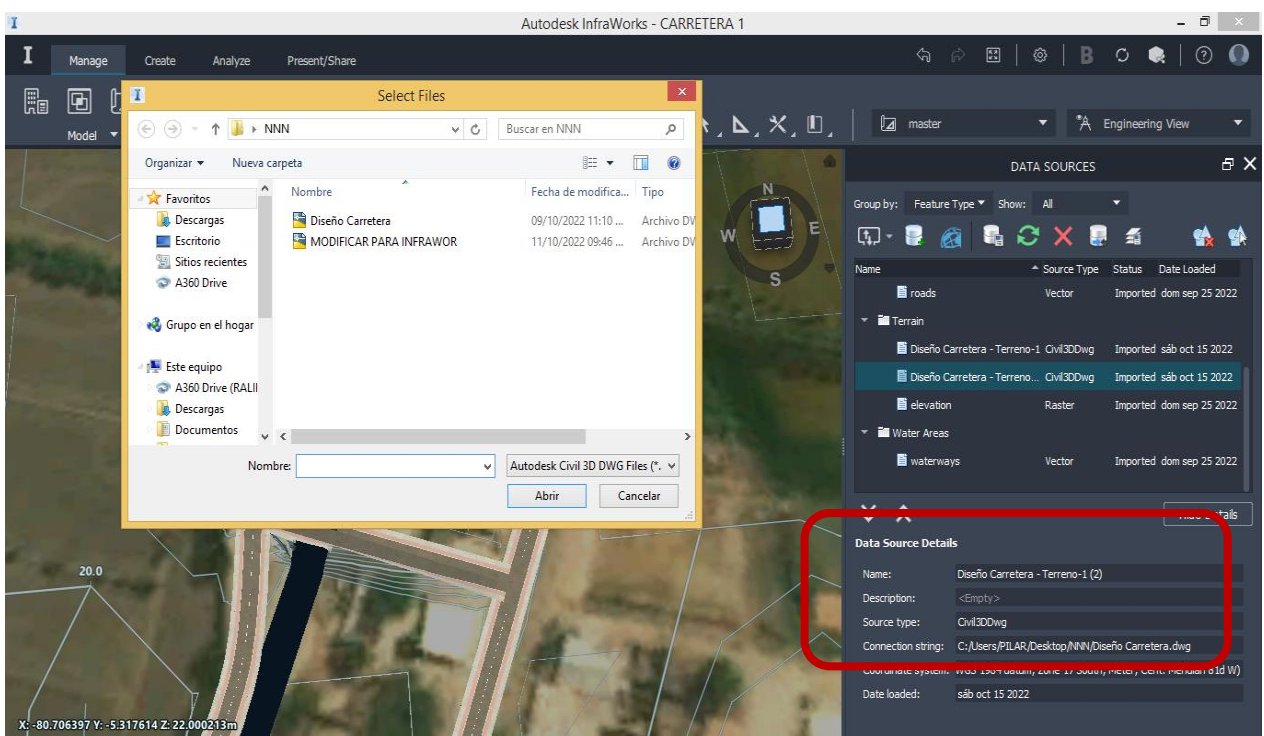

*Elaboración propia Infraworks 2020*

Podemos visualizar la configuracion del programa

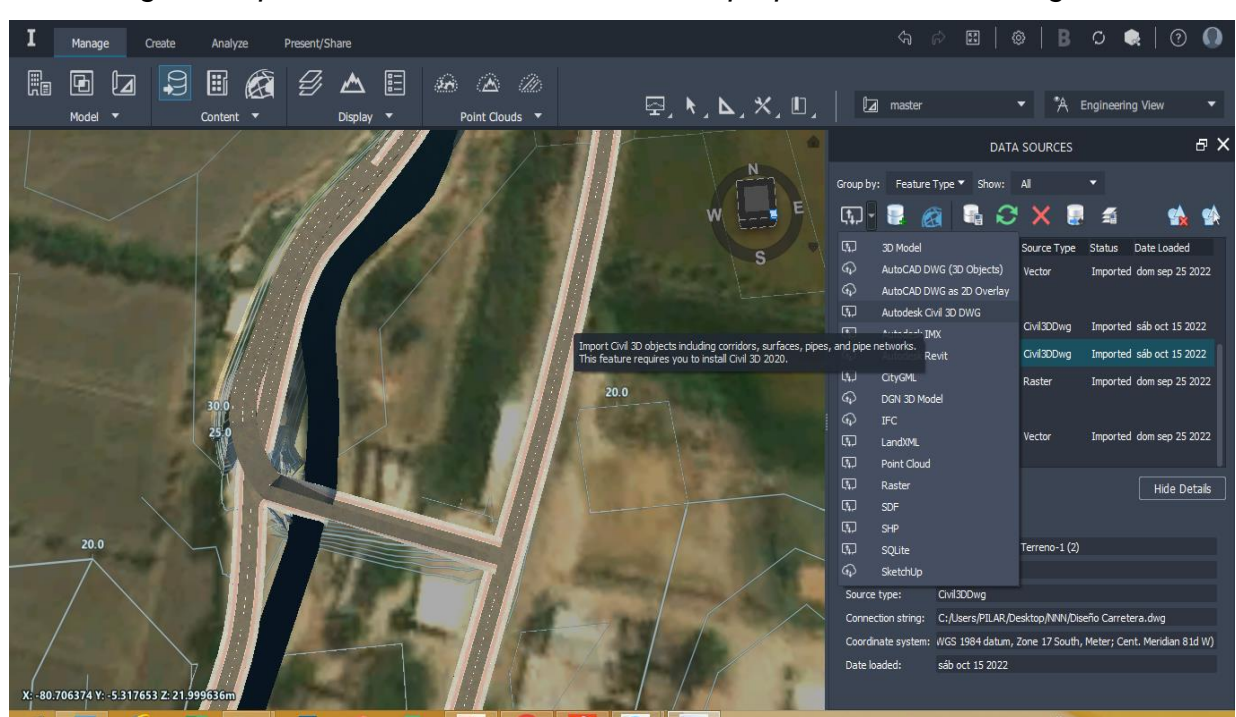

*En la imagen se aprecia el diseño de la carretera superpuesto sobre la imagen satelital.*

*Elaboración propia Infrawoks 2020*

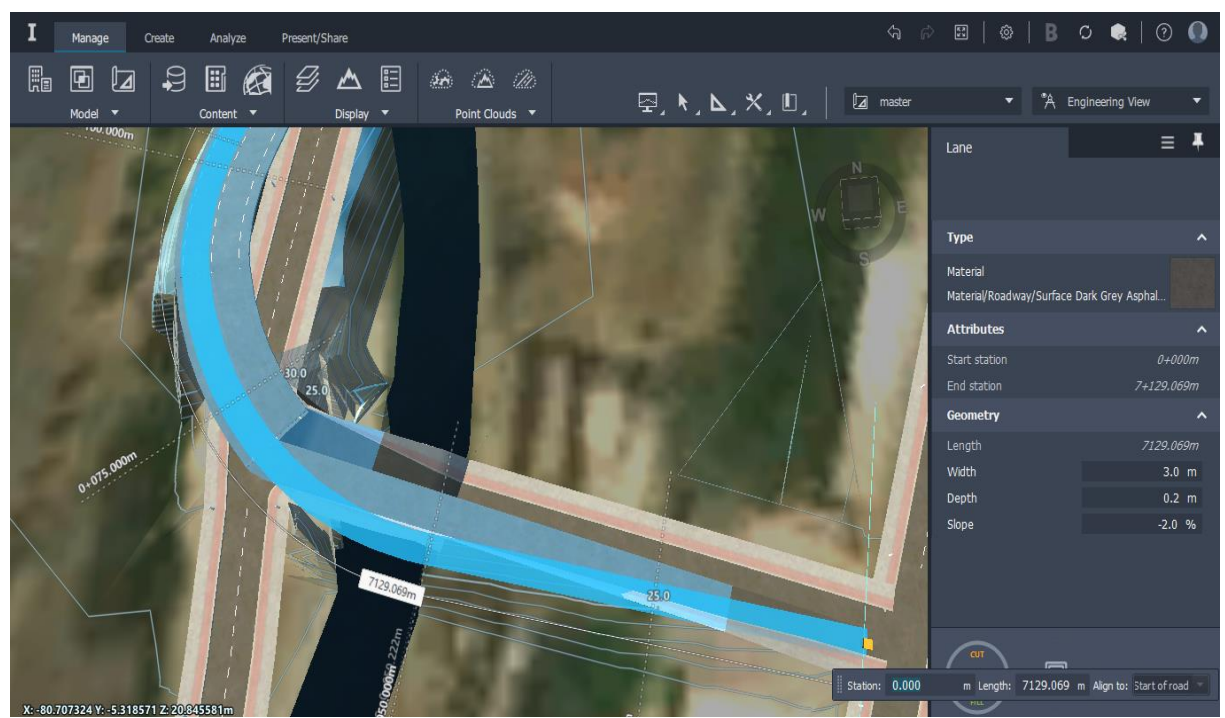

*Elaboración propia Infrawoks 2020*

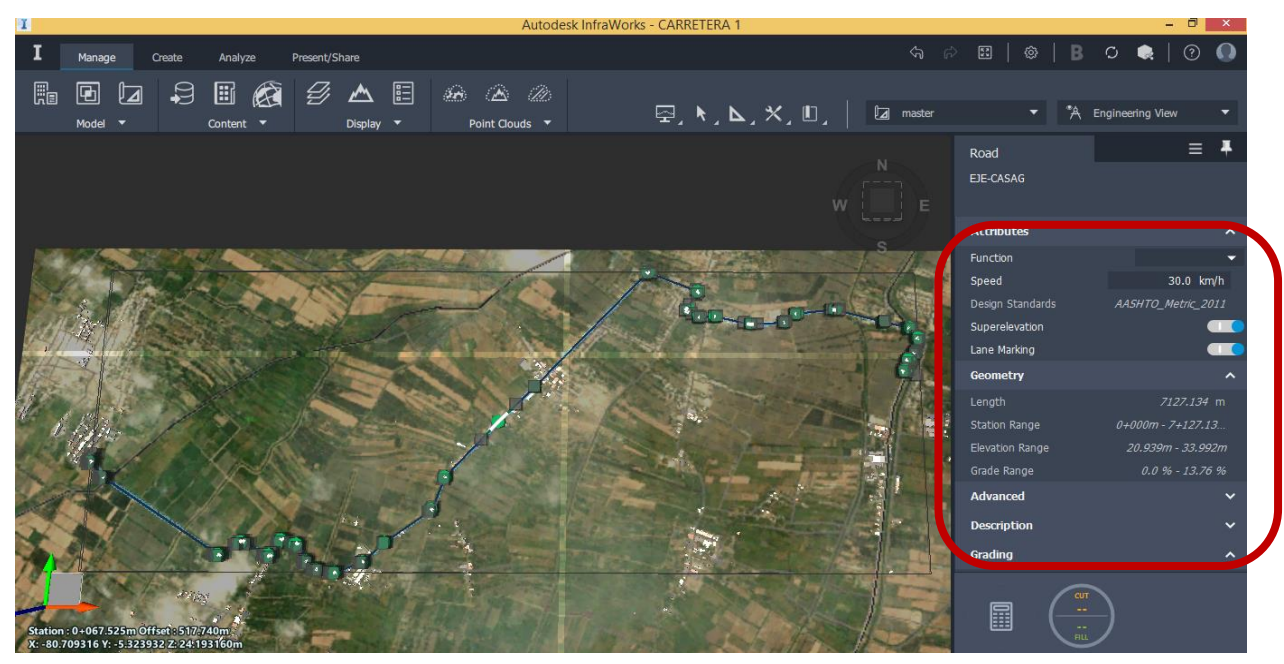

Visualización del proyecto su velocidad de diseño que es editable

Editar alineamiento

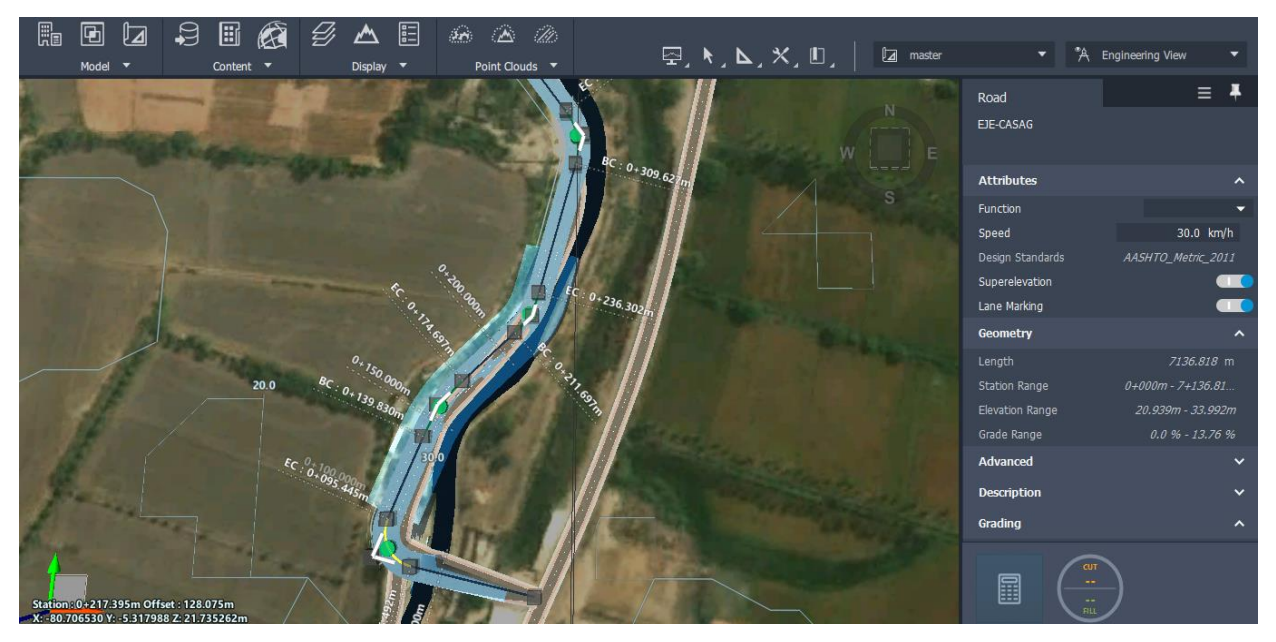

*Figura 18 Diseño de carretera en software Infraworks 2020 Elaboración propia* 

Modificación de la longitud de la carretera: podemos apreciar el eje trazado con las curvas, cual tenemos que corroborar con visualización satelital, en caso de corregir se tendrá que mover el alineamiento y concuerde con el terreno actual.

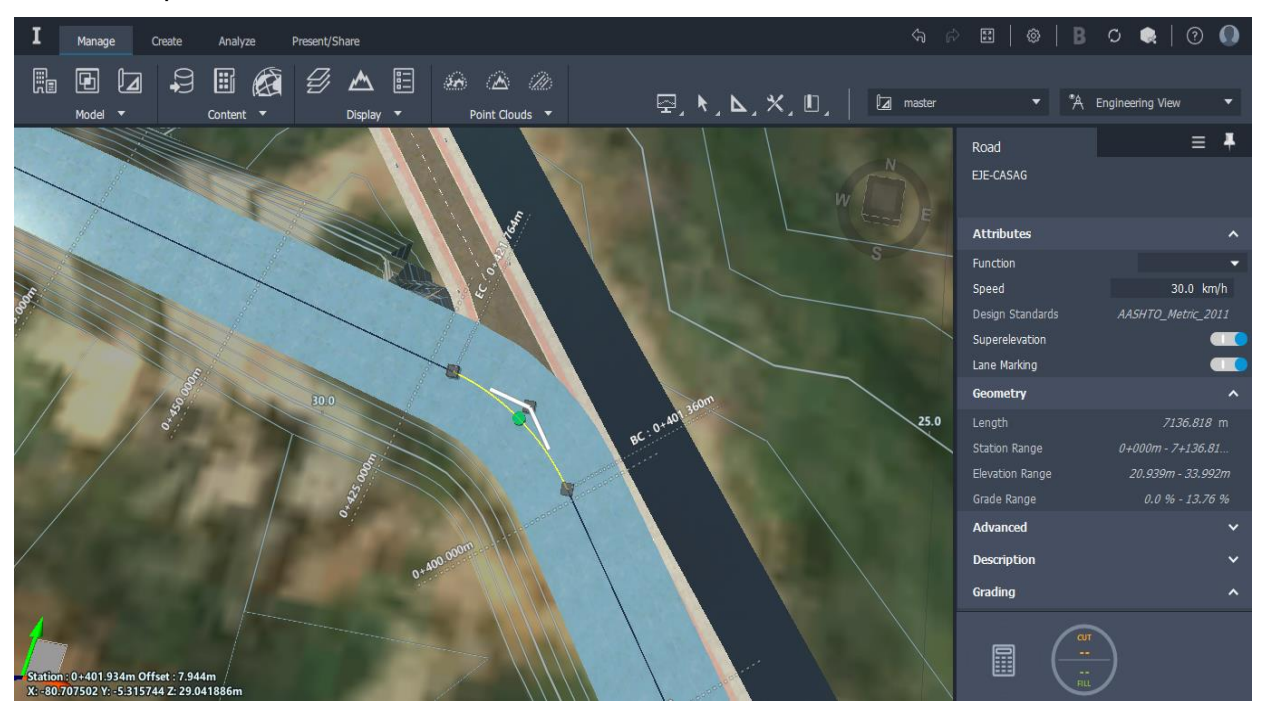

Podemos apreciar una curva horizontal editable

Error en Radio, se hace la verificación de la curva para ver si sus componentes están de acuerdo a norma, esta nos marca que tiene un error de radio donde su tangente es menor, la cual procedimos a modificar.

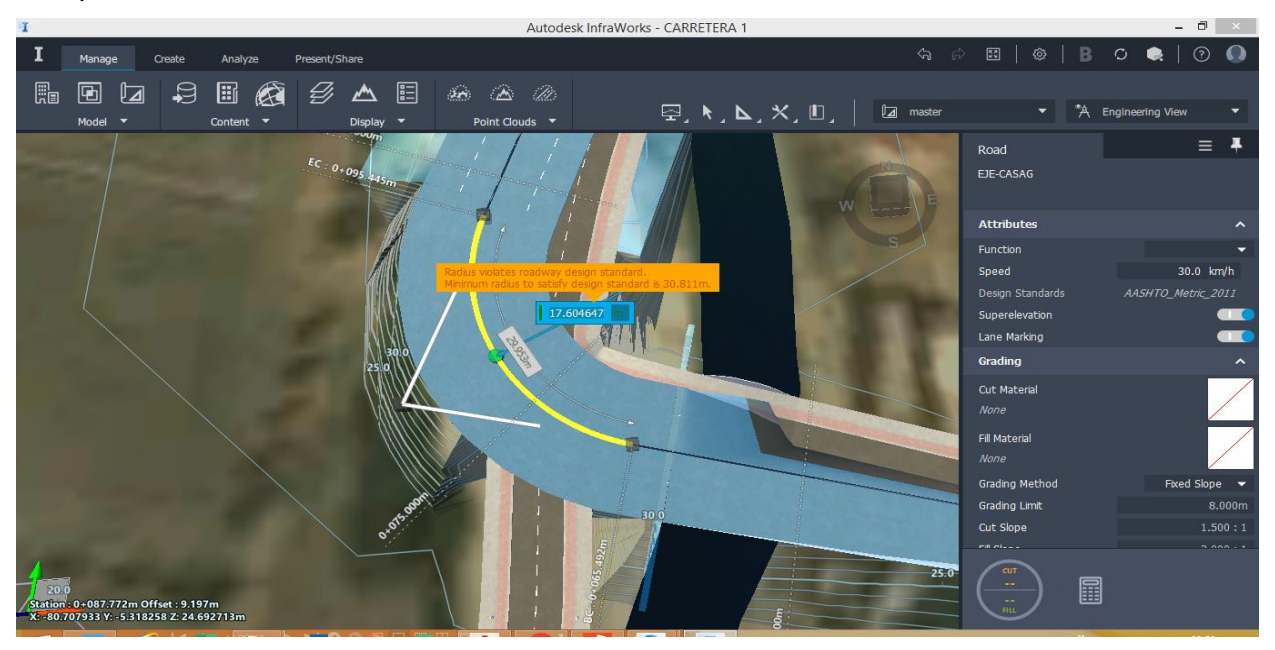

Error de radio: el programa automáticamente te señala que el radio esta erróneamente señala que la L.C es mínimo al radio de curva.

Modificación del radio, desaparece la alerta de error y sale la curva de color verde de modificado.

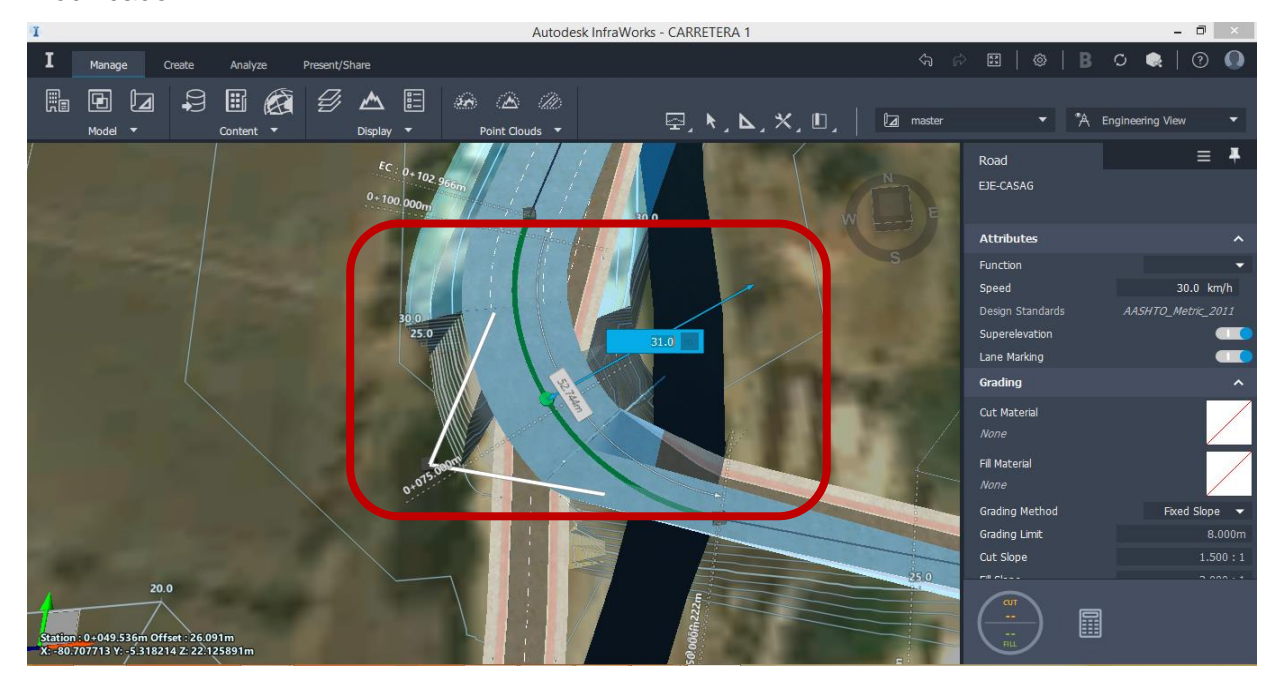

Modificación de medidas de carriles de acuerdo al DG -2018

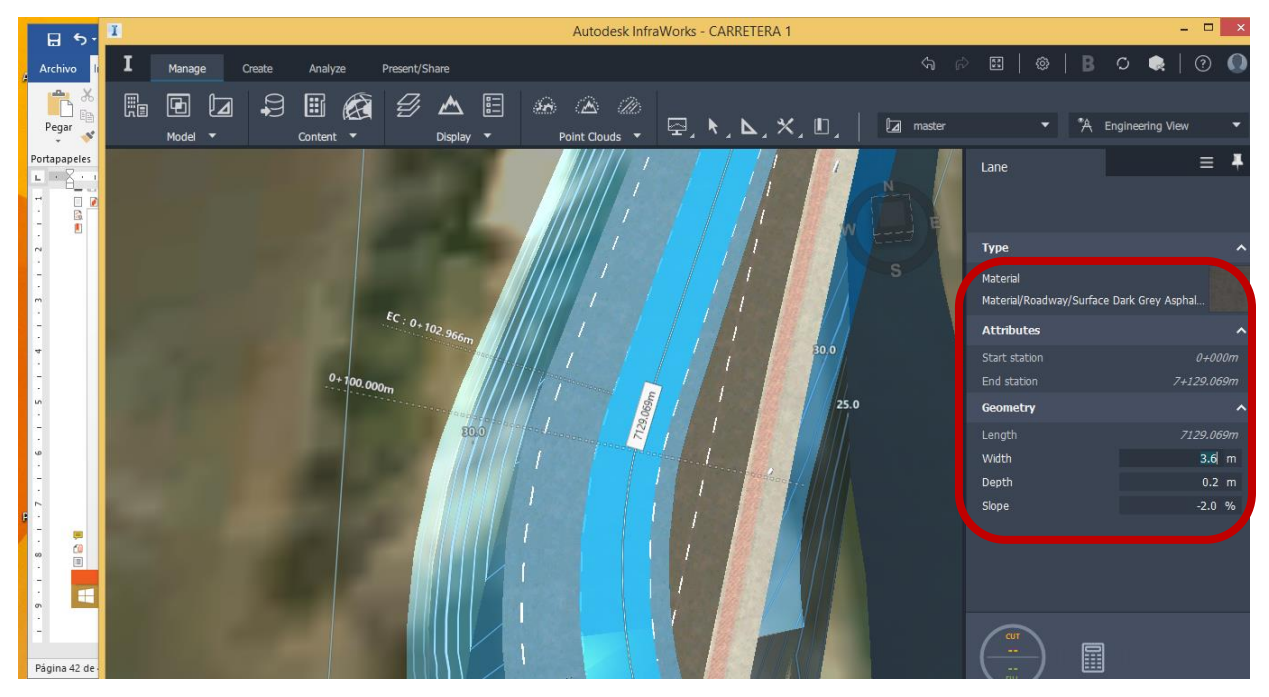

*Figura 19 Proceso de modificación en Infraworks*

*Elaboración propia infrawoks 2020*

#### Modificar de Berna

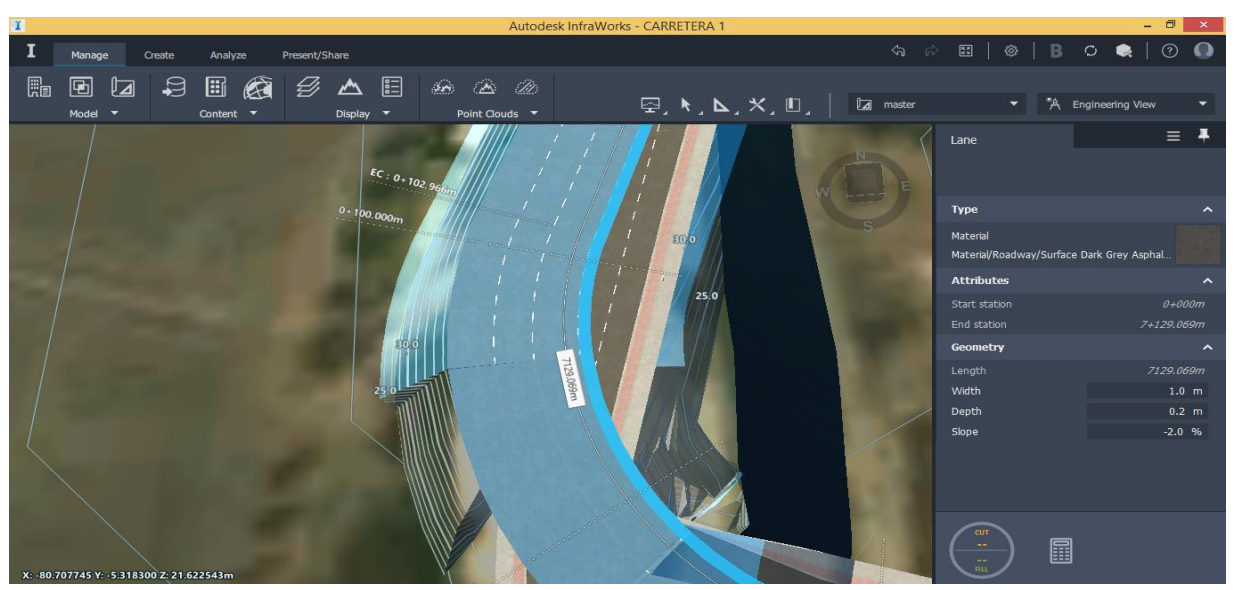

Tabla 304.02<br>Ancho de bermas

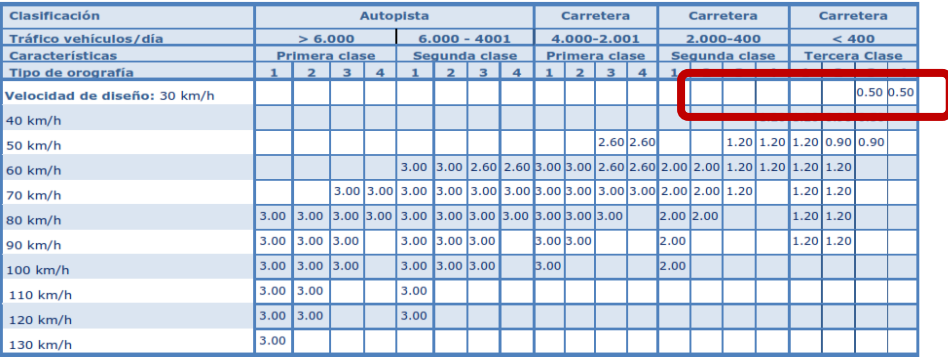

#### Visualización 3d

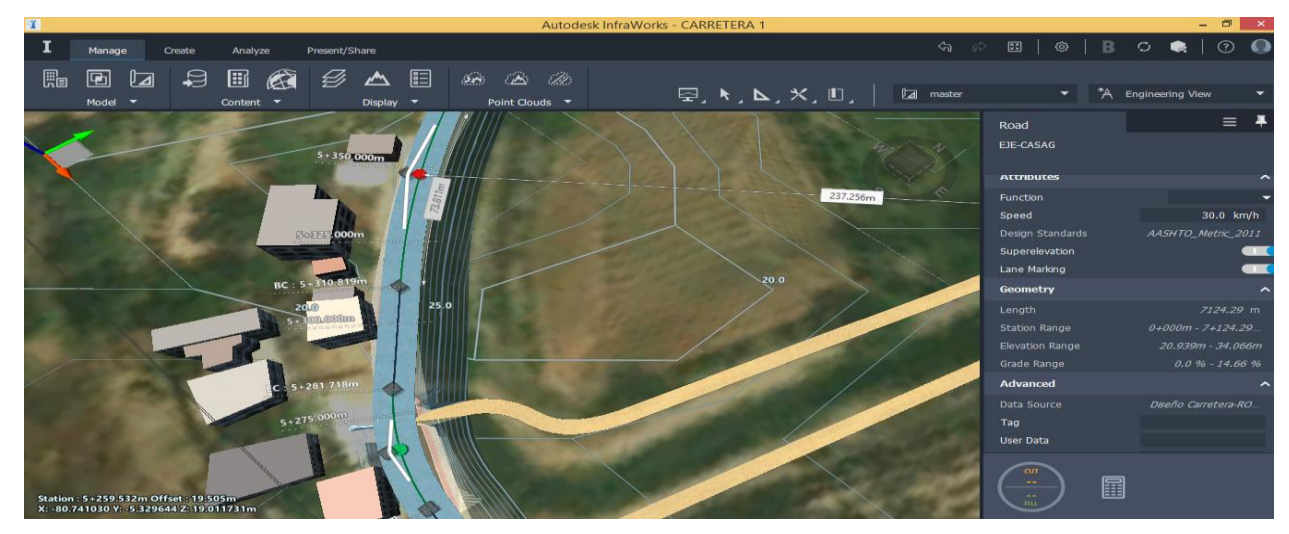

*Elaboración propia infrawoks 2020*

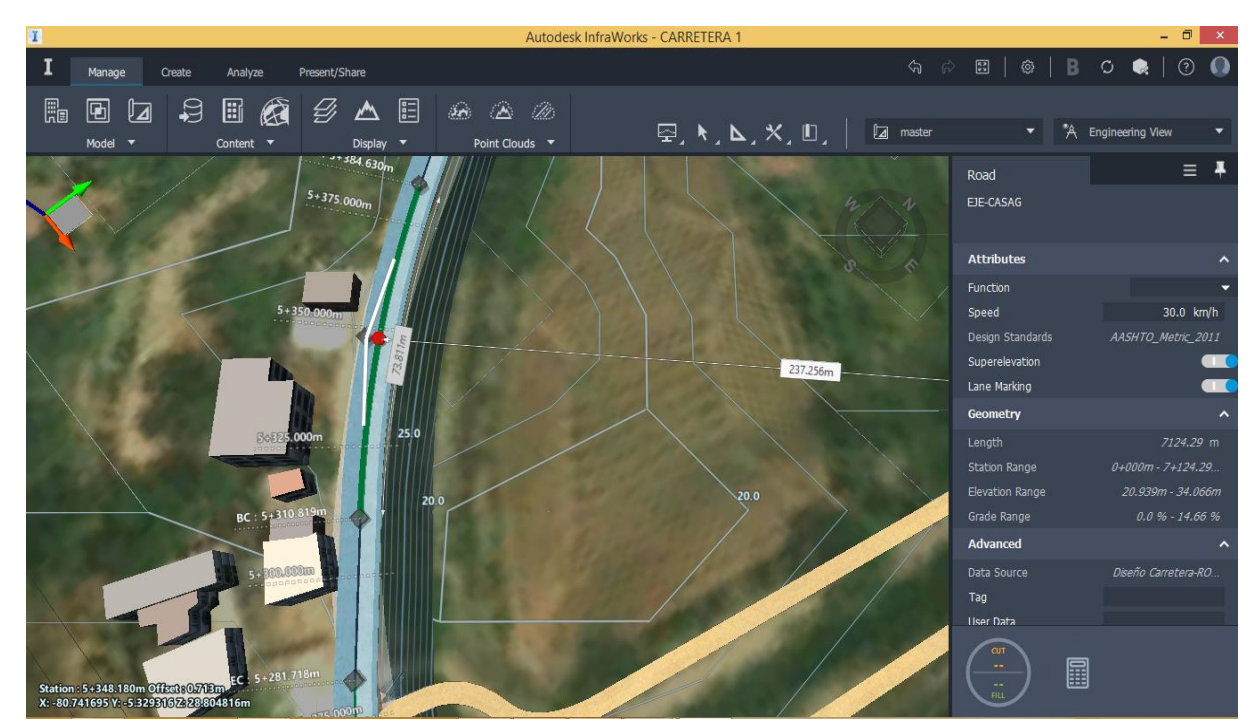

Verificación de Radios de las curvas

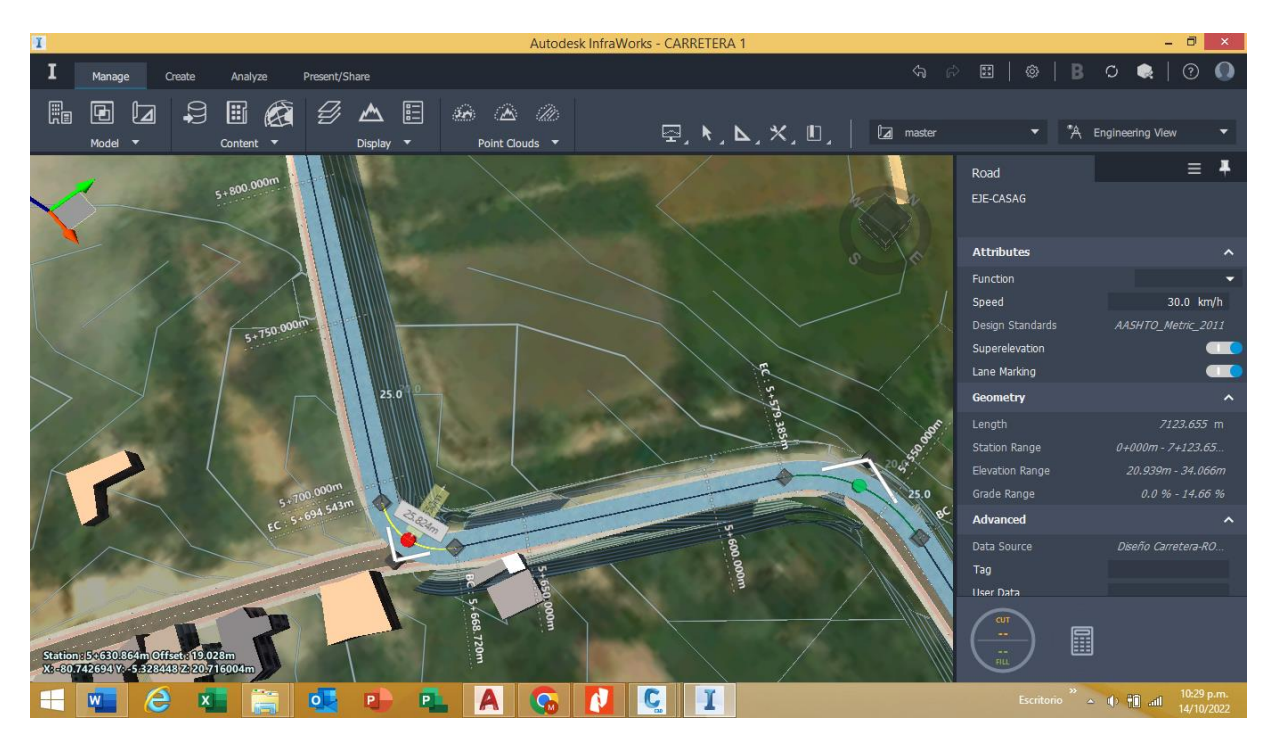

*Elaboración propia Infrawoks 2020*

**CREAR UN ASAMBLE EN INFRAWORKS;** el programa infrawoks también nos permite realizar ensamblajes de calzadas, se puede visualizar en la imagen un tramo de la carretera que se diseñó para visualizar en 3d.

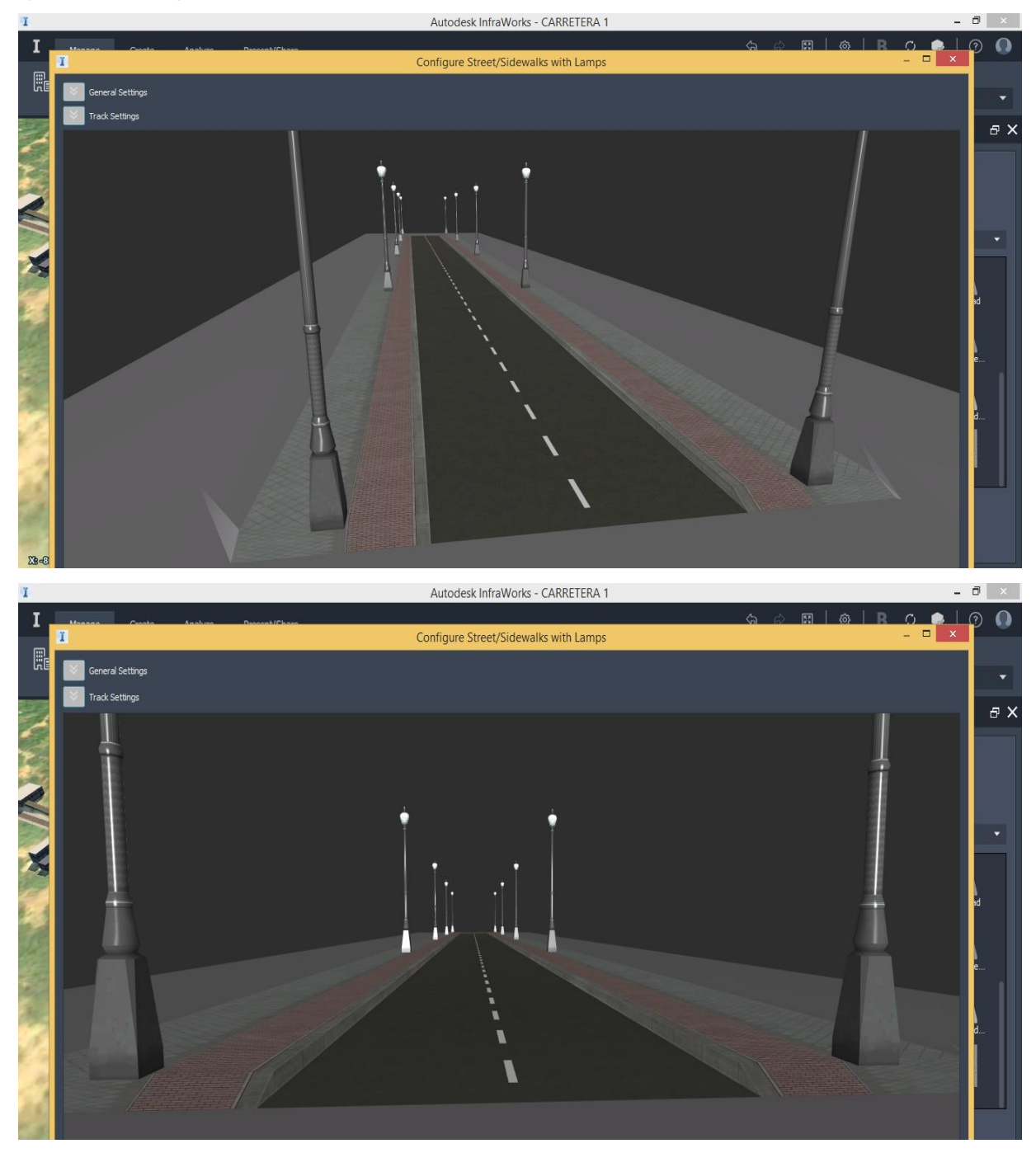

Se aprecia un diseño las 2 calzadas con su vereda respectiva y un diseño de alumbrado público.

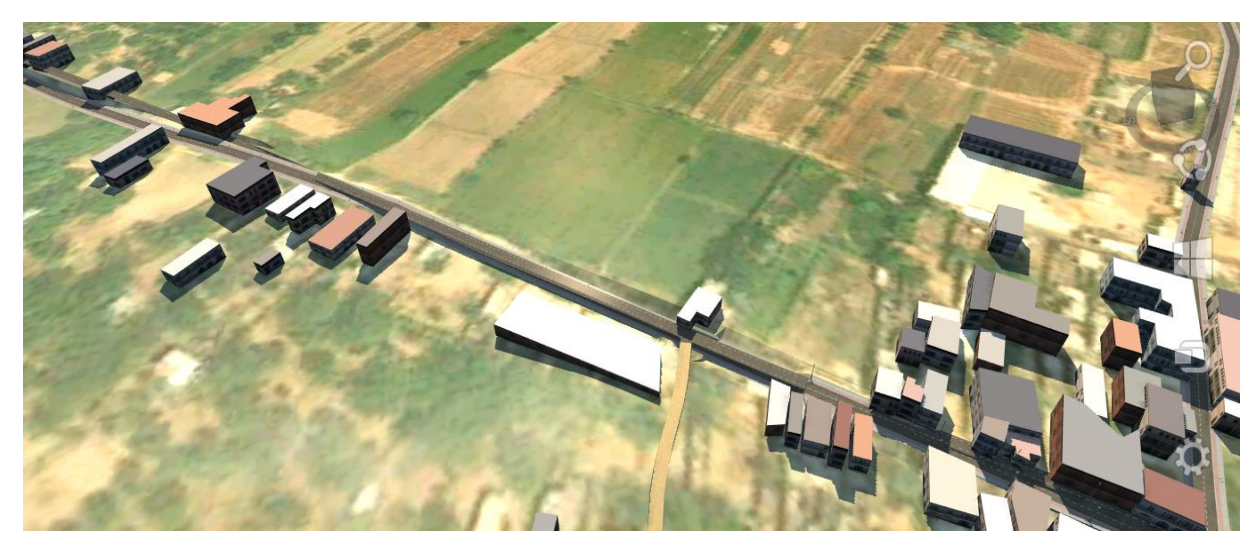

En las imágenes vistas podemos apreciar el tramo 3+400 km de carretera en 3d, la imagen posterior se ve las progresivas correspondientes del diseño de la carretera.

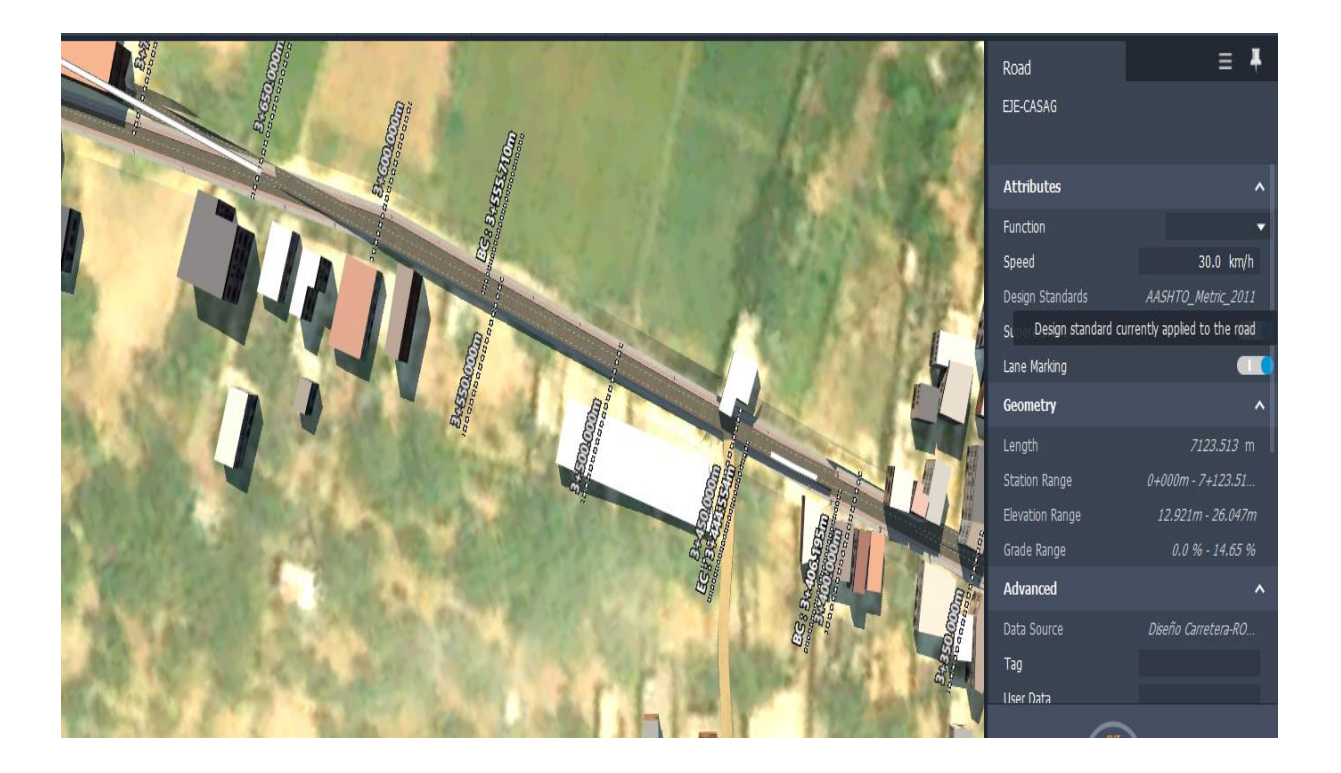

El programa también nos permite ver el perfil longitudinal del diseño vial, como se refleja en las imágenes posteriores el perfil con sus respectivas pendientes longitudinales.

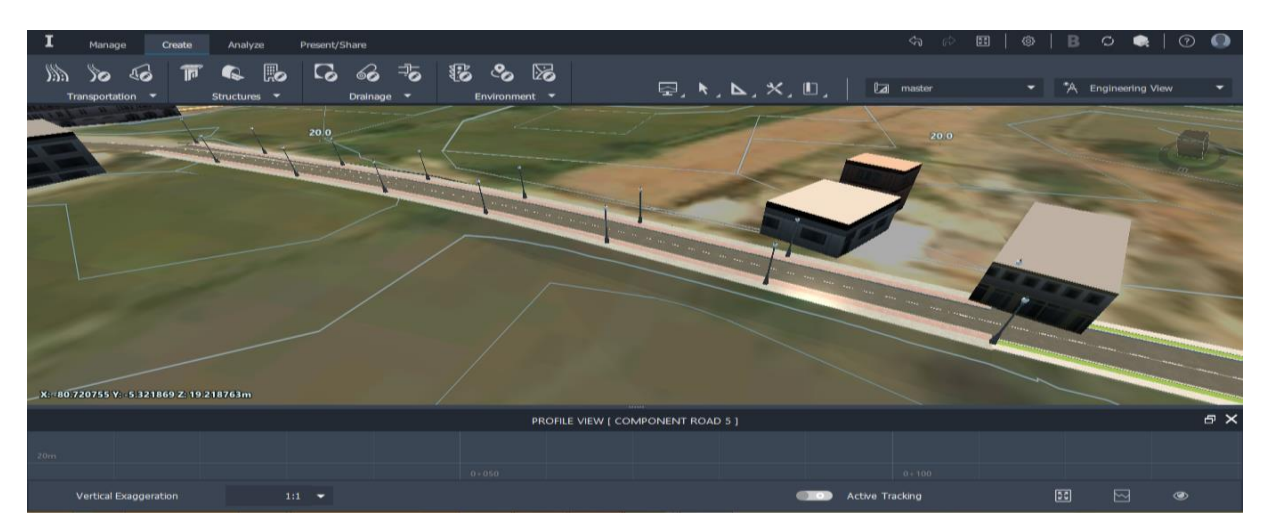

Vista del perfil de elevación de la carretera

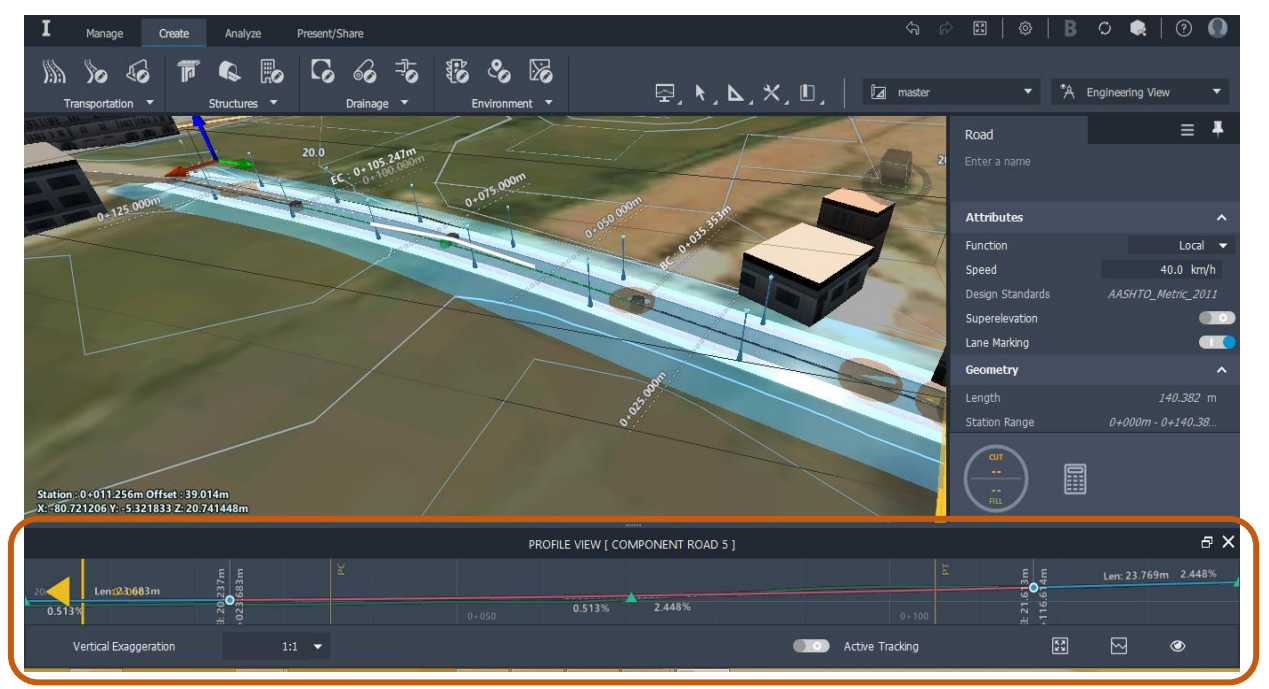

*Figura 20 Visualización de Imagenes 3D de Carretera La Arena a C.P Casagrande en Software Infraworks*

*Elaboración propia* 

*Objetivo 2.* **Aplicar la metodología BIM en tiempo y costos en el diseño vial de la carretera, La Arena a C.P Casagrande del Distrito de la Arena, Prov. de Piura, Dpto. Piura".**

**4. 4D Tiempo: fases del proyecto**: en esta se presenta las diferentes fases o cronograma del proyecto de investigación, del diseño vial de la carretera la Arena a C.P Casagrande se realizó en el programa Ms Project **(6 meses)** 

#### **CRONOGRAMA DE CADA ACTIVIDAD**

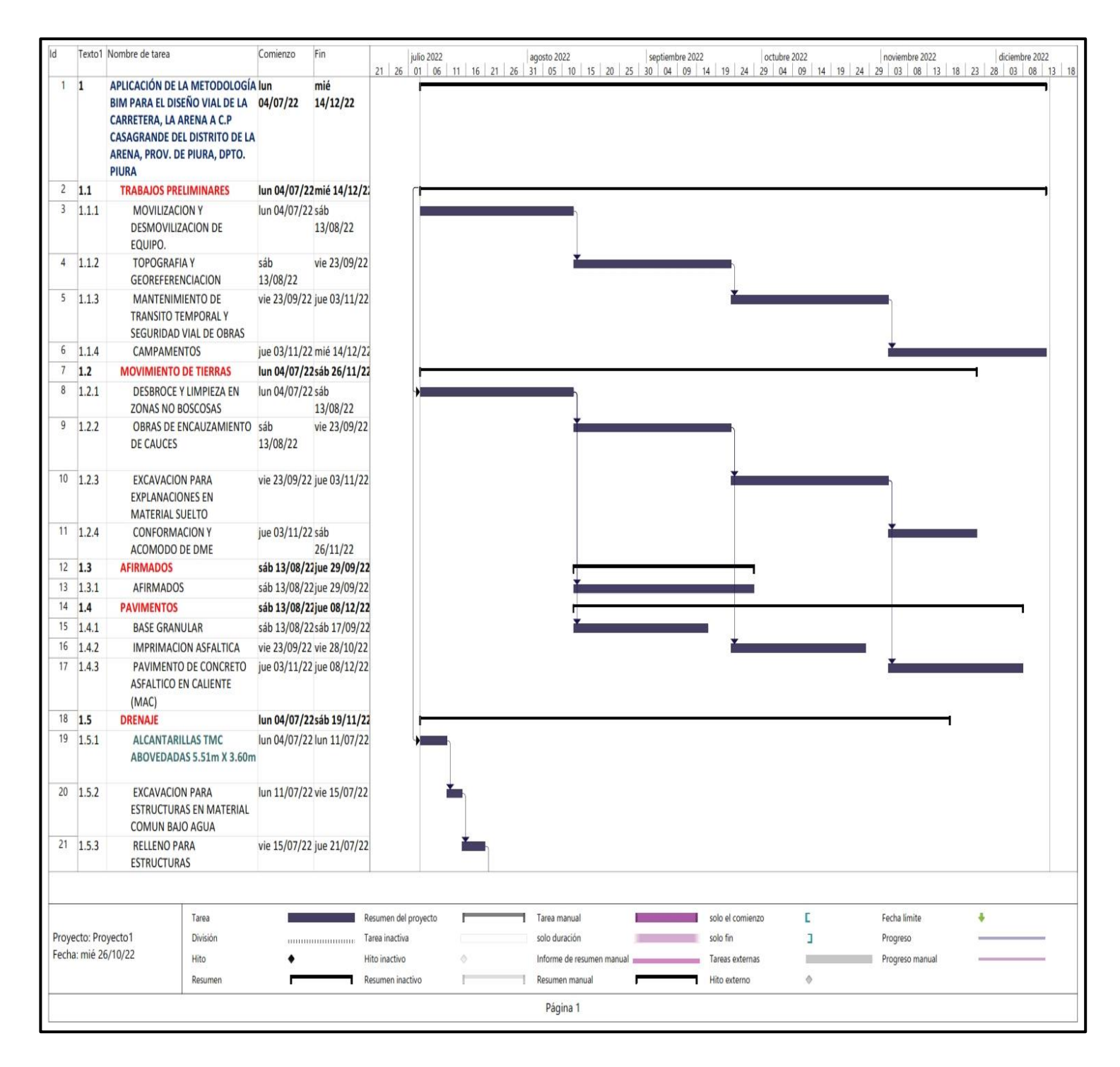

*Figura 21 Cronograma de Actividades*

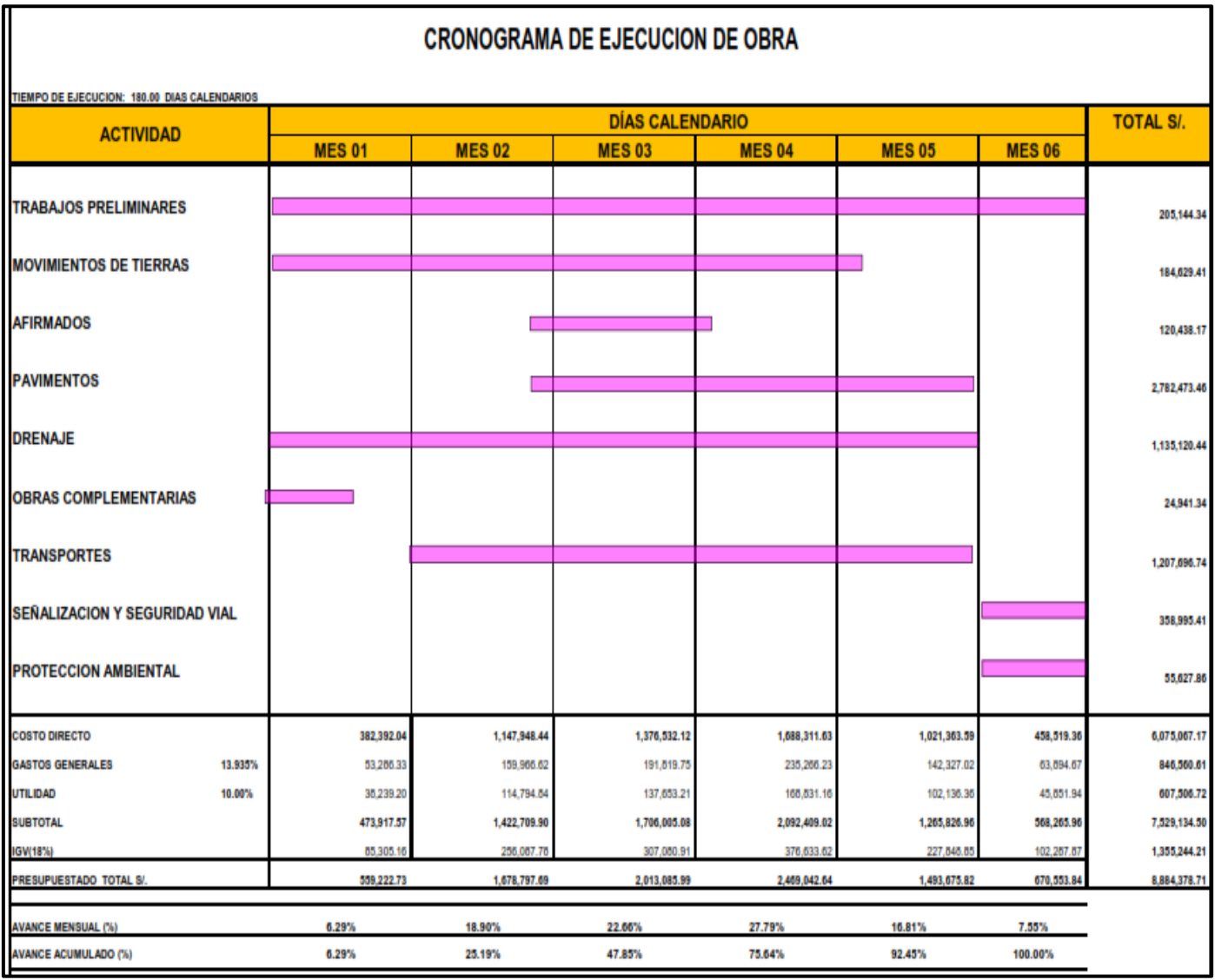

*Figura 22 Cronograma de ejecución de obra*

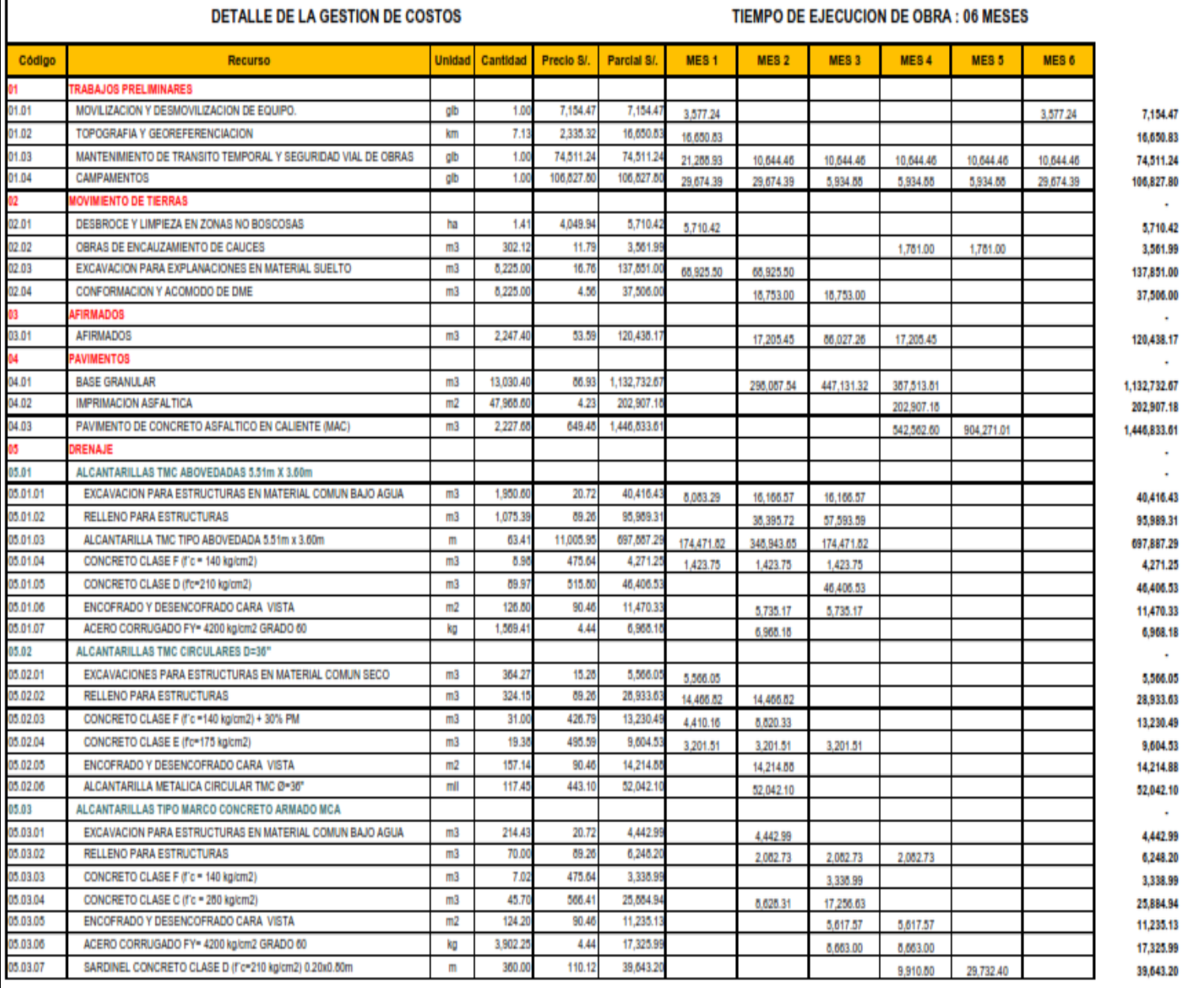

*Figura 23 Presupuesto*

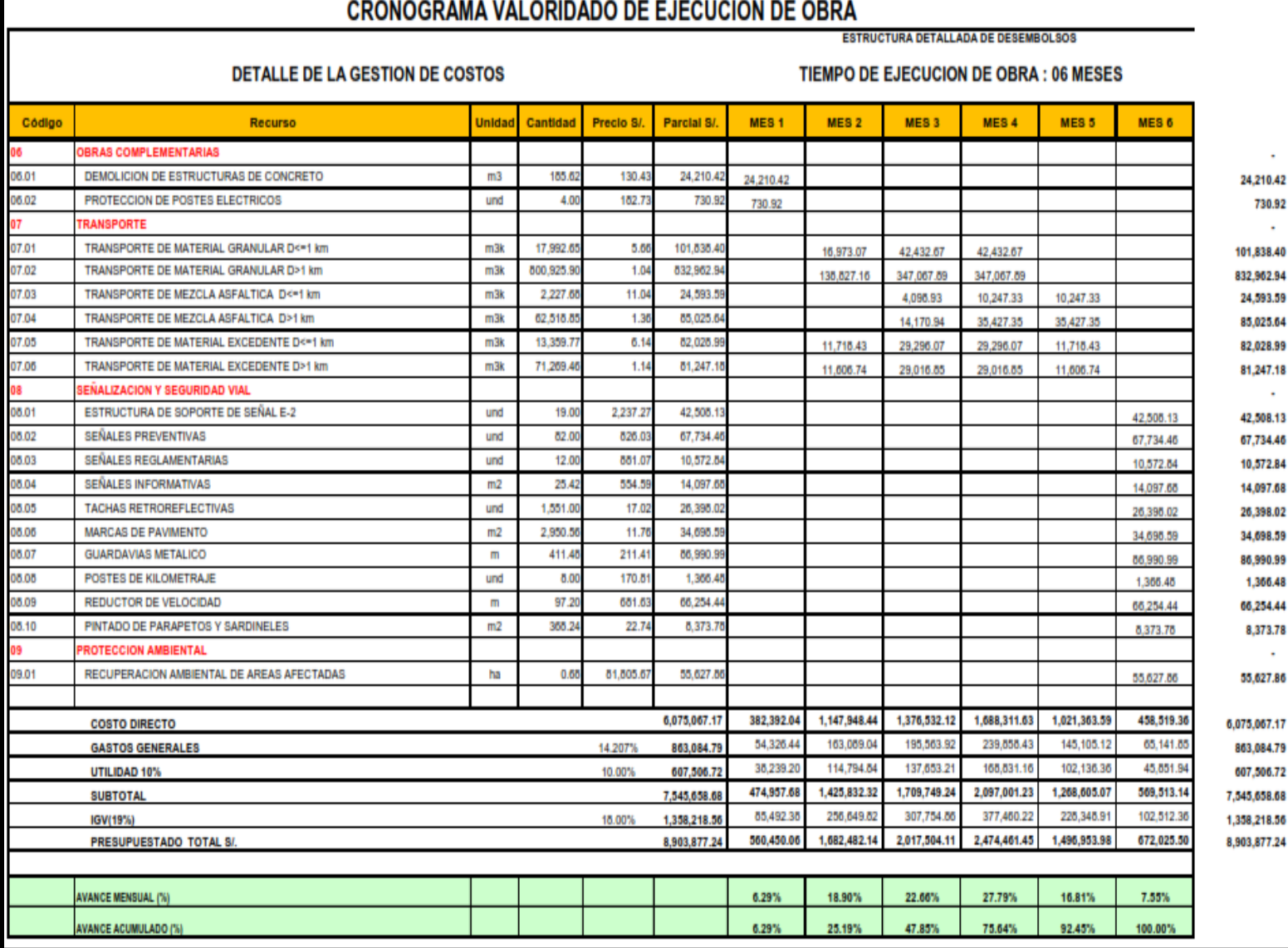

*Figura 24 Cronograma valorizado*

# **5. 5D Costo:**

En el siguiente programa Navisworks Manage 2020, podemos elaborar la cuantificación, que sirven para extraer de manera automática y actual las cantidades de obra, permitiendo dando un salto delante de la industria de la construcción, estas herramientas del programa nos permiten planificar y hacer simulaciones del proceso constructivo

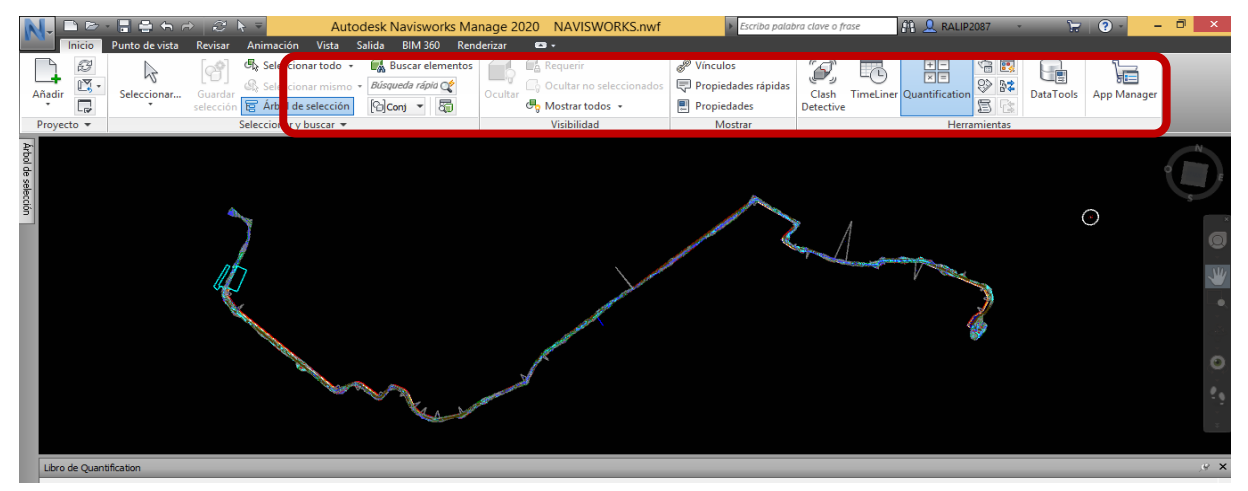

El archivo DWG del diseño vial de la carretera realizado en el civil 3d, se procedió abrir en el programa Navisworks, primeramente, se realizó unas tes de interferencias donde se encontraron 14, por lo que es necesario revisar de manera minuciosa en trazo del diseño vial (esto no quiere decir que hay conflictos entre la geometría 3D tradicional (triángulos) y las nubes de puntos). Como, por ejemplo: un móvil que choca con personas.

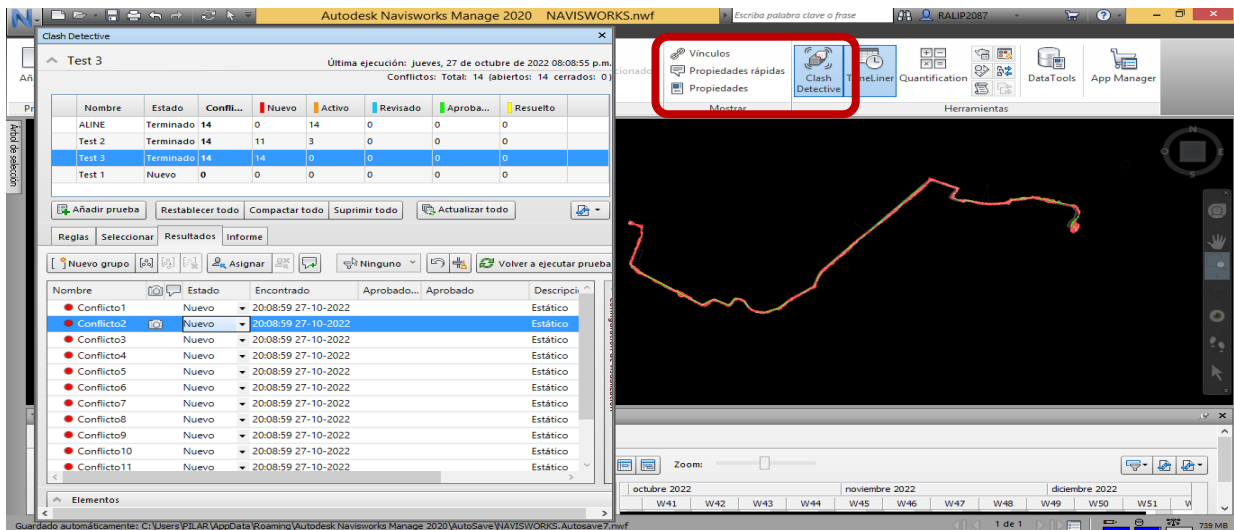

Posteriormente se prosiguió a introducir las partidas del proyecto en el programa Navisworks, para programar todas las actividades realizadas en el proyecto, conforme a lo programado en el Ms Project.

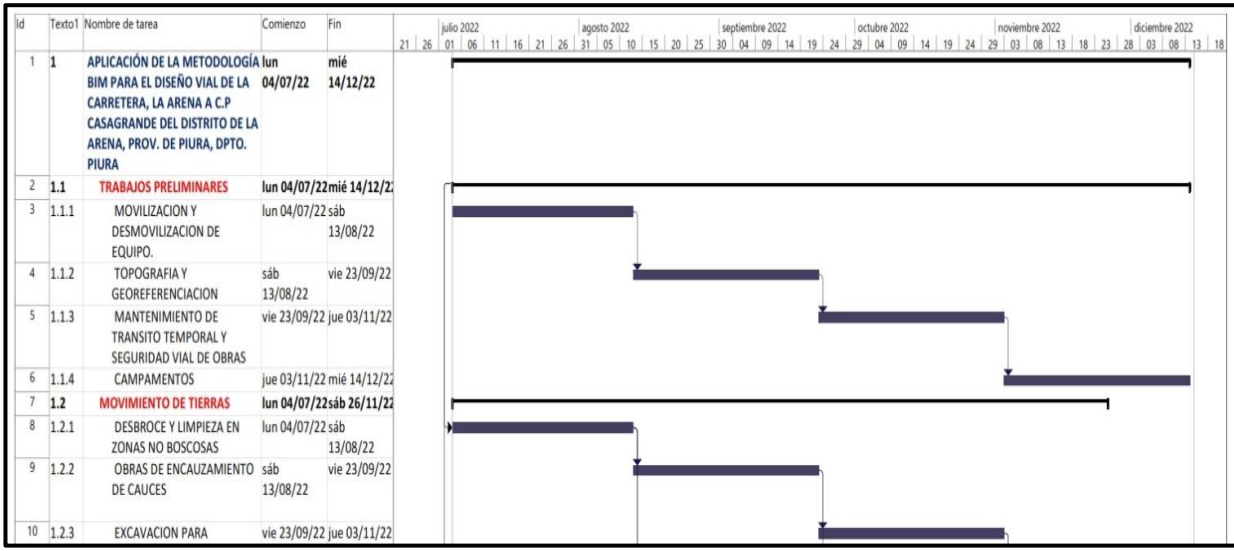

 *Elaboración propia Ms Project.*

De acuerdo a lo datos elaborados en el Project, se exporto la programación al programa navisworks, como se puede visualizar en la imagen siguiente.

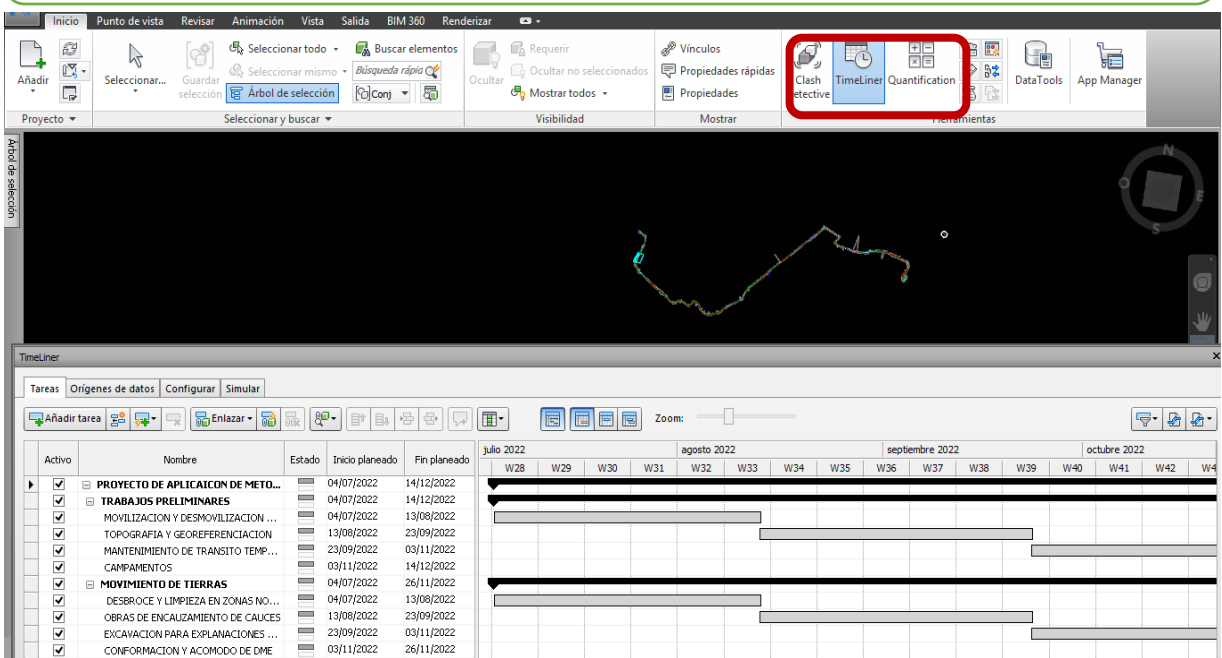

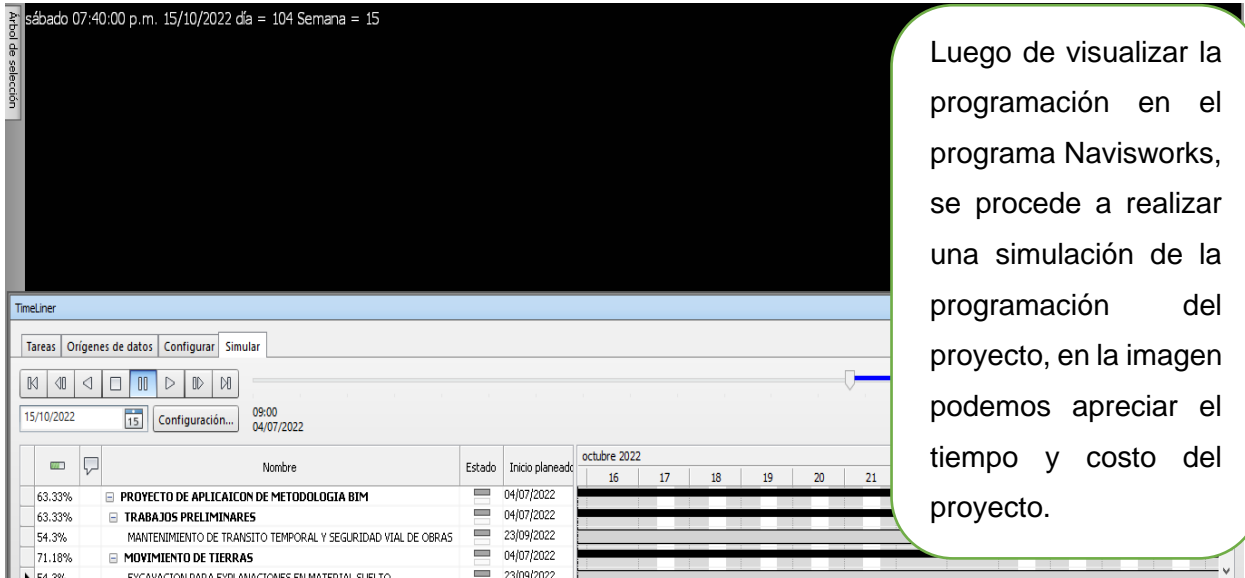

*Figura 25 Imágenes del Programa Navisworks Manage*

#### *Elaboración propia*

Una de las ventajas de la utilización del Navisworks en los diferentes proyectos de infraestructura vial, no es sólo realizar una visualización al model, también nos permite es realizar simulaciones como en tiempo y también en costos, como podemos decir que el proyecto puede llegar a desarrollarse con la logística y la debida programación de construcción 5D y así reducir errores y desperdicios, esto nos permitirá optimizar los procesos, de ser más eficaz tanto en el manejo del personal como en los materiales, entre otros.

**Objetivo 3. Realizar un análisis de impacto ambiental, simulación energética en el proceso del diseño vial y estrategias del ciclo de vida del proyecto con la implementación de la metodología BIM.**

## *6.* **6D Sostenibilidad:**

Esta es una de las dimensiones del método BIM, que permite realizar cálculos, análisis e investigaciones entre otros. De acuerdo a los datos obtenidos del diseño vial de la carretera La Arena a C.P Casagrande, y dando un énfasis al objetivo de Determinar la influencia de un análisis de impacto ambiental y análisis energético del proyecto, se encuesto a un grupo de pobladores de 30 personas del entorno al área en estudio para realizar una análisis y previa evaluación de las respuestas, en esta actividad se llegó a utilizar la ficha de recolección de datos con los rangos de respuesta como son; positivo, negativo, no sabe, no opina. De la información obtenida se realizará un análisis y previa evaluación de la influencia del impacto ambiental y análisis energético del periodo de diseño vial de la carretera.

*¿De qué manera considera usted la influencia de un análisis de impacto ambiental durante el proceso diseño vial de la carretera?*

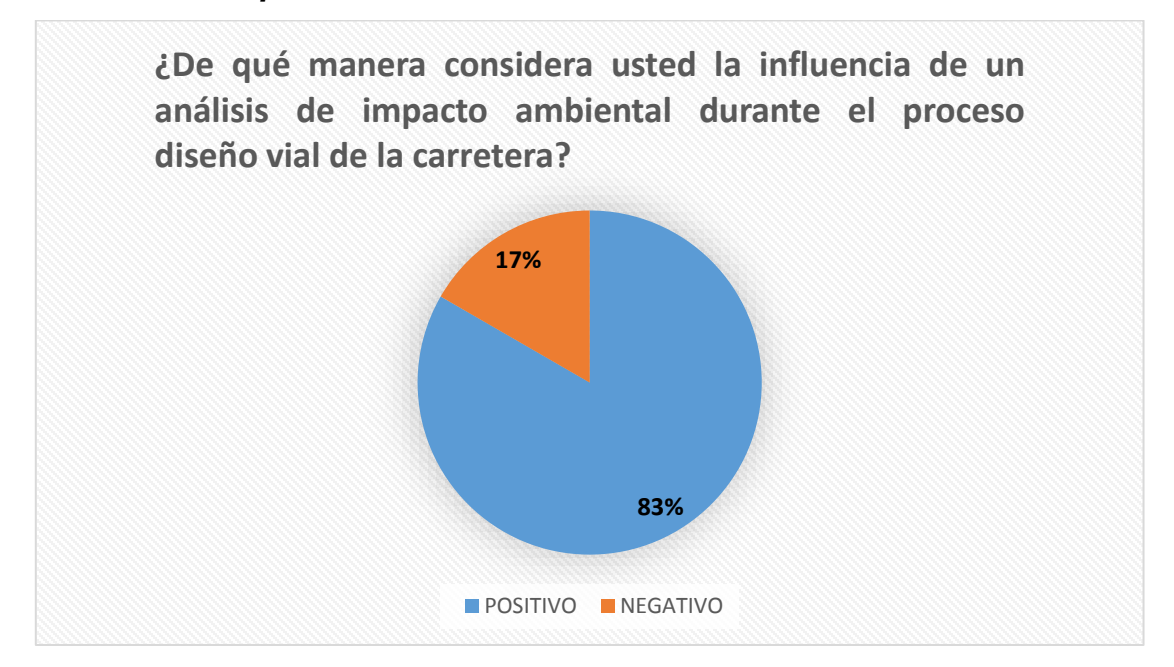

De los datos obtenidos en la encuesta que se hizo a una cierta cantidad de habitantes que comprenden la zona en estudio, donde se llegó a utilizar la ficha de recolección de datos, fue considerado en esta pregunta las respuesta positivo y negativo, dando como inicio de la encuesta una previa inducción del tema del proyecto, finalmente se logró calcular el rango de aceptación de realizar un estudio en el tema de impacto ambiental durante el proceso del diseño vial de la carretera dando como respuesta que un 83% da positivo, y un 17% como negativo.

Por lo tanto, como sugerencia decimos que el estudio de impacto ambiental si es aceptado por una un cierto porcentaje de personas de ser incluida como parte primordial del diseño, se tiene que llegar a implementar mejoras también esta información nos refleja que hay un porcentaje de población que aún no tiene la claridad del tema en metodología BIM.

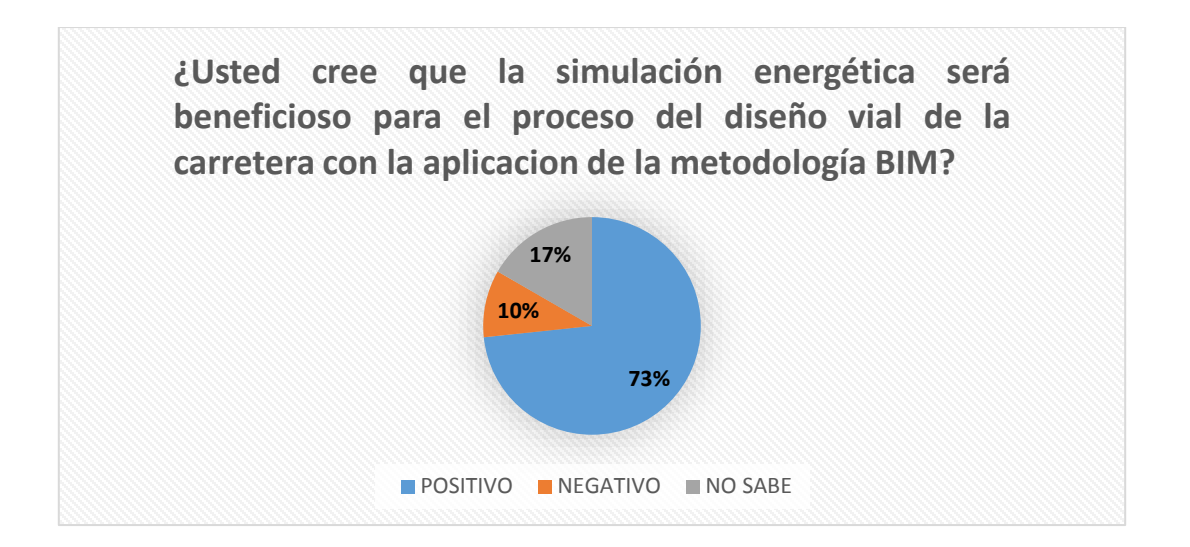

En esta pregunta que se hizo a los habitantes que comprenden la zona en estudio y haciendo uso de la ficha de recolección de datos, fueron considerados las siguientes respuestas; positivo, negativo y no sabe, siempre dando una previa inducción del tema del proyecto conforme a la pregunta en esta ocasión se determinó la influencia de simulación energética (cálculo computacional, evaluar el desempeño de los obras(edificios)), finalmente se logró calcular el rango de aceptación de un análisis de simulación energética durante el proceso del diseño vial de la carretera, dando como respuesta que un 73% da positivo que si se debe de realizar estos simulaciones en las proyectos que miden el impacto ambiental, y un 10% negativo cual nos permite ver con claridad que aún no confían en esta mejora, y por lo último tenemos un 17% que no sabe, esto nos quiere decir que aún no aceptan esta nueva tecnología de implementación BIM.

# **7. 7D Ciclo de Vida de un Proyecto.**

En esta dimensión nos da como prioridad que hay que dar seguimiento al ciclo de vida de un proyecto (planificar las tareas de mantenimiento).

En esta fase se tiene una prioridad al Plan de Mantenimiento, donde su aprobación debe darse conjuntamente al proyecto por el ente competente. Este Plan de Mantenimiento de vías tiene que dar previstos necesarios durante las fases de obra y conservación. Actualmente las vías en el Perú no tienen su debido mantenimiento, son pocas las vías que tienen en su fase de elaboración esta partida. Cabe mencionar algunas tareas de trabajos de mantenimiento preventivos en carreteras: tenemos la limpieza del arcén, de señales verticales también tenemos el mantenimiento de barreras de contención vehicular y por último la poda de los árboles, etc. También tenemos el mantenimiento correctivo como son: reparación del talud, remoción, sellado de grietas o fisuras, volver a recolocar las señales, etc.

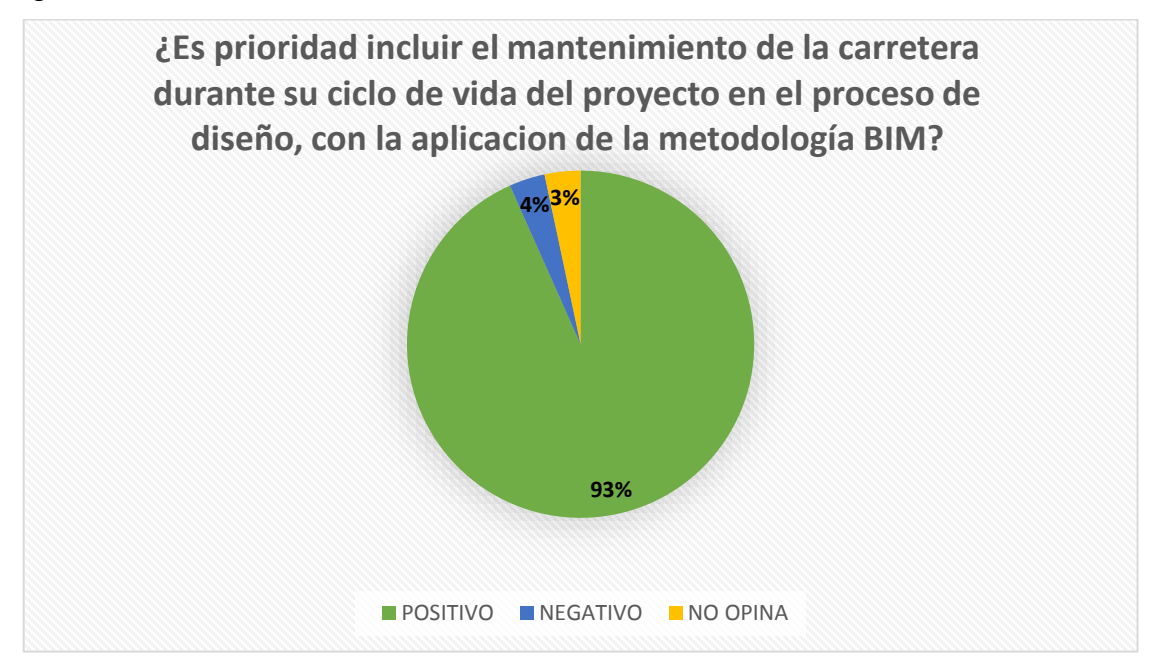

*Figura 26 Tablas de encuesta a la población sobre el proyecto*

En esta ocasión de los datos obtenidos en la encuesta, nos da como resultado que un 93%; considera como prioridad incluir el mantenimiento de vías en la elaboración del proyecto, y en tanto a un 4% da como negativo cual nos indica que no tienen conocimiento claro del tema, y no opina se tiene un 3% indicándonos que no nos dieron una respuesta a la encuesta.

# **4.2 Diseño vial**

 Del levantamiento de información tenemos un total de 7995 Puntos topográficos

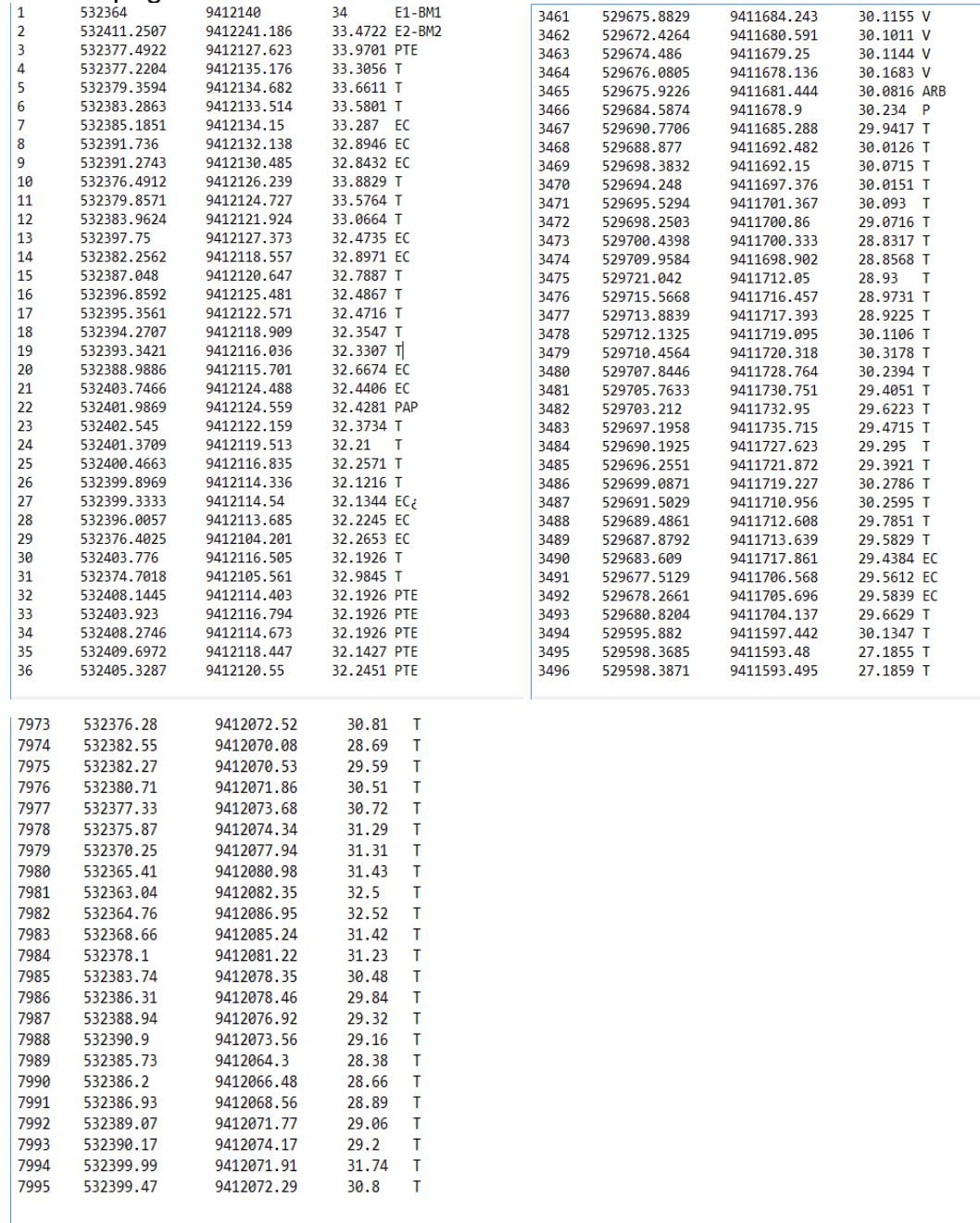

**Diseño vial:** los indicadores de Velocidad de diseño fueron incluidos en el punto 3.1 para el diseño de la carretera para la visualización 3d.

# **Perfil longitudinal tramo 0. +000 a 0+1000**

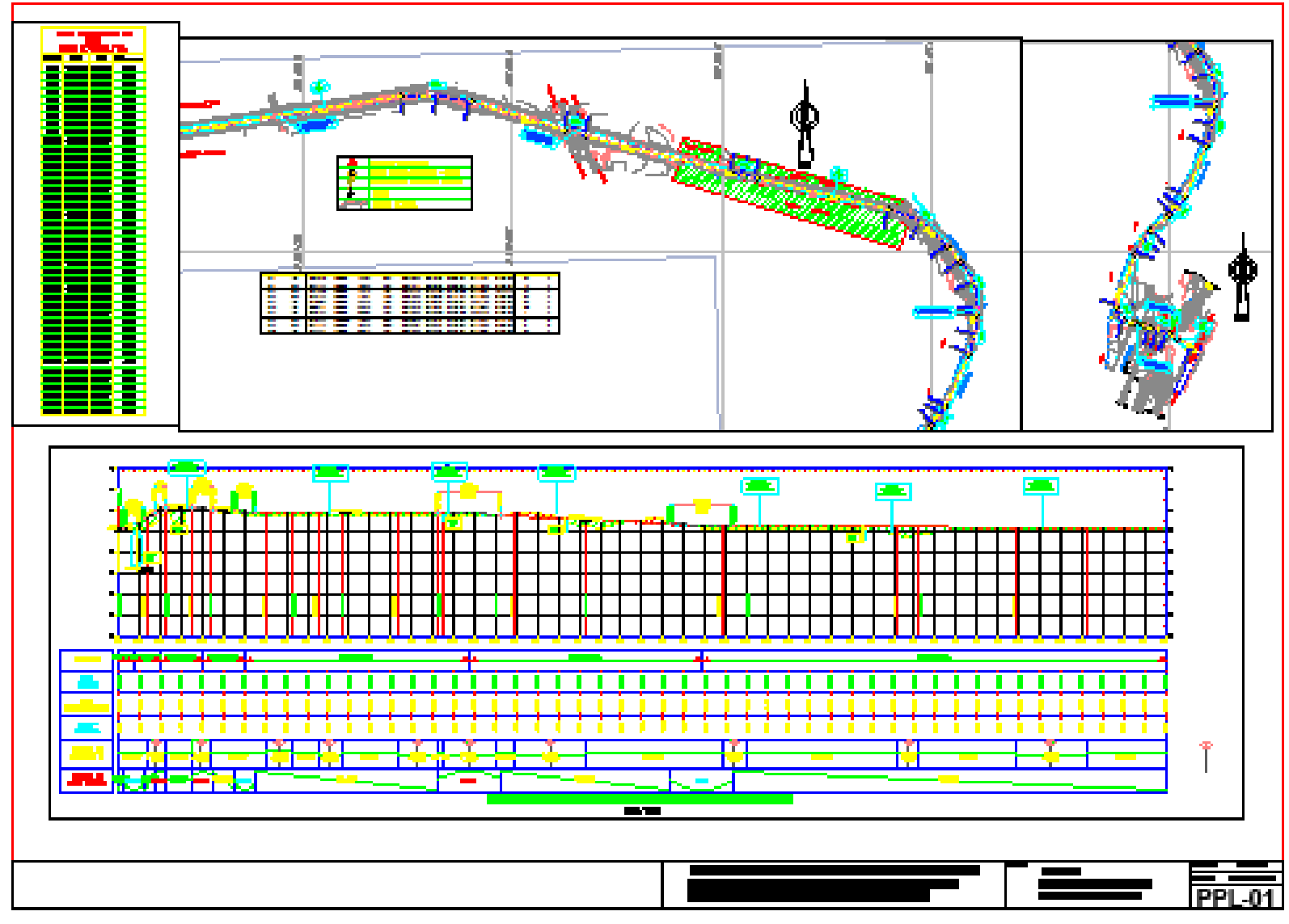

*Figura 27 Perfil Longitudinal*

# **Secciones transversales**

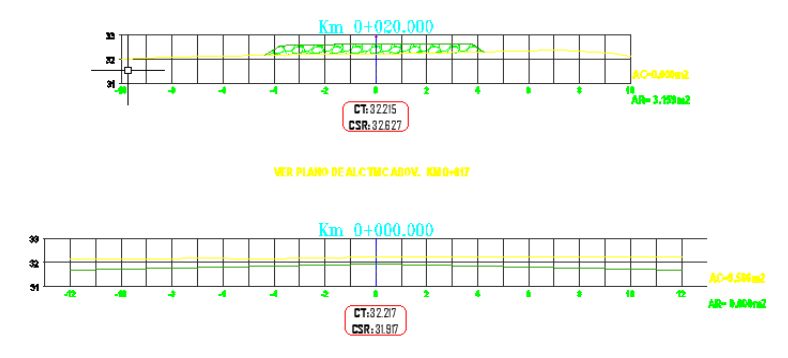

| <b>COULER</b><br><u> - 111111111111111111111111111111111</u> | <u> 1999 - September 19</u>                                                                                | <b>COLLEGE</b><br><b>TILLER</b> |                                    | <b>THE REFERENCE</b><br>О                               | <b>TH MULTIPLE</b><br>ш                  |
|--------------------------------------------------------------|----------------------------------------------------------------------------------------------------|---------------------------------|------------------------------------|---------------------------------------------------------|------------------------------------------|
|                                                              | <u>in processive son n</u>                                                                                 | <b>TELEPHONE AND LITTLE</b>     | 1 <del>.</del><br>m                | o                                                       | <u> 1115 1111 1111 1111 1</u><br>▬       |
| <u>in din dia manana amin'ny fivondronan-</u>                | <b>LIQUIDE CONTINUES IN THE REAL PROPERTY OF A SECOND FILM</b>                                             |                                 | ,,,,,,,,,,,,,,,,,,,,,,,<br>o       | ▬                                                       | <u> 44 Séptember 144</u>                 |
| <u>in yn y hans a sawrain y S</u>                            | 1111112222222211111                                                                                        | WARNI WARNI T                   | 11111111111111111111111111<br>c    | <u> Hurrimmisedd</u><br>▬                               | $\blacksquare$                           |
| 1999 - Princess III<br>o                                     |                                                                                                    | <b>HERE IN THE TIME OF</b>      | 1111111 <mark>11111111</mark><br>∊ |                                                         | <u> Europeningen i</u><br>$\blacksquare$ |
|                                                              |                                                                                                    | <b>WHATHATH!</b>                | 1999 <del>100000000</del>          | <u> BURGHILLING HAY</u>                                 | - 1                                      |
| <b>SUPER TABLES</b>                                          |                                                                                                    | <u>lehiminalilik</u>            | والمساح والمتعارف والمحارمة        | <b>THE TERRITOR</b>                                     | <u> HIRILIAN ANI</u>                     |
| <b>COURSE IN THE SEAT</b>                                    | <b>de la componencia de la componencia de la componencia de la componencia de la componencia del compo</b> | <u>kantingin iliki</u>          | <u>in de la provincia de la ca</u> | <u> anglico di m</u>                                    | <u>ausminiscus</u>                       |
| <b></b>                                                      | <u>in meester en mon</u>                                                                                   | <b>Barbaran Billia</b>          | <u>in marangan ing mga pag</u>     | н                                                       | п                                        |
| <u>immuriya aman</u>                                         | <b>CONTRACTOR</b><br>$\overline{\phantom{a}}$                                                              |                                 | 1111111 <mark>411141111111</mark>  | 1 <u>11112111111111111</u><br><b>THE CONTRACT</b><br>-- | $\blacksquare$                           |
|                                                              | سست<br><b>COURSE</b>                                                                                       |                                 | <b>THERRITRAIL</b>                 | <u> HALLING HALL</u><br>. .                             | - 1                                      |
| <u>i se usporano se un concerto e con</u><br>ш               | <u>in metal en este an</u>                                                                                 | <u>Starioni immedia</u>         | <u>in meridian sebagai peng</u>    | <u> HIRAHIMANII</u><br>- 1                              | $\blacksquare$                           |
|                                                              |                                                                                                    |                                 |                                    |                                                         | ▬<br>ST-01                               |

*Figura 28 Secciones Transversales*

# **V. DISCUSIÓN**

De acuerdo al proyecto investigado de "Aplicación de la Metodología BIM para el Diseño Vial de la carretera, la Arena a C.P Casagrande del Distrito de la Arena, Prov. de Piura, Dpto. Piura" tenemos lo siguiente:

(Moreno Pachon, 2021, pág. 6) dice que la metodología BIM llega en la era digital como un instrumento a base a programas digitales para ayudar a potenciar en el campo de la ingeniería en el sector de infraestructura vial, con respecto a nuestro objetivo general de Aplicar la Metodología BIM para el Diseño Vial de la carretera, la Arena a C.P Casagrande del Distrito de la Arena, Prov. de Piura, Dpto. Piura, a través de la información recolectada mediante tesis, ensayos, libros, portales web, entre otros, nos confirman que implementar la metodología BIM es un avance a la tecnología, cual está incorporado varios softwares que nos permiten ser más eficaz para la elaboración del diseño vial de la carretera en mención, confirmando de manera positiva y eficaz la hipótesis planteada, Aplicando la Metodología BIM se podría hacer el Diseño Vial de la carretera, la Arena a C.P Casagrande del Distrito de la Arena, Prov. de Piura, Dpto. Piura.

(Rafael J. Sánchez M., 2017) en su proyecto de implementación de la metodología BIM, concluye que en el uso de la herramienta BIM, está basada en el uso de varios programas, de igual manera confírmanos lo dicho por el autor.

**1.** Objetivo específico**:** Realizar la representación en 2d y 3d, para el modelamiento de la carretera vial para la visualización tridimensional, primeramente se realizó el levantamiento de información de la carretera la Arena a C.P Casagrande del Distrito de la Arena a través de estación total Leica TS06, posteriormente se procesó la información en el programa civil 3D, para la elaboración del diseño de la vía con sus respectivos parámetros según norma DG.2018, la creación del corredor vial, perfil longitudinal, secciones transversales y otros. Se realizo visualizaciones satelitales en el programa civil 3d para ver la superficie de la carretera en caso de hacer modificaciones de diseño se procedía a ejecutarlas.

El diseño vial realizado en el civil 3d, también se procedió abrir el programa infraworks cual tiene incorporada la norma AASTHO 2011, se hizo la respectiva configuración en el programa, se dio inicio de la visualización y esta nos permitió hacer correcciones del trazo cual no coincidían con la vista satelital, también se realizó mejoras en una curva horizontal que nos arrojaba erróneamente, en tanto la hipótesis especifica de Determinar la influencia de la Aplicación de la metodología BIM en tiempo y costos para el diseño vial de la carretera, La Arena a C.P Casagrande del Distrito de la Arena, Prov. de Piura, Dpto. Piura", queda confirmado de manera eficaz de realizar cambios en el proceso de diseño vial, con las visualización tridimensionales la que nos permitieron hacer correcciones en la etapa de diseño , esto lo confirmo Ortiz y Quispe, 2020) donde determino que la representación tridimensional tiene una influencia positivamente en el diseño de una carretera.

(Huillcas Anderson, 2022), objetivo planteado de determinar de qué manera se implementara la metodología BIM para mejorar el diseño de infraestructura vial de la trocha Carrozable en Manta – Collpa, Huancavelica, 2022, utilizando los diferentes software como el civil 3d , el Infraworks, Revit y el ReCap, ayuda a minimizar su incompatibilidad del diseño vial en el modelo de 3D, nosotros también concordamos con lo dicho ya que hemos usado varios programas donde hemos realizado la representación tridimensional.

**2.** Siguiendo con los objetivos específicos: Aplicar la metodología BIM en tiempo y costos para el diseño vial de la carretera, La Arena a C.P Casagrande del Distrito de la Arena, Prov. de Piura, Dpto. Piura", demuestra que usando estos programas BIM, se llega a realizar de manera eficaz los tiempos programados para el cumplimiento de los respectivos plazos del proyecto elaborado, en tanto a los costos permite la cuantificación de materiales, equipos y herramienta manuales logrando un metrado exacto; con el uso del programa Navisworks Manage, permitió resolver algunos conflictos de interferencias en el proceso de diseño, el cronograma de obra que fue extraída del ms Project al programa navisworks, esta nos permitió realizar una simulación de tiempo de avance de obra y también el costo de la misma, dando por resuelto nuestra hipótesis de determinar de manera positiva la influencia de la Aplicación de la metodología BIM en tiempo y costos para el diseño vial de la carretera, esta información concuerda con (Rodríguez Jordi, 2021), en su tesis comenta que el plazo de ejecución que se programó afirma el uso de la metodología BIM de manera significativa en la obra, llegando a identificar anticipadamente las incompatibilidades y la culminación de la obra en sus plazos fijados, donde uso los programas Infraworks, civil 2021, navisworks Manage)

**3.** Se prosigue con el objetivo, Realizar un análisis de impacto ambiental, simulación energética en el proceso del diseño vial y estrategias del ciclo de vida del proyecto con la implementación de la metodología BIM, este análisis se llegó a concretar de acuerdo a una encuesta realizado a un cierto grupo de 30 personas del ámbito en estudio, donde se realizó 2 preguntas al tema de sostenibilidad la primera pregunta:

*¿De qué manera considera usted la influencia de un análisis de impacto*  ambiental durante el proceso diseño vial de la carretera?, De los datos obtenidos en la encuesta a una cierta cantidad de habitantes que comprenden la zona en estudio, se utilizó la ficha de recolección de datos, fue considerado en esta pregunta las respuesta positivo y negativo, se logró calcular el rango de aceptación de un estudio de impacto ambiental en el proceso del diseño vial de la carretera, dando como respuesta que un 83% da positivo y un 17% como negativo. Aceptando la hipótesis especifica de Determinación de la influencia de un análisis de impacto ambiental, como sugerencia decimos que el estudio de impacto ambiental si es aceptado por una un cierto porcentaje de personas de ser incluida como parte primordial del diseño, se tiene que llegar a implementar mejoras también esta información nos refleja que hay un porcentaje de población que aún no tiene la claridad de esta nueva tecnología, luego tenemos la pregunta 2:

*¿Usted cree que la simulación energética será beneficioso para el proceso del diseño vial de la carretera con la aplicación de la metodología BIM?,* conforme a la pregunta en esta ocasión se determinó la influencia de simulación energética (cálculo computacional, evaluar el desempeño de los obras(edificios)), finalmente se logró calcular el rango de aceptación de un análisis de simulación energética durante el proceso del diseño vial de la carretera, dando como respuesta que un 73% da positivo que si se debe de realizar estos simulaciones en las proyectos que miden el impacto ambiental, y un 10% negativo cual nos permite ver con claridad que aún no confían en esta mejora, y por lo último tenemos un 17% que no sabe, esto nos quiere decir que aún no aceptan esta nueva tecnología de implementación BIM.

Para la dimensión 7, estrategias del ciclo de vida del proyecto con la implementación de la metodología BIM se realizó esta pregunta:

# *¿Es prioridad incluir el mantenimiento de la carretera durante su ciclo de vida del proyecto en el proceso de diseño?*

En esta ocasión de los datos obtenidos en la encuesta, nos da como resultado que un 93%; considera como prioridad incluir el mantenimiento de vías en el proyecto en la etapa de proceso de diseño, y en tanto a un 4% da como negativo cual nos indica que no tienen conocimiento claro del tema, y no opina se tiene un 3% indicándonos que no nos dieron una respuesta a la encuesta.

# **VI. CONCLUSIONES**

Se determinó en el proyecto de investigación que al aplicar esta Metodología BIM en el Diseño Vial de la carretera, la Arena a C.P Casagrande del Distrito de la Arena, Prov. de Piura, Dpto. Piura, influyo de manera positiva durante el periodo de diseño, ya que nos permitió realizar un trabajo de manera colaborativa e integradora con las todas las áreas del proyecto brindando una mejor facilidad.

Realizar la representación en 2d y 3d, para el modelamiento de la carretera vial para la visualización tridimensional, concluye que utilizar los softwares de la metodología BIM permiten corregir los errores durante el proceso de diseño.

También se concluye que determinar la Aplicación de la metodología BIM en tiempo y costos para el diseño vial de la carretera, influyó de manera positiva en la programación del proyecto en todas sus etapas, esta permitió elevar la programación del proyecto elaborada en Ms Project al programa Navisworks para realizar simulaciones como en el tiempo y también en costos, como podemos decir que, el proyecto pueda desarrollarse en la logística y la programación de construcción 5D y así reducir errores y desperdicios.

Determinar un análisis de impacto ambiental, simulación energética en el proceso del diseño vial y estrategias del ciclo de vida del proyecto con la implementación de la metodología BIM, da como conclusión que la 6D y 7D impactaría de manera positiva en la elaboración del proyecto, pero si hay un porcentaje reducido que aún no dan una respuesta concreta, y para ellos algo nuevo y no saben si se llegaría a aplicar en la elaboración de proyectos.

# **VII. RECOMENDACIONES**

Recomendamos que la esta nueva tecnología BIM, llegue a ser aplicada por los entes públicos y privadas para la elaboración de proyectos, y nos permita corregir errores desde la etapa de diseño.

Recomendamos el uso de los softwares BIM (civil 3d, infra woks, Navisworks Manage, Ms Project) para el diseño vial de una carretera porque nos brinda muchas ventajas.

También se recomienda realizar un análisis de energético y simulaciones de impacto ambiental, e incorporar en la elaboración del proyecto la planificación del mantenimiento de un proyecto durante su ciclo de vía

Recomendamos a las universidades tanto públicas como privadas la incorporación de esta metodología BIM en la malla curricular.
## **REFERENCIAS**

Willington Ortiz y Rosa Ortiz (2020), "Implementación de metodología BIM para el diseño vial acceso Dique".

Huillcas Anderson (2022), "Implementación de la metodología BIM para el mejoramiento del diseño vial de la Trocha Carrozable Manta – Ccollpa, Huancavelica, 2022".

(Pumasupa Huayana, 2022), el artículo "Que el Open BIM ".

(PORTAL ZIGURAT, 2022)" de Global Institute of Technology con fecha 12 de enero 2022

El Plan Nacional de Competitividad y Eficiencia, aprobado por Decreto Supremo 237- 2019-EF.

(Álvarez V. & López M., 2022), "Estado del arte de la metodología BIM"

(Moreno Pachon, 2021), "Estado del conocimiento de la Aplicabilidad de la Metodología BIM en proyectos de Infraestructura Vial en Colombia"

Daniel W.,Timothy O, Alfred M. (2019) "Critical success factors for building information modelling (BIM) implementation in Hong Kong"

(Nicolas A. Trejo C., 2018), "estudio de impacto del uso de la metodología BIM en la planificación y control de proyectos de ingeniería y construcción".

(Rafael J. Sánchez M., 2017) en su proyecto de implementación de la metodología BIM (MODELACIÓN DE LA INFORMACIÓN EN LA CONSTRUCCIÓN).

(A. Piedra Díaz, 2017). Consultas BIM Manager Costa Rica. (J. S. Morales, Entrevistador) En costa rica se dice que el uso de las herramientas de tecnología BIM.

(Acuña C., Francisco, 2016) por la universidad pontificia universidad católica del ecuador, "Aplicación de modelo BIM para proyectos de infraestructura vial. (Jordi Rodríguez C., 2021), de acuerdo a su proyecto "Aplicar la tecnología VDC/BIM para el rediseño y construcción en proyecto de Infraestructura Vial".

(Guzmán y Pacherres, 2021), en su proyecto de tesis "Aplicar la metodología BIM para mejorar el sistema de gestión de proyectos en la ejecución, Surquillo Lima".

(Ortiz y Quispe, 2020) en su tesis titulado "Implementación de la metodología BIM en el diseño vial acceso Dique de arranque Provincia Mariscal Nieto, Región Moquegua  $-2020$ ",

## **ANEXOS** *Tabla 3 Matriz de Consistencia*

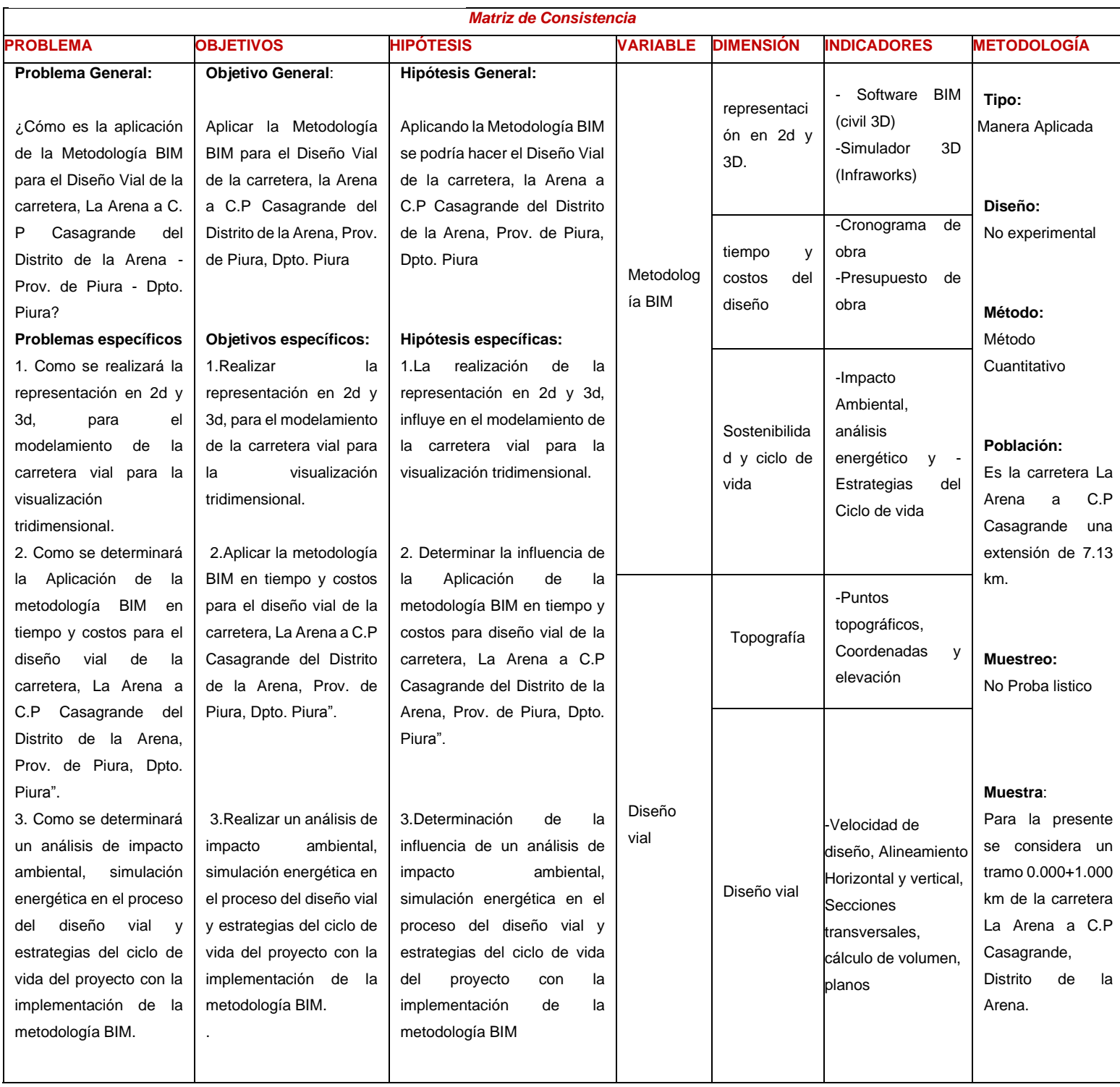

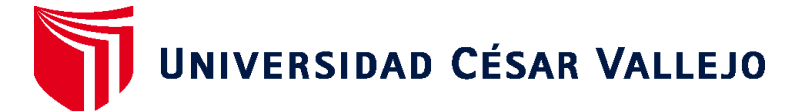

## **FACULTAD DE INGENIERÍA Y ARQUITECTURA ESCUELA PROFESIONAL DE INGENIERÍA CIVIL**

## **Declaratoria de Autenticidad del Asesor**

Yo, DIAZ RODRIGUEZ BREITNER GUILLERMO, docente de la FACULTAD DE INGENIERÍA Y ARQUITECTURA de la escuela profesional de INGENIERÍA CIVIL de la UNIVERSIDAD CÉSAR VALLEJO SAC - PIURA, asesor de Tesis titulada: "Aplicación de la Metodología BIM para el Diseño Vial de la carretera, la Arena a C.P Casagrande del Distrito de la Arena, Prov. de Piura, Dpto. Piura", cuyo autor es CHIROQUE INGA MARIA DEL PILAR, constato que la investigación tiene un índice de similitud de 7.00%, verificable en el reporte de originalidad del programa Turnitin, el cual ha sido realizado sin filtros, ni exclusiones.

He revisado dicho reporte y concluyo que cada una de las coincidencias detectadas no constituyen plagio. A mi leal saber y entender la Tesis cumple con todas las normas para el uso de citas y referencias establecidas por la Universidad César Vallejo.

En tal sentido, asumo la responsabilidad que corresponda ante cualquier falsedad, ocultamiento u omisión tanto de los documentos como de información aportada, por lo cual me someto a lo dispuesto en las normas académicas vigentes de la Universidad César Vallejo.

PIURA, 20 de Marzo del 2023

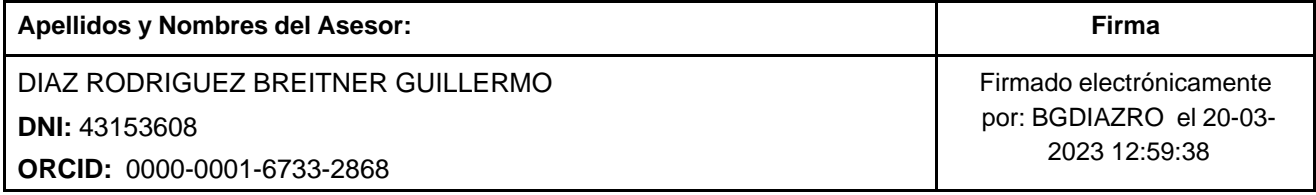

Código documento Trilce: TRI - 0537526

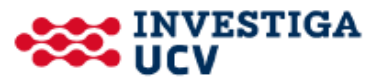